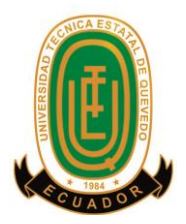

## **UNIVERSIDAD TECNICA ESTATAL DE QUEVEDO**

## **UNIDAD DE ESTUDIOS A DISTANCIA**

## **CARRERA: CONTABILIDAD Y AUDITORIA**

## **Tema de la Tesis**

"Plan de negocios para la creación de un proveedor de servicios de internet en la parroquia Clemente Baquerizo del cantón Babahoyo, año 2013."

> **Previo a la obtención del título de: Contadora Pública Autorizada**

**Autora: Ángela Magdalena Assán Chang**

**Directora de Tesis Ing. Dominga Ernestina Rodríguez Angulo, M.Sc**

> **Quevedo – Ecuador 2013**

## **DECLARACIÓN DE AUTORÍA Y CESIÓN DE DERECHOS**

Yo, **Ángela Magdalena Assán Chang,** declaro que el trabajo aquí descrito es de mi autoría; que no ha sido previamente presentado para ningún grado o calificación profesional; y que he consultado las referencias bibliográficas que se incluyen en este documento.

La Universidad Técnica Estatal de Quevedo, puede hacer uso de los derechos correspondientes a este trabajo, según lo establecido por la Ley de Propiedad intelectual, por su Reglamento y por la normatividad institucional vigente.

**Angela Magdalena Assán Chang**

## **CERTIFICACIÓN DEL DIRECTOR DE TESIS**

La suscrita, **Ing. Dominga Ernestina Rodríguez Angulo, M.Sc,** Docente de la Universidad Técnica Estatal de Quevedo, certifica que la Egresada Ángela Magdalena Assán Chang, realizó la tesis de grado previo a la obtención del título de Contadora Pública Autorizada de la tesis de grado titulada **"Plan de negocios para la creación de un proveedor de internet en la Parroquia Clemente Baquerizo del cantón Babahoyo, año 2013.",** bajo mi dirección, habiendo cumplido con las disposiciones reglamentarias establecidas para el efecto.

**Ing. Dominga Ernestina Rodríguez Angulo, M.Sc**

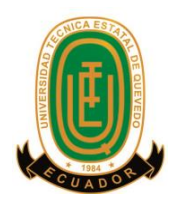

# **UNIVERSIDAD TÉCNICA ESTATAL DE QUEVEDO UNIDAD DE ESTUDIOS A DISTANCIA CARRERA CONTABILIDAD Y AUDITORIA**

## **Presentado al Comité Técnico Académico Administrativo previo la obtención del título de Contadora Pública Autorizada**

**Aprobado:**

**Econ. Roger Yela Burgos, M.Sc PRESIDENTE DEL TRIBUNAL DE TESIS**

 **Ing. Wilson Toro Álava Lcdo. Luis García Macías MIEMBRO DEL TRIBUNAL DE TESIS MIEMBRO DEL TRIBUNAL DE TESIS**

**QUEVEDO – ECUADOR**

**AÑO 2013**

## **AGRADECIMIENTO**

A Dios, por permitirme llegar a este momento tan especial en mi vida. Por los triunfos y los momentos difíciles que me han enseñado a valorarlo cada día más. Él ha hecho posible que logre todo lo que me he propuesto y ésta no sería la excepción, sin él no hubiera podido llegar a una de mis metas que ahora culmina.

Agradezco a la Universidad Técnica Estatal de Quevedo por haberme dado la oportunidad de culminar mi carrera de Contadora Pública Autorizada.

También agradezco a la Ing. Dominga Ernestina Rodríguez Angulo M.Sc, por colaborar conmigo para la realización de este trabajo de investigación alentándome y orientándome de la mejor manera.

## **DEDICATORIA**

La concepción de este trabajo está dedicada a mi esposo Neil, pilar fundamental en mi vida. Sin él, jamás hubiese podido lograr culminar mi carrera. Gracias por tu paciencia y comprensión, preferiste sacrificar tú tiempo para que yo pudiera cumplir con el mío. Por tu bondad y sacrificio, ahora puedo decir que esta tesis lleva mucho de ti, gracias por estar siempre a mi lado.

Tu tenacidad y lucha insaciable han hecho de ti, el gran ejemplo a seguir y destacar, no solo para mí, sino para mi hijo Neil que representa esfuerzo y tesón en momentos de decline y cansancio. A ustedes este proyecto, que sin ustedes, no hubiese podido ser.

## **INDICE**

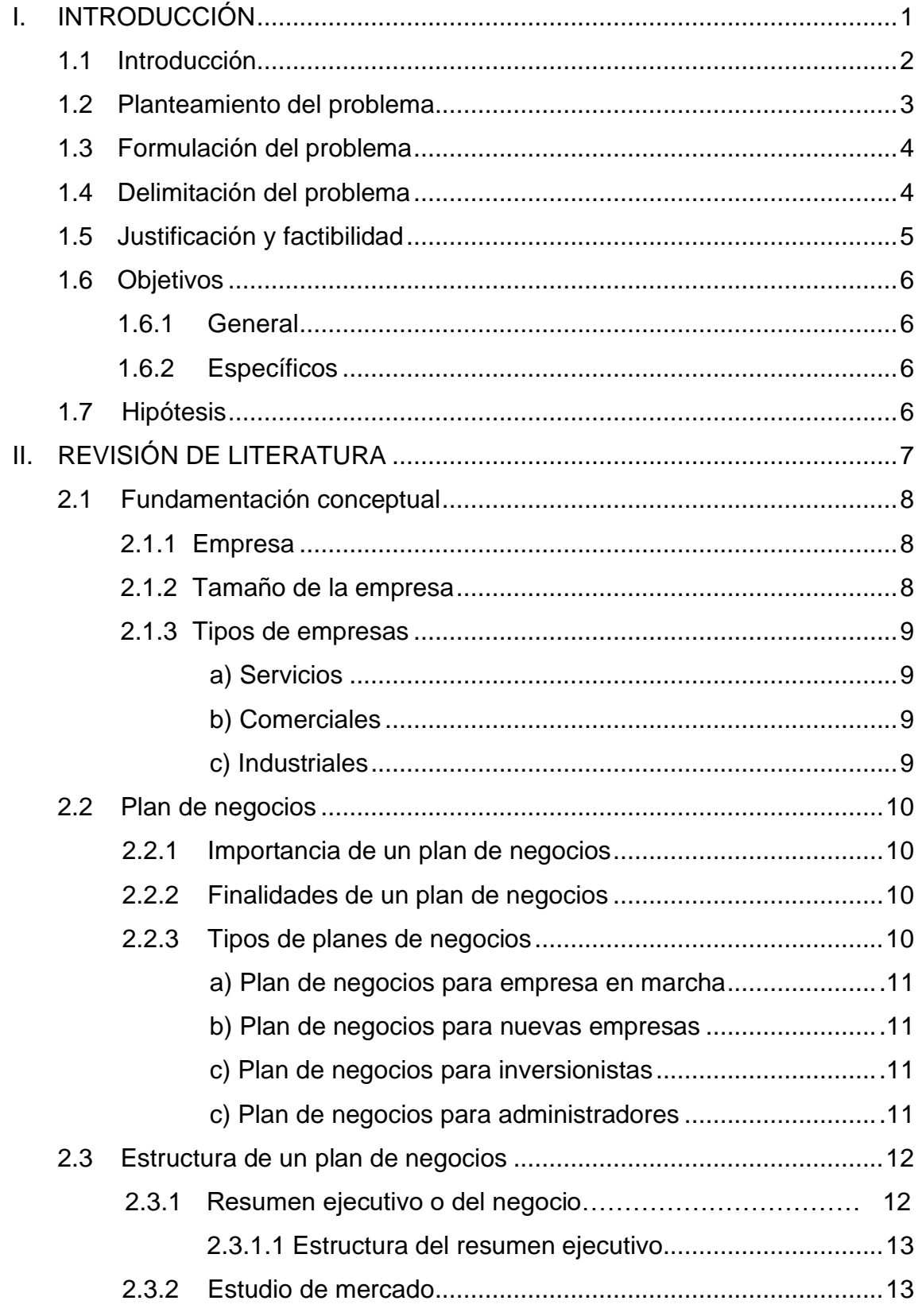

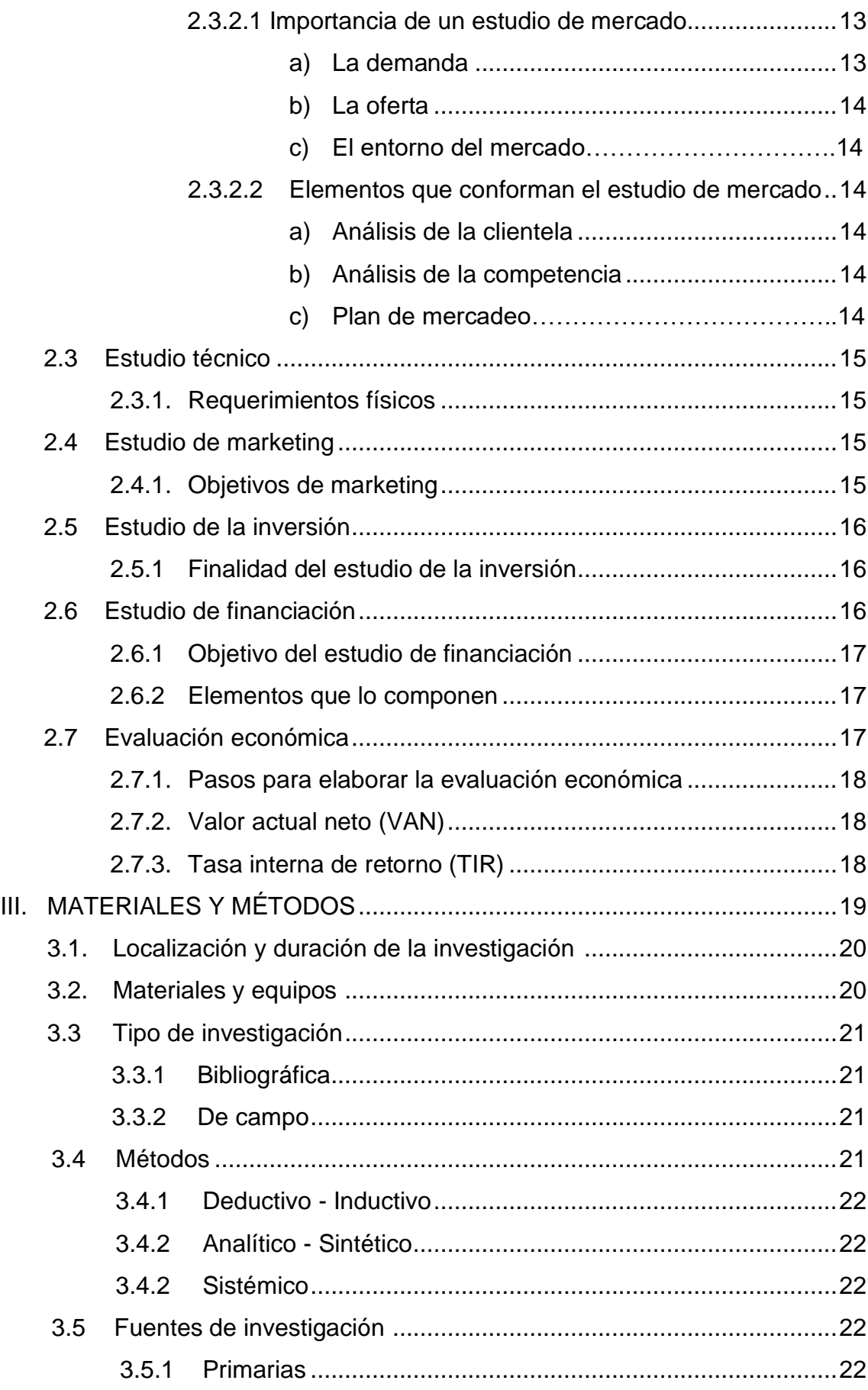

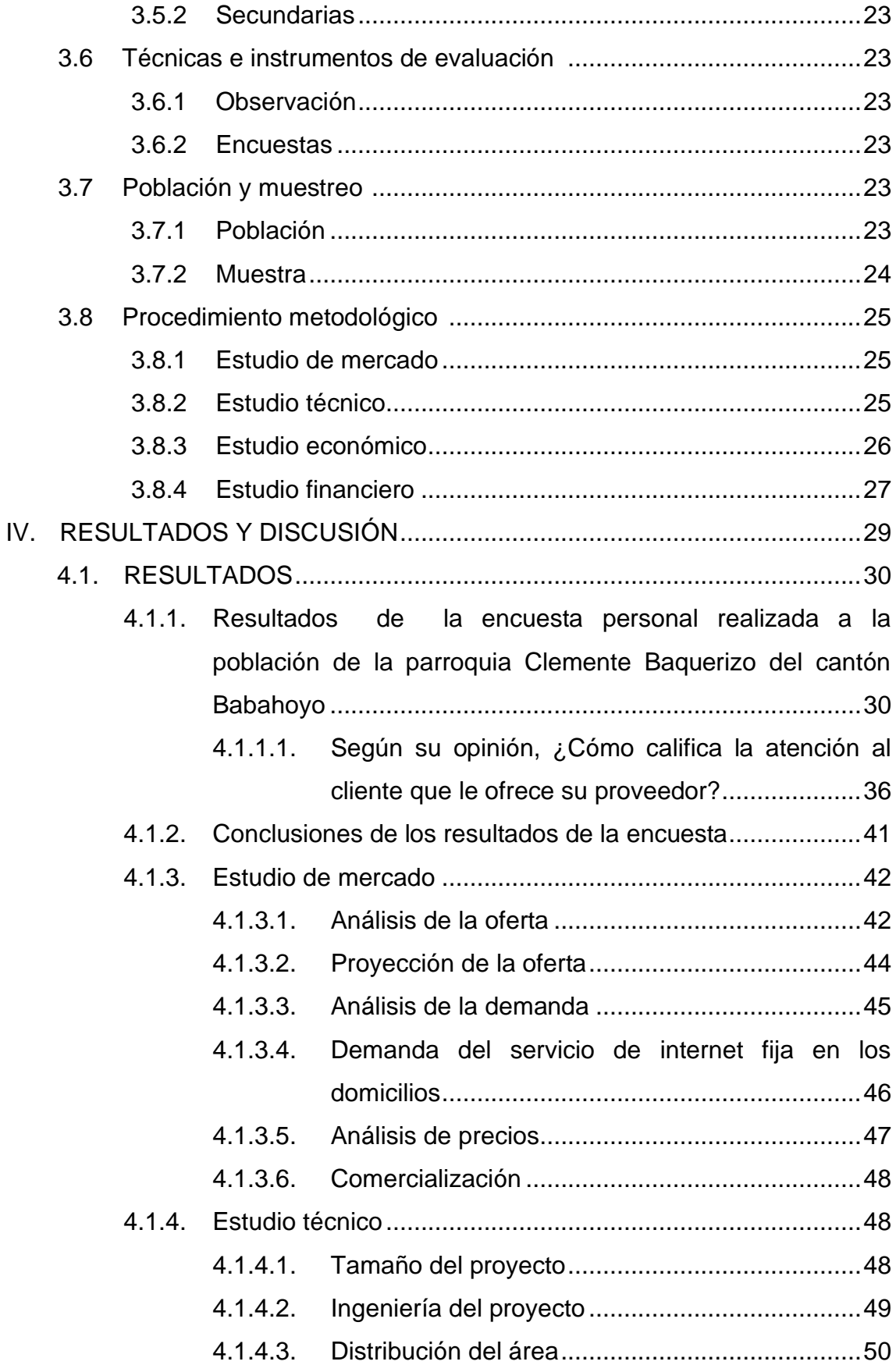

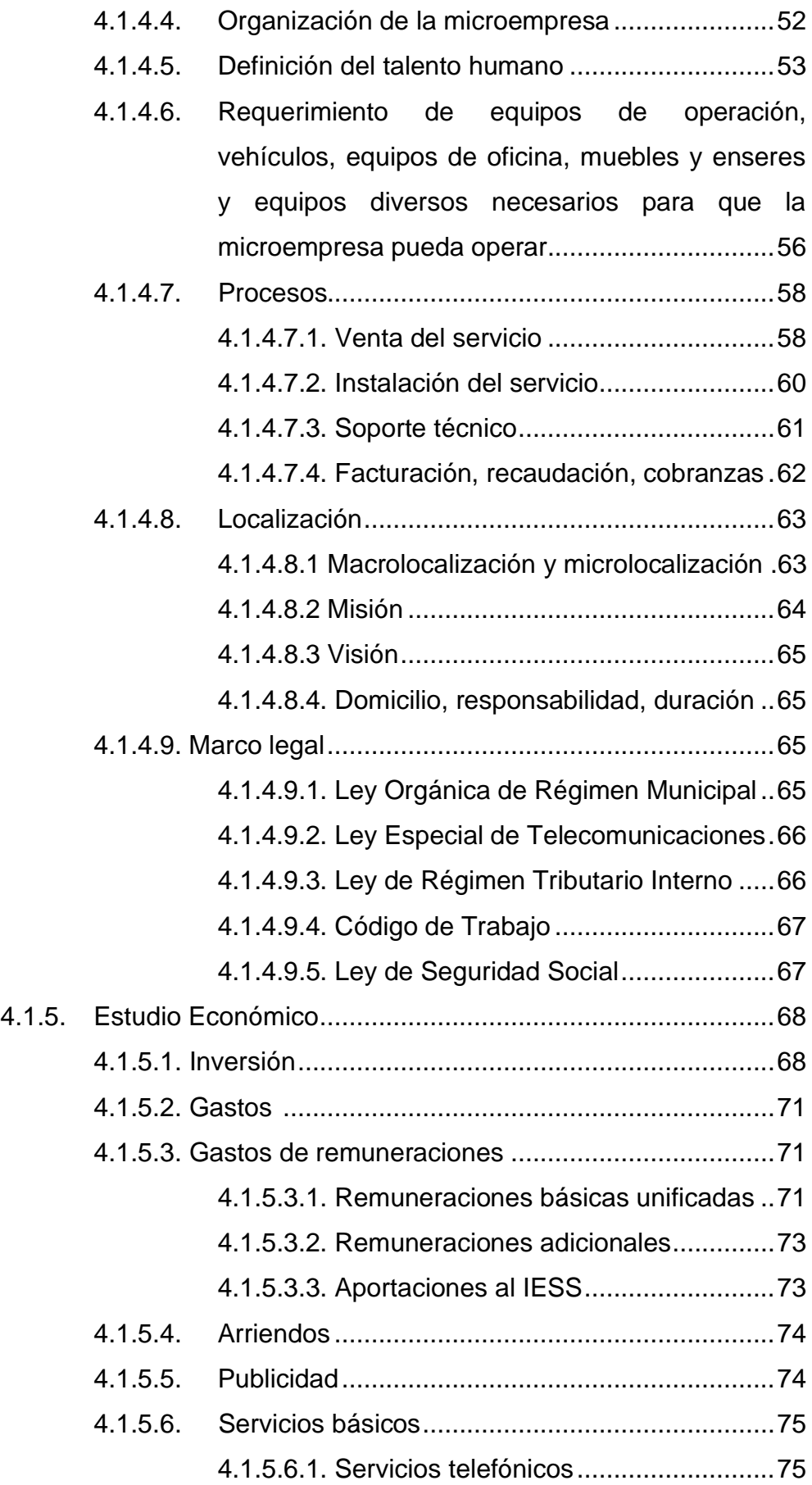

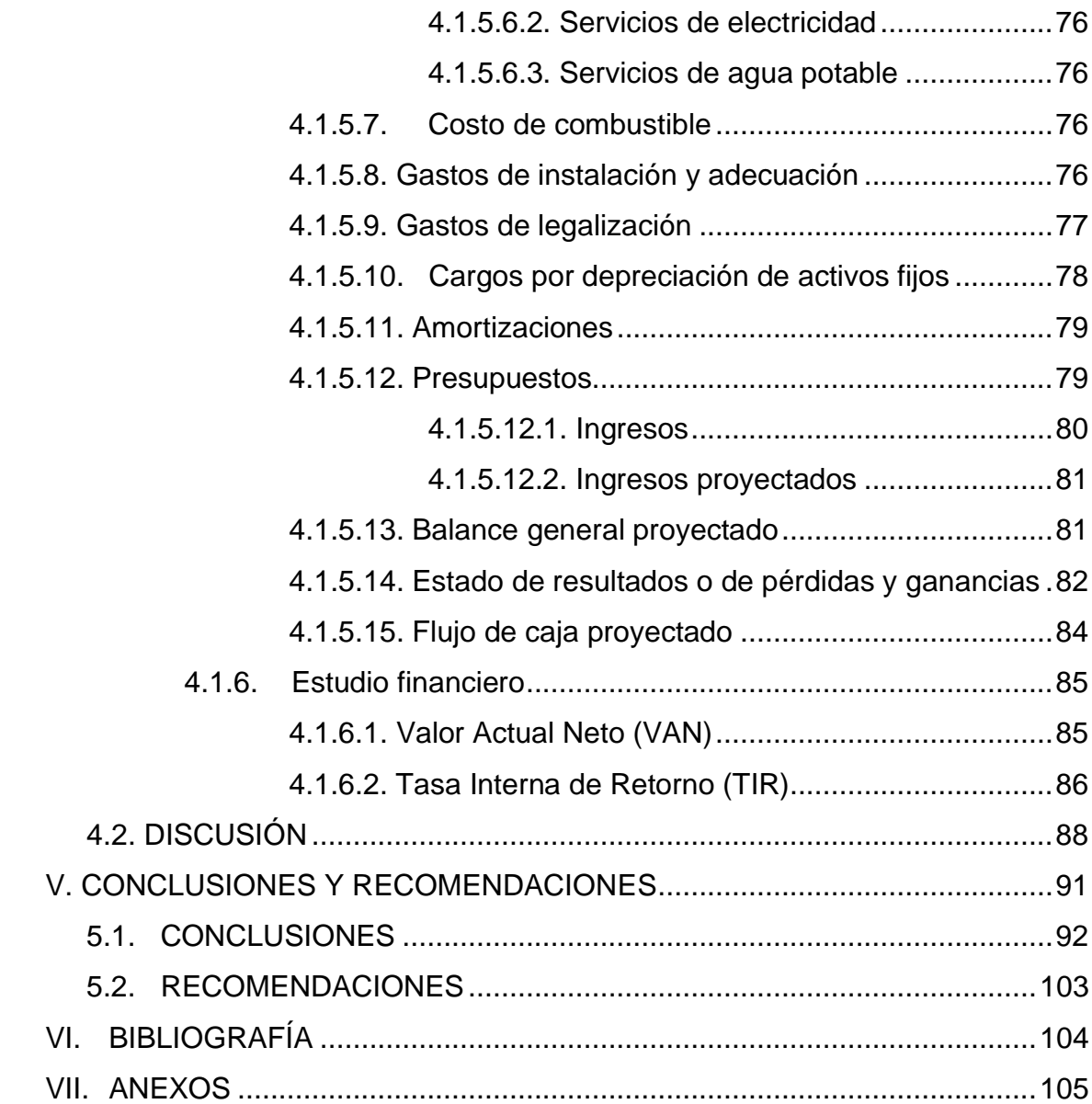

## **INDICE DE CUADROS**

## **Cuadro Pág.**

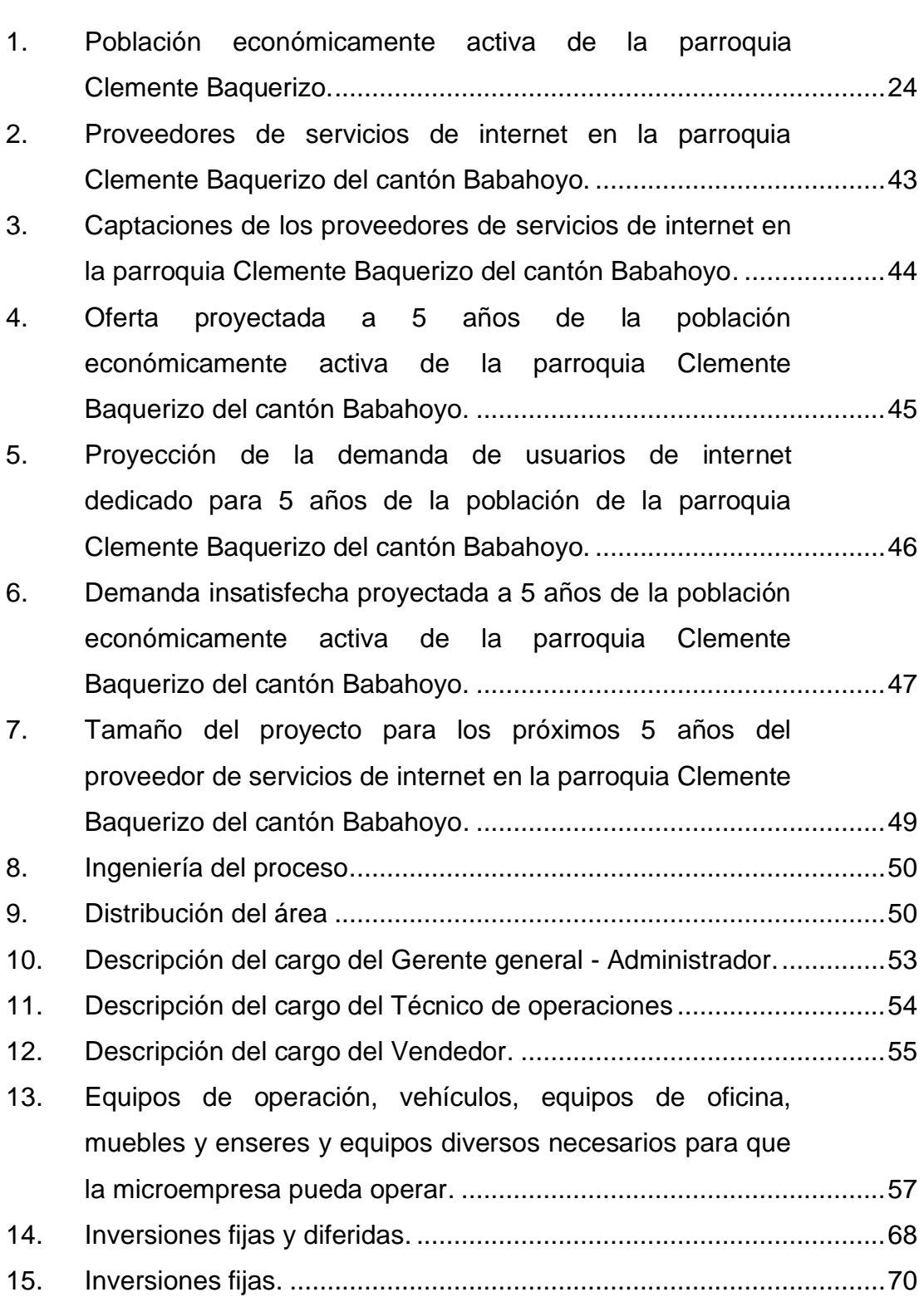

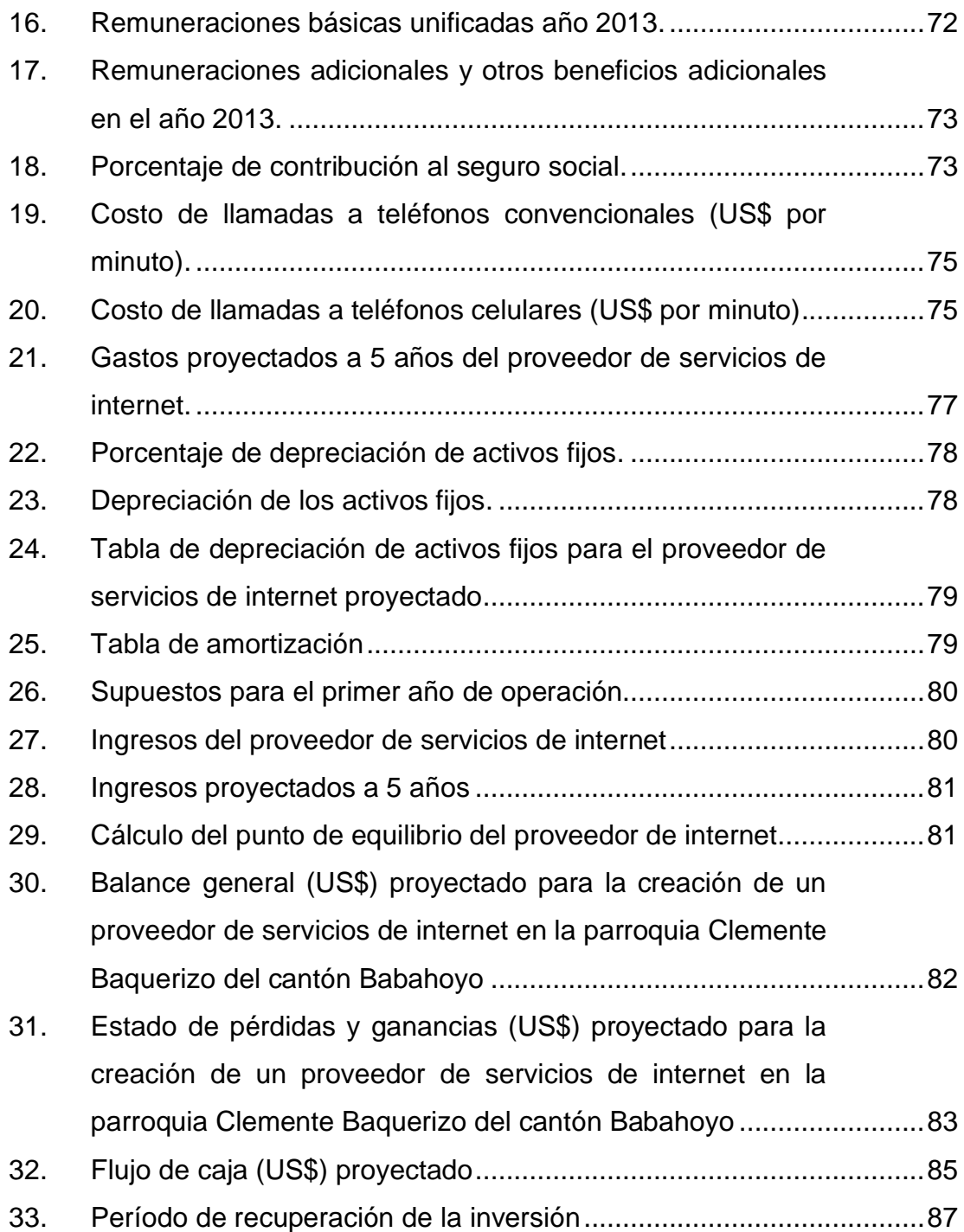

# **ÍNDICE DE FIGURAS**

#### **Figura Pág.**

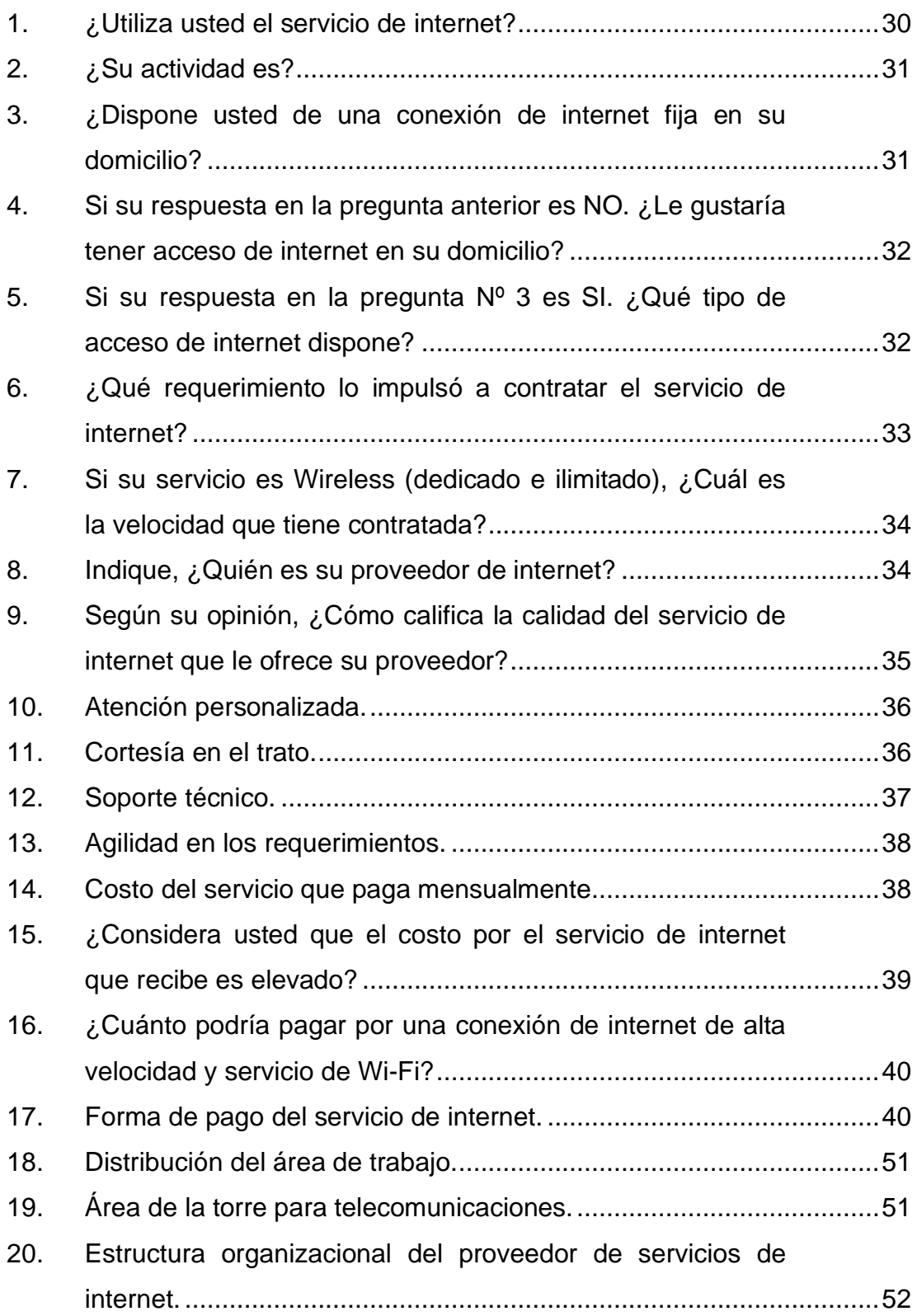

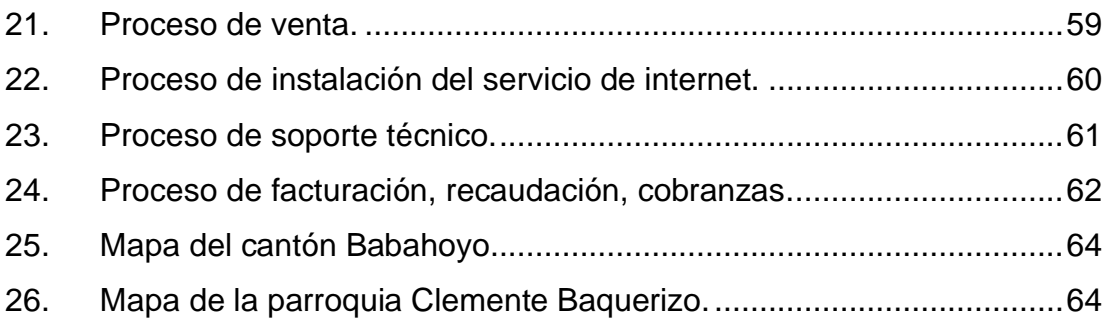

## **RESUMEN EJECUTIVO**

Este proyecto se realizó en la parroquia Clemente Baquerizo, cantón Babahoyo, provincia de Los Ríos, cuyos límites son al Norte: La parroquia Barreiro, al Sur: El cantón Alfredo Baquerizo Moreno, provincia del Guayas, al Este: El cantón Montalvo y al Oeste: La parroquia Camilo Ponce. Entre las siguientes coordenadas geográficas: al Norte: 17M664323 E9801243, al Sur: 17M664389 E9800205, al Este: 17M668096 E9800833 y al Oeste: 17M663895 E9800833. Esta investigación tuvo una duración de 180 días, con el objetivo general, Realizar un plan de negocios para la creación de un proveedor de servicios de internet en la parroquia Clemente Baquerizo del Cantón Babahoyo, año 2013.

Con el fin de confirmar la hipótesis planteada se utilizó los métodos deductivo, inductivo, analítico, sintético y técnicas como observación directa y encuestas para recopilar la información necesaria y realizar el estudio de mercado, estudio técnico, administrativo, económico y financiero. Para desarrollar el estudio de mercado se consideró 381 personas del sector de la parroquia Clemente Baquerizo del Cantón Babahoyo.

Mediante el análisis de la oferta y demanda del servicio de internet, el diseño de la infraestructura necesaria, la organización de los recursos de operación, se pudieron determinar los ingresos estimados que sirvieron de base para la realización de las proyecciones y análisis financieros del proyecto.

Se planeó realizar una inversión distribuida de la siguiente manera: Inversión fija, inversión diferida y capital de trabajo, con esta inversión en el primer año de actividad del proveedor de servicios de internet se tendrían: ingresos netos, capital circulante, costos de operaciones, lo que da una utilidad en el primer año, mismas que para los siguientes años serán notorias.

El estudio económico y financiero determinó que, como resultado de las

proyecciones un Valor Actual Neto (VAN) de US\$ 48.422.84, y una Tasa Interna de Retorno (TIR) de 89.65%, con una inversión de US\$ 23.837.70 y por ende la viabilidad del mismo, con un período de recuperación de un año.

## **ABSTRAC**

This project was carried out in the parish Clemente Baquerizo Region Babahoyo, Los Rios province, whose boundaries are the North: The Barreiro parish south: Alfredo Baquerizo Moreno Canton province of Guayas, East: The Canton and West Montalvo: The parish Camilo Ponce. The following geographical coordinates: North: E9801243 17M664323, south: 17M664389 E9800205, East: E9800833 17M668096 and West: E9800833 17M663895. This research lasted 180 days, with the overall objective, conduct a business plan for the creation of an internet service provider in the parish of Canton Babahoyo Clemente Baquerizo, 2013.

In order to confirm the hypothesis deductive, inductive, analytical, synthetic and technical methods such as direct observation and surveys were used to collect the necessary information and perform market research, technical study, administrative, economic and financial. To develop the market research sector 381 persons Parish of Canton Clemente Baquerizo Babahoyo considered.

By analyzing the supply and demand of internet service, infrastructure design required, the organization operating resources, is able to determine the estimated revenues that were the basis for the realization of projections and financial analysis of the project.

We planned to make an investment distributed as follows: fixed investment, deferred investment and working capital, with this investment in the first year of activity of the service provider internet would be: net income, working capital, cost of operations, giving a profit in the first year, same as for the following years will be noticeable.

The economic and financial study found that as a result of projections one Net Present Value (NPV) of U.S. \$ 48.422.84, and an Internal Rate of Return (IRR ) of 89.65 %, with an investment of U.S. \$ 23.837.70 and thus the feasibility, with a recovery period of one year.

**CAPITULO I**

## **MARCO CONTEXTUAL DE LA INVESTIGACIÓN**

## **1.1. INTRODUCCIÓN**

El plan de negocios es una herramienta de comunicación, que permite enunciar en forma clara y precisa la visión del empresario, las oportunidades existentes en el entorno, los objetivos y las estrategias planteadas, los procesos para el desarrollo de las actividades programadas, los resultados económicos y financieros esperados y las expectativas de crecimiento de la empresa. Esta herramienta es muy útil tanto para nuevas empresas, como para empresas ya existentes que desean incorporar a su actividad nuevos negocios.

Internamente sirve para que los promotores reflexionen acerca de su idea inicial, le den forma y la estructuren con coherencia, evaluando todas las posibilidades. El hacerlo por escrito constituye un medio de reflexión. De esta forma, un estudio exhaustivo del proyecto permite saber la viabilidad del proyecto, desde una perspectiva técnica, económica y jurídica.

Externamente, el plan de negocios es una carta de presentación de nuestro proyecto, útil a diversos niveles: obtener financiación, optar a posibles subvenciones, convencer a un posible socio para que participe, captar los primeros clientes, etc.

Los planes de negocios surgen en las décadas de los 60 y 70 en Estados Unidos, como fruto de la necesidad de determinar con mayor certeza y menor riesgo donde se debían invertir los dineros denominados excedentes financieros de las empresas.

Al igual que otros países de América Latina, el Ecuador ha desarrollado un amplio programa orientado a restablecer el equilibrio macroeconómico y mantener una economía sólida. Las medidas adoptadas producto de un plan de negocios y una planificación minuciosa han logrado resultados positivos y el Ecuador ha establecido las bases para alcanzar un crecimiento sostenido.

La microempresa es un sector en crecimiento en nuestro país y constituye una de las principales fuentes de trabajo. Estas operan en el sector informal, por lo que difícilmente contemplan un plan de negocios para su operación debido a que cuentan con poco capital, pequeños locales y escaso tiempo para actividades y procesos de toma de decisión.

De la misma forma se originó el sector empresarial en el cantón Babahoyo, ya que la mayoría de las microempresas pertenecen a un solo propietario o dueño y en muchos casos se trata de un negocio familiar, por lo que es evidente que no se basaron en un plan de negocios para la creación del mismo.

La parroquia Clemente Baquerizo objeto de análisis de esta investigación, cuenta con un sector comercial pequeño, ya que la mayor parte de las actividades comerciales y de servicio se dan en el centro de la ciudad. En esta parroquia se concentra el mayor número de establecimientos educativos, al cual está dirigido nuestro proyecto.

Una vez analizado el panorama general se propone la creación de un proyecto que proporcione servicio de internet, tomando como objeto de análisis la parroquia Clemente Baquerizo de la ciudad de Babahoyo, desarrollando así un plan de negocios para poder otorgar el servicio de internet al cliente, quién tendrá más alternativas al contratar el servicio con un concesionario que le ofrezca buena calidad del servicio, una tarifa adecuada y una atención personalizada.

#### **1.2 Planteamiento del problema**

Las empresas proveedoras de servicios de internet en estos tiempos tienen un reto mayor, reducir los costos y paralelamente desarrollar iniciativas para crecer en el negocio en un mercado tradicional que se vuelve cada vez menos atractivo económicamente hablando.

Debido al aumento de la inclusión del internet en la educación, ha tenido un crecimiento importante en los últimos años, por lo cual las necesidades del consumidor en cuanto a requerimientos de datos, imágenes y voz se vuelven cada vez más necesarias en sus tareas diarias.

Esto ha llevado a que exista un número considerable de cyber cafés, en los centros de cada ciudad, no obstante, hay que resaltar que aún dicho avance tecnológico no ha llegado para la mayoría de los sectores de las ciudades, por lo que los estudiantes que son hoy día los usuarios más resaltantes de esta tecnología y no cuentan con el servicio de internet en sus hogares, necesitan salir del lugar donde habitan para acudir a los cyber cafés y así buscar por internet la información que precisen y realizar los trabajos e investigaciones.

Es por esta razón y sumándole que los cyber cafés no cuentan con la capacidad para satisfacer la demanda, generando una pérdida de tiempo, a más del alto índice de inseguridad que se está viviendo, las familias y en particular, la población de la parroquia Clemente Baquerizo, se han visto en la necesidad de implementar éste servicio en sus domicilios, y de allí la decisión de crear un proveedor de internet que lo proporcione, satisfaciendo los requerimientos técnicos mínimos para la entrega de un servicio de calidad y un trato justo para el usuario.

### **1.3 Formulación del problema**

¿El desabastecimiento del servicio de internet en la población del sector de la parroquia Clemente Baquerizo, incide en el mejoramiento académico, profesional y personal de este sector?

### **1.4 Delimitación del problema**

**Área:** Económica Financiera.

**Campo de acción:** Creación de un proveedor de servicios de internet en la parroquia Clemente Baquerizo del cantón Babahoyo. **Objeto de Estudio:** Plan de negocios. **Lugar:** Clemente Baquerizo del cantón Babahoyo.

**Tiempo:** Con una duración de 6 meses, año 2013.

## **1.5 Justificación y factibilidad**

El presente trabajo es importante ya que al realizar un plan de negocios para la creación de un proveedor de servicios de internet en el sector este de la ciudad de Babahoyo, enfoca la necesidad de obtener ingresos económicos por medio de una microempresa, que por su estructura simple es más factible ponerla en funcionamiento a corto tiempo.

Además este estudio preliminar nos permitirá poner claramente por escrito los distintos aspectos del negocio el cual va a depender de varios factores, donde la publicidad y métodos de difusión se transforman en caminos importantes cuando se quiere captar nuevos clientes y así obtener un beneficio no tangible que es la de un usuario satisfecho.

El avance de la tecnología en el área de las telecomunicaciones, junto con la revolución informática, ha llevado a que usuarios residenciales tengan acceso a internet y a los servicios en línea. Bajo este contexto, es factible desarrollar este proyecto en el sector este de la ciudad de Babahoyo, ya que es un sector en crecimiento por lo que es necesaria la elaboración del presente plan de negocios en el que se demuestra la viabilidad de la propuesta.

Por otra parte existe la disposición de tiempo y recursos para el levantamiento de la información para el diagnóstico y el diseño de este trabajo.

## **1.6 Objetivos**

### **1.6.1 General**

Realizar un plan de negocios para la creación de un proveedor de servicios de internet en la parroquia Clemente Baquerizo del Cantón Babahoyo en el año 2013.

#### **1.6.2 Específicos**

- $\checkmark$  Realizar un análisis de mercado para determinar el nivel de aceptación y participación de los futuros clientes en el plan de negocios para la creación de un proveedor de servicios de internet en la parroquia Clemente Baquerizo.
- ✓ Establecer el estudio técnico en el plan de negocios para la creación de un proveedor de servicios de internet en la parroquia Clemente Baquerizo.
- $\checkmark$  Determinar la viabilidad económica y financiera del plan de negocios para la creación de un proveedor de servicio de internet en la parroquia Clemente Baquerizo.

### **1.7 Hipótesis**

El plan de negocios para la creación de un proveedor de servicios de internet en la parroquia Clemente Baquerizo del Cantón Babahoyo en el año 2013, determinará que si es factible su ejecución.

**CAPITULO II MARCO TEÓRICO**

## **2.1 FUNDAMENTACIÓN CONCEPTUAL**

#### **2.1.1 Empresa**

**Alonso, Serrano (2008).** Definen que la empresa es el núcleo de estudio de la economía de la empresa y el marco fundamental donde se llevan a cabo todas las actividades empresariales.

#### **2.1.2 Tamaño de la empresa**

**Nicolás (2009).** Precisa que existen diferentes criterios que se utilizan para determinar el tamaño de las empresas, como el número de empleados, el tipo de industria, el sector de actividad, el valor anual de ventas, etc. Sin embargo, e indistintamente el criterio que se utilice, las empresas se clasifican según su tamaño en:

- ✓ **Grandes empresas:** Se caracterizan por manejar capitales y financiamientos grandes, por lo general tienen instalaciones propias, sus ventas son de varios millones de dólares, tienen miles de empleados de confianza y sindicalizados, cuentan con un sistema de administración y operación muy avanzado y pueden obtener líneas de crédito y préstamos importantes con instituciones financieras nacionales e internacionales.
- ✓ **Medianas empresas:** Este tipo de empresas intervienen varios cientos de personas y en algunos casos hasta miles, generalmente tienen sindicato, hay áreas bien definidas con responsabilidades y funciones, tienen sistemas y procedimientos automatizados.
- ✓ **Pequeñas empresas:** En términos generales, las pequeñas empresas son entidades independientes, creadas para ser rentables, que no predominan en la industria a la que pertenecen, cuya venta anual en

valores no excede un determinado tope y el número de personas que las conforman no excede un determinado límite.

✓ **Microempresas:** Por lo general, la empresa y la propiedad son de propiedad individual, los sistemas de fabricación son prácticamente artesanales, la maquinaria y el equipo son elementales y reducidos, los asuntos relacionados con la administración, producción, ventas y finanzas son elementales y reducidos y el director o propietario puede atenderlos personalmente.

#### **2.1.3 Tipos de empresas**

**Nicolás (2009).** Establece que la finalidad principal de una empresa es proporcionar a sus clientes los productos o servicios que estos necesitan. Puede ser un bien intangible o un bien tangible. Desde esta perspectiva, en nuestro sistema económico se acostumbran a diferenciar tres tipos de empresas:

- **a) Servicios:** Son las que producen un bien intangible, la realización del propio servicio, por el que obtiene los ingresos correspondientes.
- **b) Comerciales:** Tienen como actividad fundamental la venta de productos, que ha comprado previamente a sus proveedores, sin modificar sus características físicas. En este tipo de empresas encontramos una clase de stock, el de mercancías.
- **c) Industriales:** Las empresas industriales comercializan productos que ellas mismas han fabricado. La característica fundamental de este tipo de empresa es la transformación de materias primas en productos acabados. Y es este proceso de transformación, en este tipo de empresas, el que adquiere especial relevancia.

### **2.2 Plan de negocios**

**Weinberger (2009).** Expresa que el plan de negocios es un documento, escrito de manera clara, precisa y sencilla, que es el resultado de un proceso de planeación. Este plan de negocios sirve para guiar un negocio, porque muestra desde los objetivos que se quieren lograr hasta las actividades cotidianas que se desarrollarán para alcanzarlos. Lo que busca este documento es combinar la forma y el contenido.

#### **2.2.1 Importancia de un plan de negocios**

**Muñiz (2010).** Explica que es importante tener un plan de negocios porque se puede visualizar con él la posibilidad de éxito o fracaso, es decir, nos ayuda a valorar e identificar los riesgos futuros antes de realizar una posible inversión de diferentes tipos de recursos. El plan de negocios nos permite establecer de forma anticipada a dónde queremos llegar, dónde nos encontramos o cuánto nos queda para llegar a los objetivos previstos.

#### **2.2.2 Finalidades de un plan de negocios**

**Muñiz (2010).** Conceptualiza que el plan de negocios tiene la finalidad de definir las etapas de desarrollo de un proyecto de empresa o nuevo proyecto y es una guía que facilita la creación o el crecimiento de la misma. Es también una carta de presentación para posibles inversionistas o para obtener financiación. Además, reduce la curva de aprendizaje, minimiza la incertidumbre y el riesgo del inicio o crecimiento de una empresa, además facilita el análisis de la viabilidad, la capacidad técnica y económica de cualquier tipo de proyecto.

#### **2.2.3 Tipos de planes de negocios**

**Weinberger (2009)** Especifica que los planes de negocios sirven, para presentar oportunidades de negocio, brindar información a potenciales inversionistas y además como una guía puesta en marcha y el desarrollo de las actividades de una empresa. Sin embargo, hay muchos tipos de planes de negocios que responden a las necesidades particulares de cada empresario o cada tipo de empresa. A continuación se presentan sólo los tipos de planes de negocios más representativos y comunes en nuestro medio:

- a) **Plan de negocios para empresa en marcha:** El plan de negocios para una empresa en marcha debe evaluar la nueva unidad de negocio de manera independiente y además deberá distribuir los costos fijos de toda la empresa, entre todas las unidades de negocios, incluida la nueva.
- b) **Plan de negocios para nuevas empresas:** Para las nuevas empresas, el desarrollo del plan de negocios se convierte en una herramienta de diseño, y parte de una idea inicial a la cual se le va dando forma y estructura para su puesta en marcha.
- c) **Plan de negocios para inversionistas:** El plan de negocios debe estar redactado para atraer el interés de los inversionistas. Por ello, es importante que el documento incorpore toda la información necesaria sobre la idea o la empresa en marcha y sobre todo, datos relevantes que determinen la factibilidad financiera del negocio y el retorno de la inversión, que el inversionista puede obtener al apostar por la idea propuesta.
- d) **Plan de negocios para administradores:** El plan de negocios para los administradores debe contener el nivel de detalle necesario para guiar las operaciones de la empresa, pues muestra los objetivos, las estrategias, las políticas, los procesos, los programas y los presupuestos de todas las áreas funcionales de la empresa.

### **2.3 Estructura de un plan de negocios**

**Weinberger (2009).** Expone que no existe una única estructura que pueda servir a los distintos destinarios o usuarios de este documento. Cada emprendedor e inversionista requiere un plan de negocios particular y por ello, el empresario debe ser capaz de definir cuál es la mejor estructura, en función a la solicitud de cada destinatario, audiencia o público demandante.

La estructura más común de los planes de negocios consiste en pasar de los resúmenes cortos y generales a explicaciones más detalladas. De este modo, las secciones introductorias –el resumen ejecutivo y la descripción del negocioson visiones generales y breves del negocio.

La información principal del plan está compuesta de descripciones más profundas de los elementos y preocupaciones fundamentales del negocio. La mayoría de los planes de negocios contienen los siguientes componentes:

- Resumen ejecutivo o del negocio
- Estudio de mercado
- Estudio técnico
- Estudio de marketing
- Estudio de inversión
- Estudio de financiación

#### **2.3.1 Resumen ejecutivo o del negocio**

**Weinberger (2009).**Explica que el resumen ejecutivo o del negocio, es una presentación breve de los aspectos más relevantes del plan de negocios que se ha elaborado. Esta presentación, cuya extensión máxima será de unas tres páginas, es la sección más importante del plan de negocios, pues muchas veces es la única que se lee. En la medida que éste resumen logre despertar la curiosidad del inversionista y lo motive a conocer más sobre la idea de negocio,

hará que continúe con la lectura del documento y lo atraerá como potencial inversionista.

#### **2.3.1.1 Estructura del resumen ejecutivo**

**Weinberger (2009).** Determina que el resumen ejecutivo incluye la visión, misión y objetivos a corto plazo. La descripción de los productos o servicios a ofrecer, localización, clientela y mercado potencial. El compromiso de la gerencia al proyecto. Y finalmente se establece la necesidad económica y forma de financiamiento.

#### **2.3.2 Estudio de mercado**

**Weinberger (2009).** Expresa que el estudio de mercado permite conocer y evaluar en qué medida la nueva propuesta de valor es relevante para el cliente. Es una herramienta fundamental para dar respuesta a las inquietudes del empresario.

#### **2.3.2.1 Importancia de un estudio de mercado**

**Cabrerizo, Naveros (2009).** Especifican que la tarea principal de un estudio de mercado habrá de ser, por tanto, obtener información relevante sobre 3 grandes ámbitos:

**a) La demanda:** Número y características, poder de compra, hábitos y comportamiento, gustos y tendencias de los potenciales clientes del producto o servicio (individuos, familias, empresas, organizaciones, etc.). A este fin se utilizan las técnicas de segmentación de mercado, medio para la definición concreta del sector específico de mercado que, por ofrecer mayores oportunidades al producto o servicio ofrecido, será objeto de nuestro producto o servicio.

- **b) La oferta:** Empresas competidoras (estrategias, políticas de precio, de producto, de distribución y de promoción, debilidades y fortalezas, aspectos diferenciadores de su oferta).
- **c) El entorno del mercado:** -Entorno político legal, contexto económico y político, entorno sociocultural, entorno demográfico, tecnología, situación medio ambiental, elementos externos variados.

#### **2.3.2.2 Elementos que conforman el estudio de mercado**

**Weinberger (2009).** Especifica que el estudio de mercado consiste en la búsqueda y análisis de la información relevante sobre los elementos esenciales que caracterizan un mercado, como:

- **a) Análisis de la clientela.-** Identificar clientela y nicho del mercado a servir; características y perfil de los clientes: sexo, edad, educación, profesión, ingresos, estilo de vida, actitudes y área geográfica de residencia; patrones de compra (crédito o efectivo); beneficio del producto y/o servicio (precio, calidad, disponibilidad, garantía, otro).
- **b) Análisis de la competencia.-** Incluye el análisis de tendencias y proyecciones en el sector o industria a competir; competidores directos; fortalezas y debilidades de la empresa; ventajas competitivas o nichos del negocio: retos y oportunidades.
- **c) Plan de mercadeo.-** Incluye el plan y estrategias para alcanzar a clientes, vender nuestros productos y/o servicios y lograr su satisfacción y retención; factores atractivos como el precio, la calidad, la disponibilidad, la garantía, la variedad, etc.; el plan de promoción de los productos y/o servicios.

### **2.3 Estudio técnico**

**Weinberger (2009).** Define que el estudio técnico es la reunión y análisis de la información que permita verificar la posibilidad técnica de fabricar el producto así como determinar el efecto que tienen las variables del proyecto en su rentabilidad.

#### **2.3.1 Requerimientos físicos**

**Cabrerizo, Naveros (2009).** Señalan que los requerimientos físicos que serán necesarios para hacer funcionar el negocio, tales como los edificios, terrenos, maquinaria, equipos, herramientas, vehículos, mobiliario, insumos o materias primas, etc.

### **2.4 Estudio de marketing**

**Weinberger (2009).** Expone que el plan de marketing debe comenzar con una definición del segmento de mercado o público objetivo al que se pretende llegar y cuál es el posicionamiento que la empresa quiere lograr, es decir, cómo quiere el empresario que la empresa sea vista o recordada.

### **2.4.1 Objetivos de marketing**

**Weinberger (2009).** Define que todo plan debe contener objetivos y el primer objetivo del plan de marketing es el de ventas. Este objetivo de ventas debe establecerse en función a la demanda estimada en el sondeo de mercado, a las expectativas del empresario y a la capacidad de producción y endeudamiento de la empresa. Los objetivos deben ser claros, sencillos, precisos, medibles y realizables.

Deben tener indicadores que sirvan para evaluar el desempeño de las actividades planeadas y ser constantemente controlados. Los objetivos deben expresarse, en la medida de lo posible, en términos cuantitativos y por un periodo determinado.

### **2.5 Estudio de la inversión**

**Weinberger (2009)** Conceptualiza que el objetivo de este estado es reflejar (preferiblemente, mediante un listado pormenorizado) las inversiones previas necesarias para la puesta en marcha de la empresa, así como los recursos permanentes que se espera obtener y que deberían cubrir las inversiones proyectadas.

#### **2.5.1 Finalidad del estudio de la inversión**

**Herrscher (2008).** Define que la finalidad del estudio de la inversión es determinar:

- ✓ Cuáles y cuántas inversiones se pueden encarar;
- $\checkmark$  Para cada una, si es viable, vale decir, si es factible y conveniente, y;
- $\checkmark$  En una etapa ulterior, facilitar el control de avance de las inversiones que se hubiesen aprobado y estén en curso de ejecución.

## **2.6 Estudio de financiación**

**Weinberger (2009).** Establece que el estudio de financiación determina la naturaleza y características (recursos propios o ajenos, a medio, largo o corto plazo, financieros o no financieros –crédito comercial de proveedores-, etc.) de los diferentes recursos que se pretende poner en juego.

### **2.6.1 Objetivo del estudio de financiación**

**Cir (2009).** Especifica que el objetivo del plan de financiación es demostrar la rentabilidad económica y la viabilidad financiera del proyecto y aportar las bases para su evaluación económica.

#### **2.6.2 Elementos que lo componen**

**Cir (2009).** Define que los elementos que componen al estudio de financiación son:

- $\checkmark$  Identificar, clasificar y programar las inversiones a realizar en activos fijos.
- ✓ Conjuntar los datos del programa de producción y venta formulados en los estudios de mercado, ingeniería y administrativo; incluidos los volúmenes de producción y ventas, precios alternativos de mercado, elementos con base técnica para la determinación de los costos de producción así como las inversiones a realizar.
- $\checkmark$  Formular presupuestos de: Ventas o ingresos; costos y gastos de producción; gastos de administración y ventas, etc.
- $\checkmark$  Formular los estados financieros de: Pérdidas y ganancias; balance general; estado de cambios en la situación financiera en base a efectivo.

### **2.7 Evaluación económica**

**Cir (2009).** Conceptualiza que la evaluación económica y financiera de un proyecto de inversión, es el análisis de la información proveniente de la etapa anterior, con miras a tomar la decisión correcta.
## **2.7.1 Pasos para elaborar la evaluación económica**

**Cir (2009).** Puntualiza que los pasos para elaborar la evaluación económica son:

- $\checkmark$  Con los flujos anteriores se tiene que obtener el VAN y la TIR, tomando en cuenta el rendimiento esperado por el inversionista.
- ✓ En base a los resultados obtenidos se analiza el rendimiento de la inversión y sus riesgos para poder tomar una decisión sobre bases firmes.
- $\checkmark$  Presentar el punto de equilibrio y los estados financieros mencionados anteriormente.

# **2.7.2 Valor actual neto (VAN)**

**Cir (2009).** Precisa que el valor actual neto (VAN) es el procedimiento que permite calcular el valor presente de un determinado número de flujos netos de caja actualizados, incluyendo la inversión inicial. El proyecto de inversión, de acuerdo a este criterio se acepta cuando el valor actual neto es positivo.

# **2.7.3 Tasa interna de retorno (TIR)**

**Cir (2009).** Define que la tasa interna de retorno (TIR) es una tasa que surge de la relación entre la inversión inicial y los flujos netos de caja. Se la simboliza como r, y se la define como el rendimiento de una unidad de capital invertido en una unidad de tiempo.

**CAPITULO III METODOLOGÍA DE LA INVESTIGACIÓN**

# **3.1 LOCALIZACIÓN Y DURACIÓN DE LA INVESTIGACIÓN**

El presente proyecto se realizó en la parroquia Clemente Baquerizo, cantón Babahoyo, provincia de Los Ríos, cuyos límites son: Al Norte: La parroquia Barreiro, al Sur: El cantón Alfredo Baquerizo Moreno, provincia del Guayas, al Este: El Cantón Montalvo y al Oeste: La parroquia Camilo Ponce. Entre las siguientes coordenadas geográficas: Al Norte: 17M664323 E9801243, al Sur: 17M664389 E 9800205, al Este: 17M668096 E9800833 y al Oeste: 17M663895 E9800833. Esta investigación tuvo una duración de 180 días.

# **3.2 Materiales y equipos**

Entre los materiales y equipos que se utilizaron para la presente investigación, se citan los siguientes:

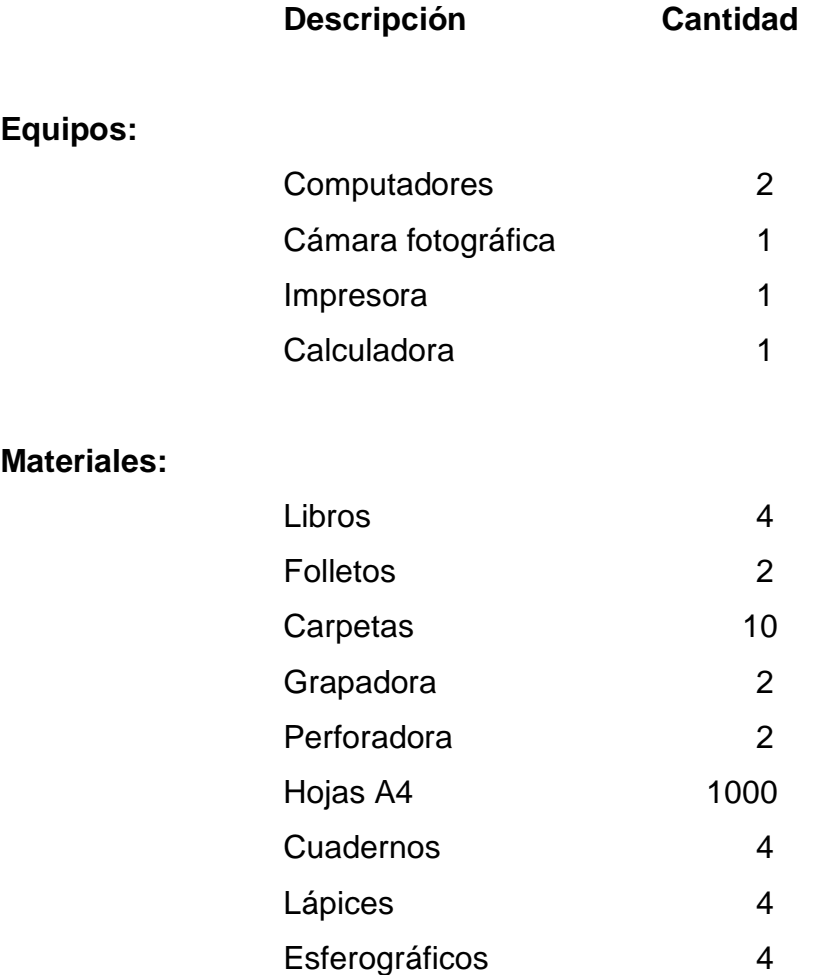

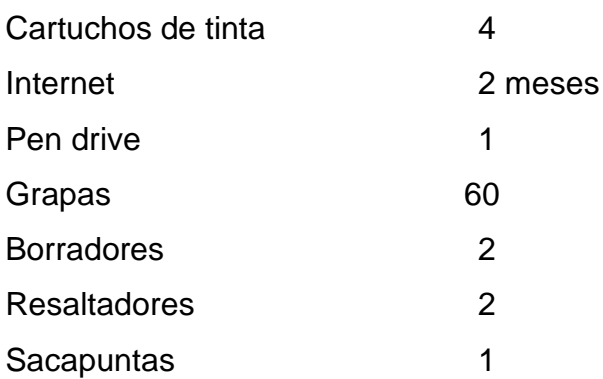

# **3.3 Tipo de investigación**

Para el desarrollo del tema de investigación se aplicaron los siguientes tipos:

## **3.3.1 Bibliográfica**

En la propuesta se realizó una investigación bibliográfica como parte esencial de este proceso, constituyéndose en una estrategia donde se observa y reflexiona sistemáticamente sobre realidades usando para ello diferentes tipos de documentos que permitan localizar y seleccionar la información precisa.

# **3.3.2 De campo**

Como es una investigación directa, se efectuó en la parroquia Clemente Baquerizo del cantón Babahoyo, por cuanto este tipo de investigación se apoya en informaciones que provienen de encuestas, entrevistas y observaciones.

# **3.4 Métodos**

Para el desarrollo del tema de investigación se utilizaron los siguientes métodos:

### **3.4.1 Deductivo – Inductivo**

Este método nos permite pasar de afirmaciones de carácter general a hechos particulares. Esto implica pasar de los resultados obtenidos de observaciones al planteamiento de hipótesis, leyes y teorías.

#### **3.4.2 Analítico – Sintético**

De igual forma, para obtener el resultado esperado en esta propuesta, utilizamos el método analítico – sintético que es el método de investigación y que consiste en la desmembración de un todo, descomponiéndolo en sus partes o elementos para observar las causas, la naturaleza y los efectos. Este método nos permite conocer más del objeto de estudio, porque mediante la recolección de datos se medirá la aceptación y la factibilidad financiera para la creación de un proveedor de servicios de internet, así como se describirán los componentes del plan de negocios.

### **3.4.3 Sistémico**

Con el fin de confirmar la hipótesis planteada en este proyecto de investigación, utilizamos el método sistémico que es un método que consiste en identificar algunas reglas, algunas series de patrones y sucesos para prepararnos de cara al futuro e influir en alguna medida.

# **3.5 Fuentes de investigación**

#### **3.5.1 Primarias**

La presente investigación se realizó en la población de la parroquia Clemente Baquerizo del cantón Babahoyo, provincia de Los Ríos, mediante las encuestas, los documentos de constitución del negocio como: permisos, contratos y afiliaciones.

### **3.5.2 Secundarias**

Para el desarrollo de este proyecto, se obtendrá información de los libros contables, libros de economía, libros de planes de negocio, boletines, páginas web, estadísticas, datos de la población, revistas, folletos, leyes, reglamentos, etc.

# **3.6 Técnicas e instrumentos de evaluación**

Entre los instrumentos de evaluación tenemos los siguientes:

### **3.6.1 Observación**

Esta técnica nos permitió observar atentamente el fenómeno u objeto de investigación, tomar información y registrarla para su posterior análisis.

#### **3.6.2 Encuestas**

Este instrumento nos permitió tabular los datos recolectados mediante las encuestas en la investigación planteada, datos que permitió determinar los promedios, parámetros y poder demostrar gráficamente.

# **3.7 Población y muestra**

### **3.7.1 Población**

La población a la cual nos dirigimos para obtener información fue orientada a los habitantes que se encuentran en la parroquia Clemente Baquerizo del cantón Babahoyo, que es de 49.138 personas económicamente activas, según datos de las elecciones del 17 de febrero 2013, proporcionados por el Consejo Nacional Electoral.

# **Cuadro 1. Población económicamente activa de la parroquia Clemente Baquerizo.**

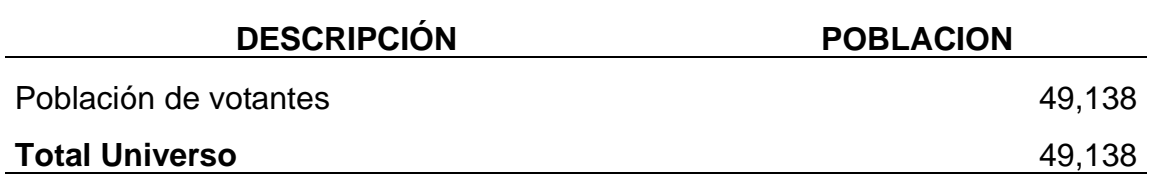

**Fuente:** Consejo Nacional Electoral 2013 **Elaboración:** Autora

#### **3.7.2 Muestra**

Para establecer el tamaño de la muestra utilizamos la siguiente fórmula que determinó específicamente el total del universo que formó parte de la recolección de la información.

**Fórmula:** 
$$
n = \frac{Z^2 p * q * N}{(N-1)e^2 + Z^2 p * q}
$$

### **En donde:**

n = ? (tamaño de la muestra)

e = 5% = 0.05 (error de estimación)

 $Z = 1.96$  (tabla de distribución normal para el 95% de confiabilidad y 5% error)

 $N = 49.138$  (universo)

p = 0.50 (por no contar con más información)

q = 0.50 (por no contar con más información)

Desarrollando la fórmula, tenemos:

$$
n = \frac{(1.96)^2 (0.50)(0.50)(49.138)}{(49.138 - 1)(0.05)^2 + (1.96)^2 (0.50)(0.50)} n = \frac{47,192.1352}{123.8029} = 381
$$

Partiendo del universo anteriormente mencionado. El muestreo que se plantea es aleatorio y estratificado por el ámbito geográfico de la parroquia Clemente Baquerizo del cantón Babahoyo, se consideró una muestra poblacional de 381 habitantes encuestados.

# **3.8 Procedimiento metodológico**

Para analizar la factibilidad de la creación de un proveedor de servicio de internet hemos tomado en cuenta algunos aspectos básicos que nos proporcionan la información adecuada, para poder decidir si se inicia o no con el plan de negocio, tales como:

# **3.8.1 Estudio de mercado**

El estudio de mercado se realizó a través de un cuestionario de preguntas cerradas relacionadas con los objetivos específicos, de tal manera que ayuden a tener una noción clara de la cantidad de los posibles consumidores del servicio en el sector de la propuesta.

Para realizar el análisis de la demanda se encuestó a la población económicamente activa de la parroquia Clemente Baquerizo del cantón Babahoyo, quienes emitieron criterios sobre los servicios que desean, como calidad, precios, capacidad, soporte técnico, etc.; Información que nos permitió establecer la demanda insatisfecha.

### **3.8.2 Estudio técnico**

La ubicación del local está establecido en la parroquia Clemente Baquerizo del cantón Babahoyo.

El acondicionamiento del local, se lo realizó aplicando las estrategias del servicio, de tal manera que se capte la atención del cliente.

La proyección o vida útil del proyecto se realizó para cinco años, es decir que se proyectaron las ventas, ingresos, costos fijos y variables apoyándonos en la información primaria obtenida de las encuestas, de donde se obtuvieron los parámetros de oferta, demanda, comercialización y precios; y la información secundaria.

La estructura administrativa se estableció de acuerdo a las necesidades para este tipo de microempresa, la cual se diseñó un organigrama estructural y funcional de acuerdo a las actividades que debe cumplir cada uno de los empleados.

### **3.8.3 Estudio económico**

Se estableció un presupuesto, donde constan todos los rubros necesarios para la implementación del proveedor de servicios de internet.

También se procedió a definir el sistema de financiamiento, posteriormente se realizó los estados financieros (Estado de resultado y Balance general).

Depreciación

$$
Da = \frac{V.a}{V.u}
$$

Por despeje y reemplazo se puede aplicar la siguiente ecuación:

$$
Vr = Va - Da
$$

Dónde:

Va = Valor actual Vu = Vida útil Vr = Valor residual Da = Depreciación acumulada El Estado de pérdidas y ganancias se realizó con la proyección de costos e ingresos con el fin de determinar la utilidad neta.

Con las entradas y salidas de dinero se proyectó el flujo de caja a cinco años a fin de determinar el superávit o déficit.

Para determinar los costos fijos, variables y el costo total y unitario por servicio se aplicó la siguiente fórmula:

$$
CT = CF + CV
$$

Dónde:

 $CT = Costo$  total CF = Costo fijo CV = Costo variable

Punto de equilibrio

Punto de equilibrio = Costos fijos 1- Costos variables Ingresos totales

### **3.8.4 Estudio financiero**

Para la evaluación financiera se consideró los flujos de fondos, se clasificaron en flujo de inversión, operacional y neto.

La fórmula que nos permitió calcular el valor actual neto es:

$$
VAN = \sum_{t=1}^{n} \frac{V_t}{(1+k)^t} - I_0
$$

En donde:

Vt = representa los flujos de caja en cada período t.

Io = es el valor del desembolso inicial de la inversión

n = es el número de períodos considerado

 $k = es$  el tipo de interés

Para determinar la TIR (Tasa Interna de Retorno o Tasa Interna de Rentabilidad) se aplicó la siguiente fórmula:

$$
TIR = Tm + (TM - Tm) \quad \boxed{\begin{array}{c} VANTm \\ \hline VANTm - VANTM \end{array}}
$$

En donde:

TIR = Tasa Interna de Retorno Tm = Tasa menor TM = Tasa mayor o tasa superior VANTm = Valor Actual Neto menor VANTM = Valor Actual Neto mayor

Finalmente se concluyó y recomendó en base a los resultados que del presente proyecto se obtuvieron.

**CAPITULO IV RESULTADOS Y DISCUSIÓN**

# **4.1 RESULTADOS**

# **4.1.1 Resultados de la encuesta personal realizada a la población de la parroquia Clemente Baquerizo del cantón Babahoyo.**

Para saber la aceptación a nuestros servicios se realizaron encuestas con el fin de conocer cuáles son las principales necesidades y expectativas de los usuarios del internet, lo que nos arrojó los siguientes resultados que se pueden observar en los siguientes gráficos:

# **Figura 1. ¿Utiliza usted el servicio de internet?**

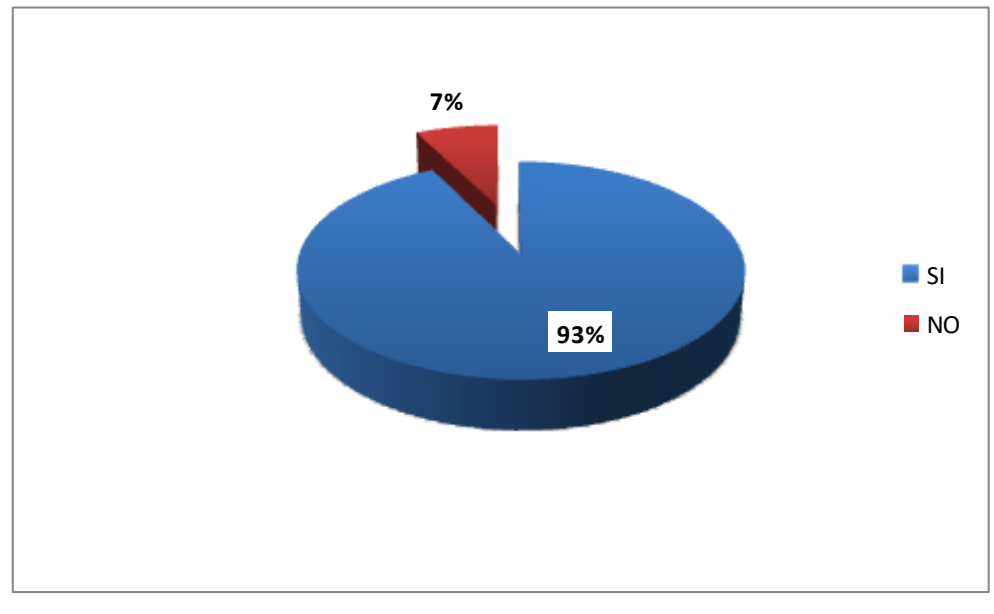

**Fuente:** Encuesta **Elaborado por:** Autora

La figura 1, evidencia el comportamiento de la utilización del servicio de internet, del total de los encuestados 93% utilizan el servicio de internet, y un 7% no lo utiliza.

**Figura 2. ¿Su actividad es?**

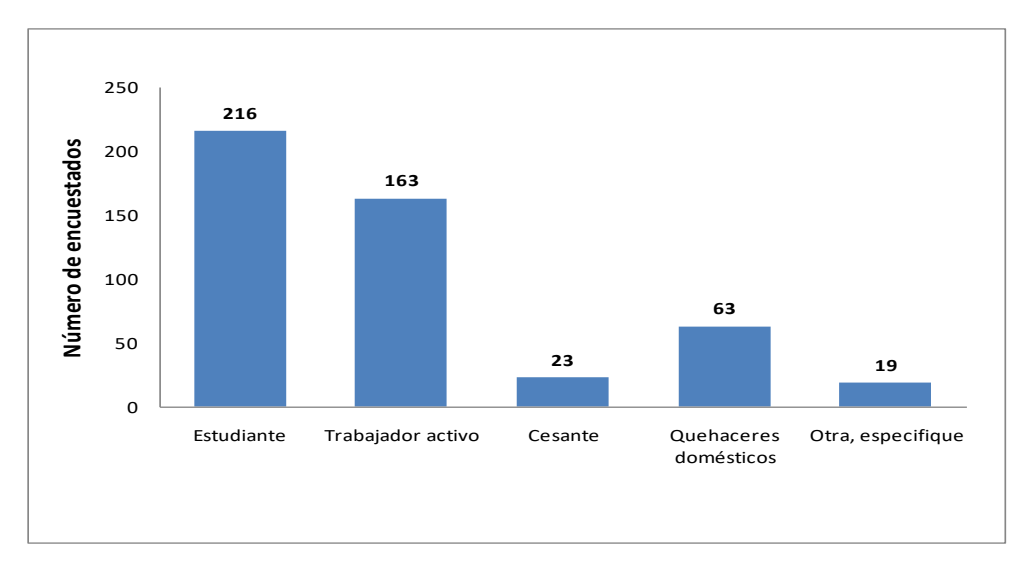

**Fuente:** Encuesta **Elaborado por:** Autora

Al observar la figura 2, se establece que 216 encuestados que representa el 45% son estudiantes, 163 trabajadores activos que en porcentaje equivale al 34%; 63 personas encuestadas se dedican a los quehaceres domésticos que representa un 13%, 23 y 19 encuestados se encuentran cesantes y se dedican a otras actividades respectivamente, equivale a un 8%.

# **Figura 3. ¿Dispone usted de una conexión de internet fija en su domicilio?**

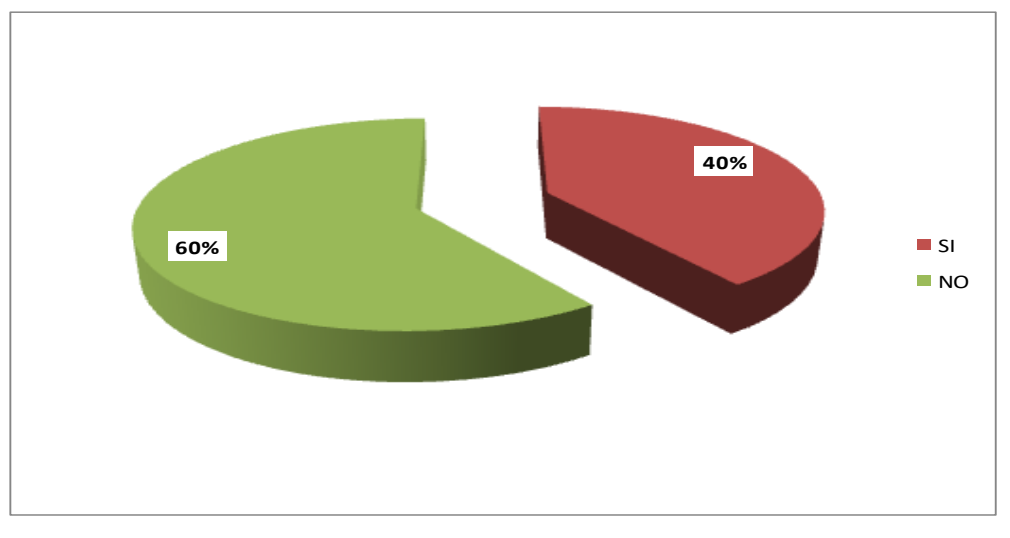

**Fuente:** Encuesta **Elaborado por:** Autora Del total de la muestra entrevistada, se determina que el 60% de los encuestados no cuentan con una conexión de internet fija en el domicilio, mientras que un 40% si posee el servicio de internet.

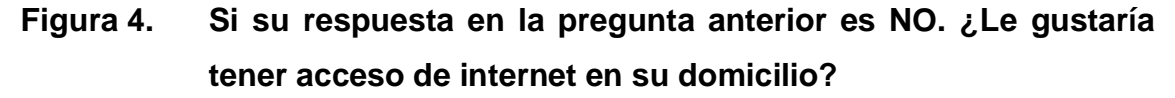

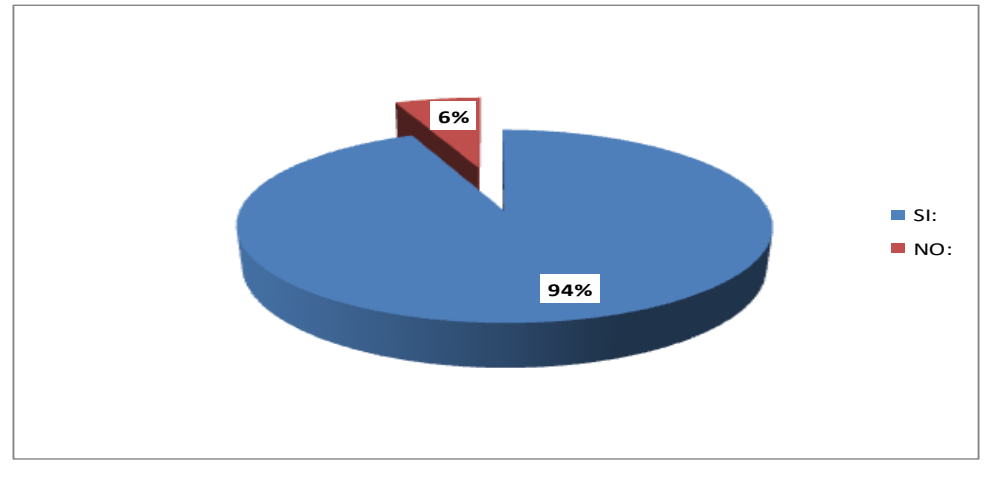

**Fuente:** Encuesta **Elaborado por:** Autora

De acuerdo a los resultados se puede concluir que del 60% de los encuestados que respondieron que no poseían internet en sus domicilios, el 94% desearía tener acceso a este servicio en sus domicilios, mientras que un 6% respondió que no lo desea.

# **Figura 5. Si su respuesta en la pregunta Nº 3 es SI. ¿Qué tipo de acceso de internet dispone?**

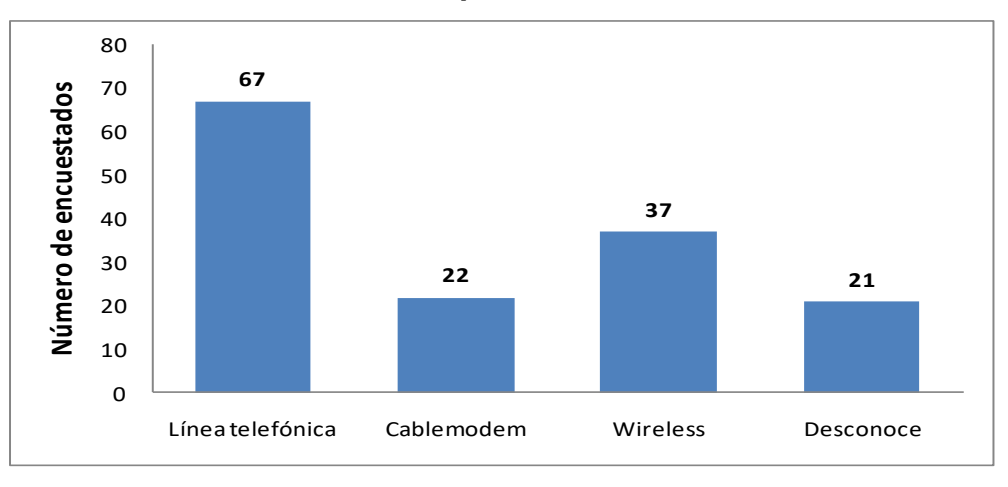

**Fuente:** Encuesta **Elaborado por:** Autora

Como se puede observar la figura Nº 5, se establece que 67 personas encuestadas acceden al servicio de internet por medio de línea telefónica que representa un 46%, 37 encuestados que equivale a un 25% reciben el servicio de internet por ondas electromagnéticas (wireless), 22 personas por medio de cablemodem y 21 personas desconoce el tipo de internet que recibe, que en porcentaje representa un 29% del total de encuestados.

# **Figura 6. ¿Qué requerimiento lo impulsó a contratar el servicio de internet?**

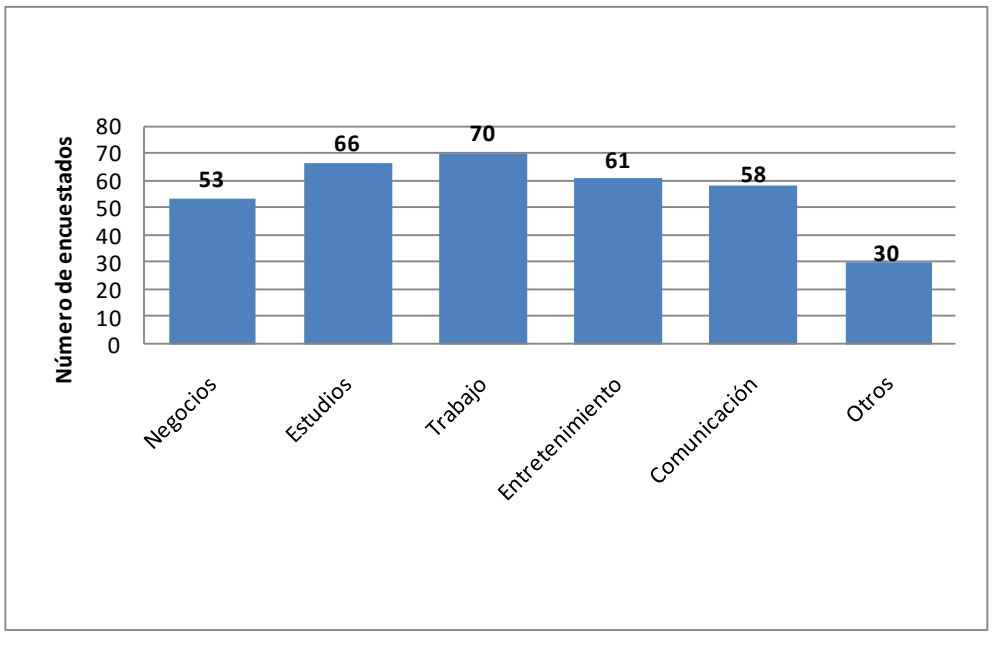

**Fuente:** Encuesta **Elaborado por:** Autora

Según los resultados de la encuesta se, evidencia que a 70 personas encuestadas que representa el 21% del total de los encuestados, los impulsó para contratar el servicio de internet, el trabajo, a 66 encuestados que equivale a un 19% el estudio; mientras que un promedio de 61 personas que representa al 17% de los encuestados los impulsó el entretenimiento, a 58 encuestados que representa un 17% los motivó la comunicación, a 56 personas que representa el 16% los indujo los negocios y sólo 30 encuestados que equivale al 9%, contrataron el servicio motivados por otros requerimientos.

**Figura 7. Si su servicio es Wireless (dedicado e ilimitado), ¿Cuál es la velocidad que tiene contratada?**

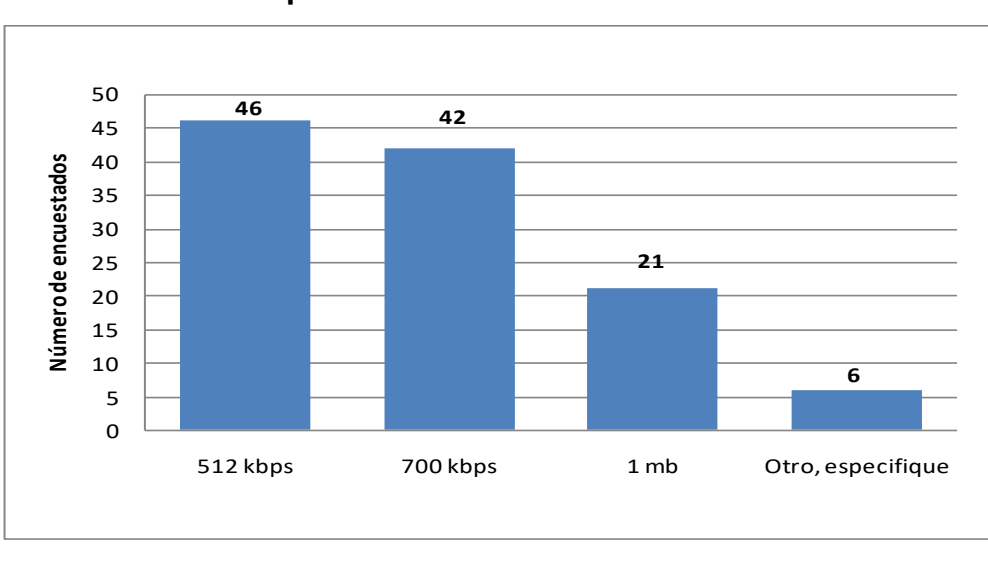

**Fuente:** Encuesta **Elaborado por:** Autora

Del total de los encuestados, 46 personas tienen contratada una velocidad del servicio de internet de 512 kbps., que representa el 40%; 42 encuestados que equivale al 37% ha contratado 700 kbps; 21 usuarios que representa el 18% tiene contratada una velocidad de 1 Mb, y sólo 6 personas es decir el 5% ha contratado otras velocidades.

## **Figura 8. Indique, ¿Quién es su proveedor de internet?**

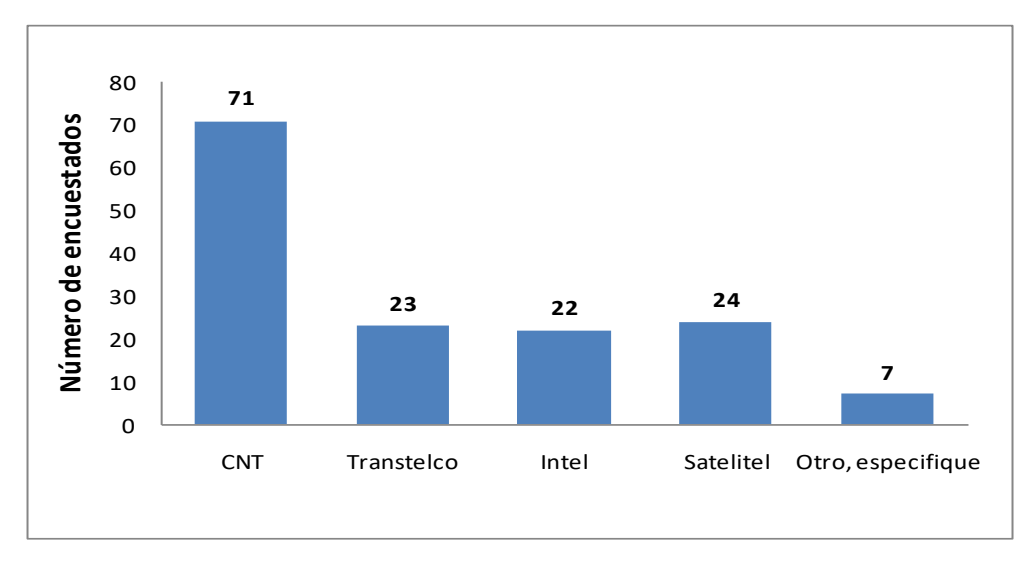

**Fuente:** Encuesta **Elaborado por:** Autora En la figura Nº 8, se determina que del 40% de las personas que cuentan con una conexión de internet en sus domicilios, 71 personas encuestadas que representan el 48% del total de los encuestados, tienen contratado el servicio de conexión con CNT, y el 52% de los encuestados poseen el servicio de conexión a internet de diferentes proveedores.

# **Figura 9. Según su opinión, ¿Cómo califica la calidad del servicio de internet que le ofrece su proveedor?**

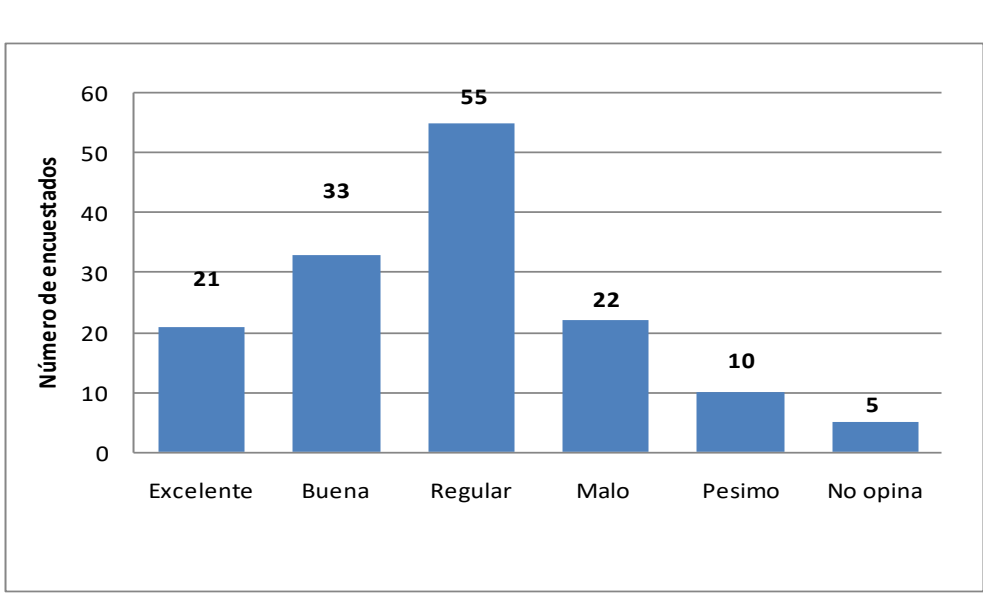

**Fuente:** Encuesta **Elaborado por:** Autora

Al observar la figura Nº 9, se determina que 55 personas encuestadas califican como regular la calidad del servicio de internet que reciben, mientras que 33 usuarios califican al servicio como bueno, 22 y 21 personas consideran la calidad del servicio malo y excelente, respectivamente, 10 personas lo califican como pésimo y sólo 5 personas se abstuvieron de opinar.

# **4.1.1.1 Según su opinión, ¿Cómo califica la atención al cliente que le ofrece su proveedor?**

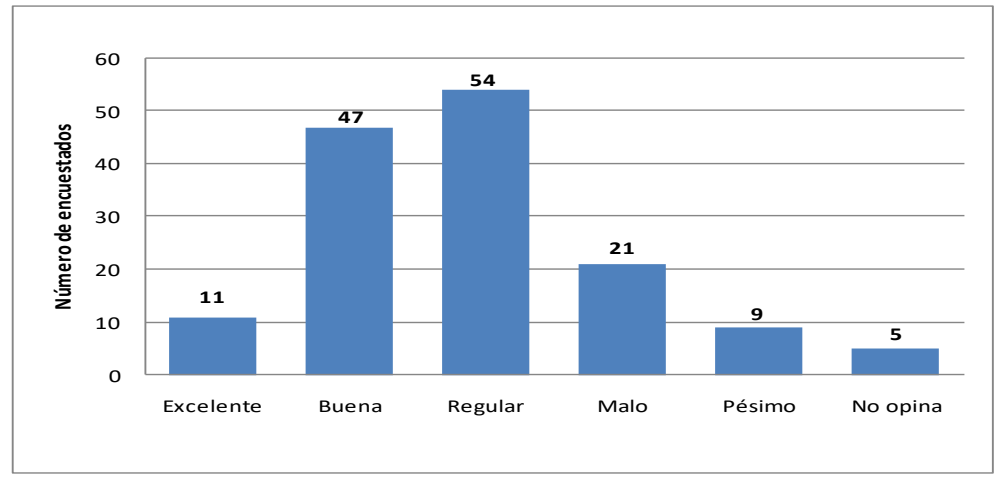

## **Figura 10. Atención personalizada**

Del total de los encuestados, con su experiencia adquirida en atención personalizada; 54 personas la califican como regular, 47 encuestados la califican buena, 21 la califican como mala, 11 usuarios la consideran excelente, 9 encuestados la estiman como pésima y 5 personas se abstienen de opinar.

**Figura 11. Cortesía en el trato**

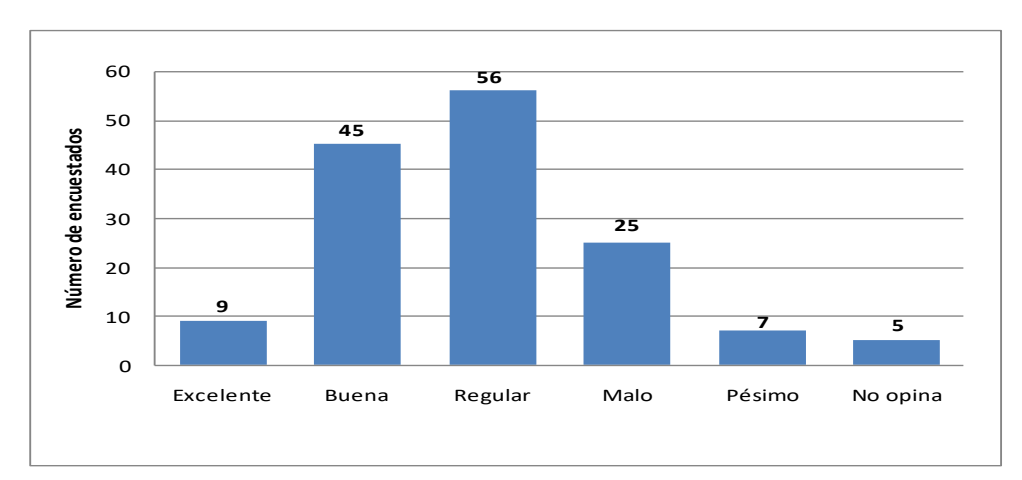

**Fuente:** Encuesta **Elaborado por:** Autora

**Fuente:** Encuesta **Elaborado por:** Autora

Observando la figura 11, se determina que 56 encuestados, califican como regular la cortesía en el trato con su actual proveedor, mientras que 45 personas la califican como buena, 25 como mala, 9 la califican como excelente, 7 usuarios consideran pésima y 5 personas se abstienen de opinar.

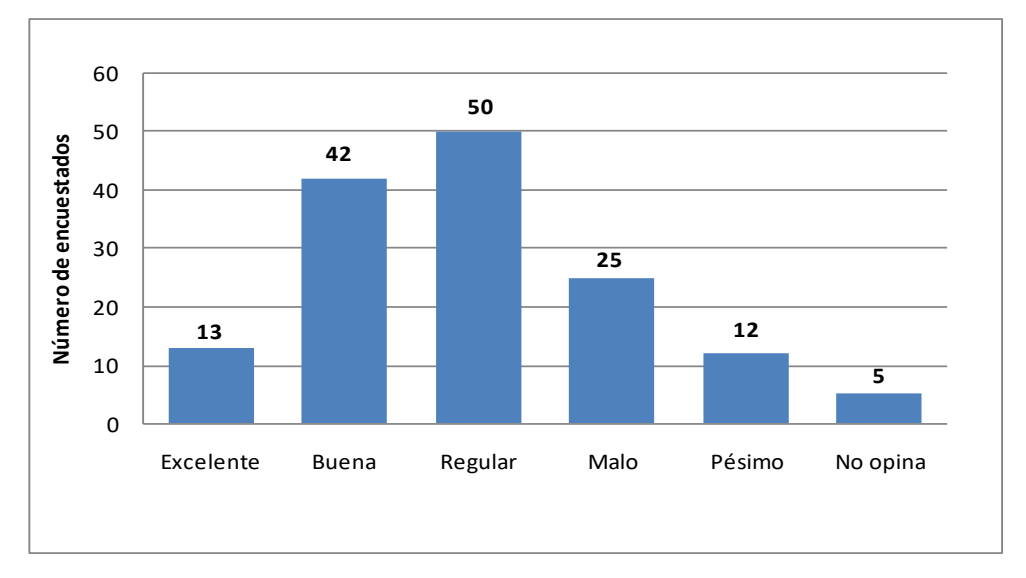

## **Figura 12. Soporte técnico**

Observando la figura 12, se determina que 50 encuestados, califican como regular el soporte técnico con su actual proveedor, mientras que 42 encuestados lo califican como bueno, 25 como malo, 13 personas lo califican como excelente, 12 lo califican como pésimo y 5 usuarios se abstienen de opinar.

**Fuente:** Encuesta **Elaborado por:** Autora

**Figura 13. Agilidad en los requerimientos**

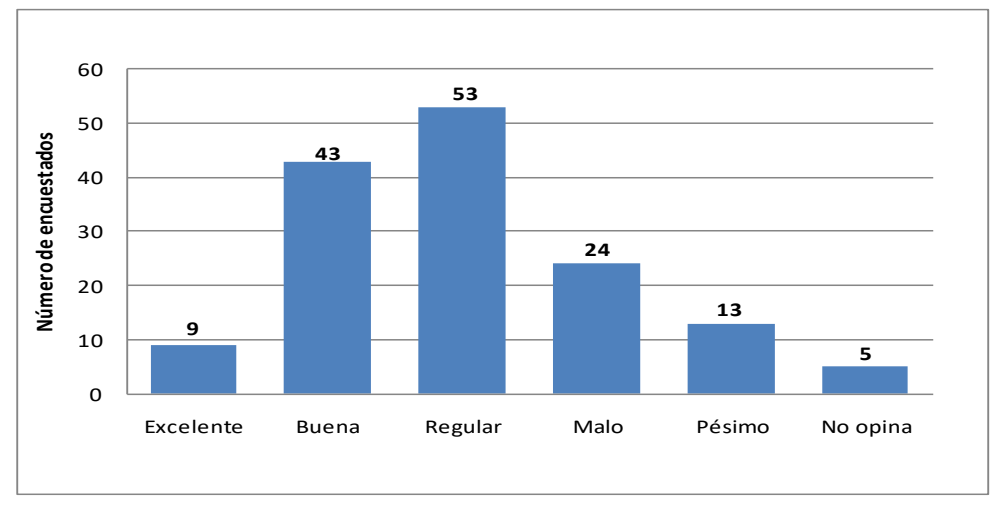

**Fuente:** Encuesta **Elaborado por:** Autora

53 de las personas encuestadas en lo que concierne a la agilidad en los requerimientos, de las experiencias adquiridas de su actual proveedor, la calificaron como regular, mientras que 43 encuestados la calificaron como buena, un número de 24 personas consideraron la agilidad en los requerimientos como mala, 13 usuarios la calificó como pésima, 9 encuestados la calificaron como excelente y 5 personas se abstuvieron de opinar.

**Figura 14. Costo del servicio que paga mensualmente**

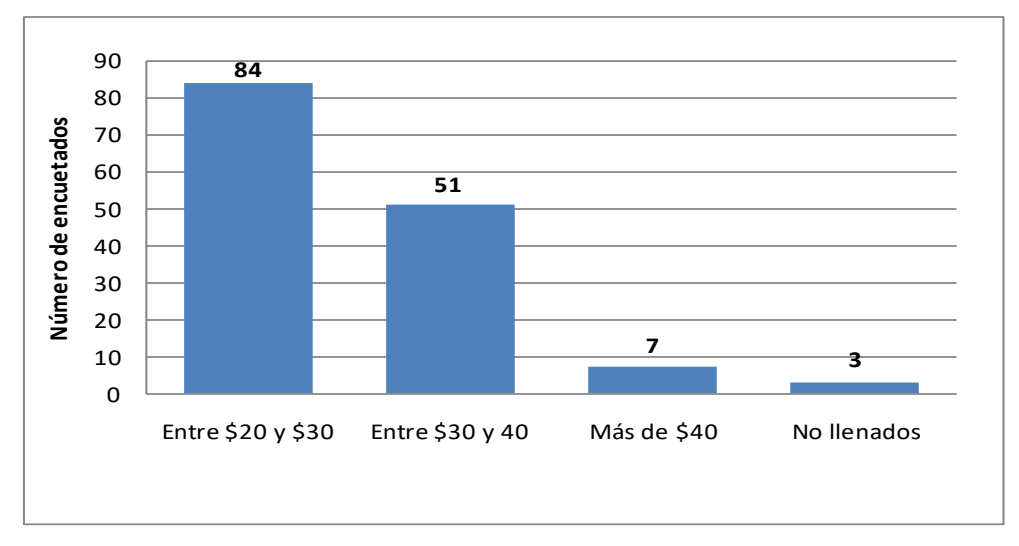

**Fuente:** Encuesta **Elaborado por:** Autora Al observar la figura Nº 14, se determina que de las 145 personas que tienen una conexión de internet fija en su domicilio, 84 personas encuestadas pagan por el servicio de internet que reciben de su proveedor entre \$20 y \$30 mensuales, 51 encuestados cancelan entre \$30 y \$40 dólares mensuales, 7 usuarios pagan más de \$40 dólares mensuales y sólo 3 encuestados se reservó el derecho de opinar.

# **Figura 15. ¿Considera usted que el costo por el servicio de internet que recibe es elevado?**

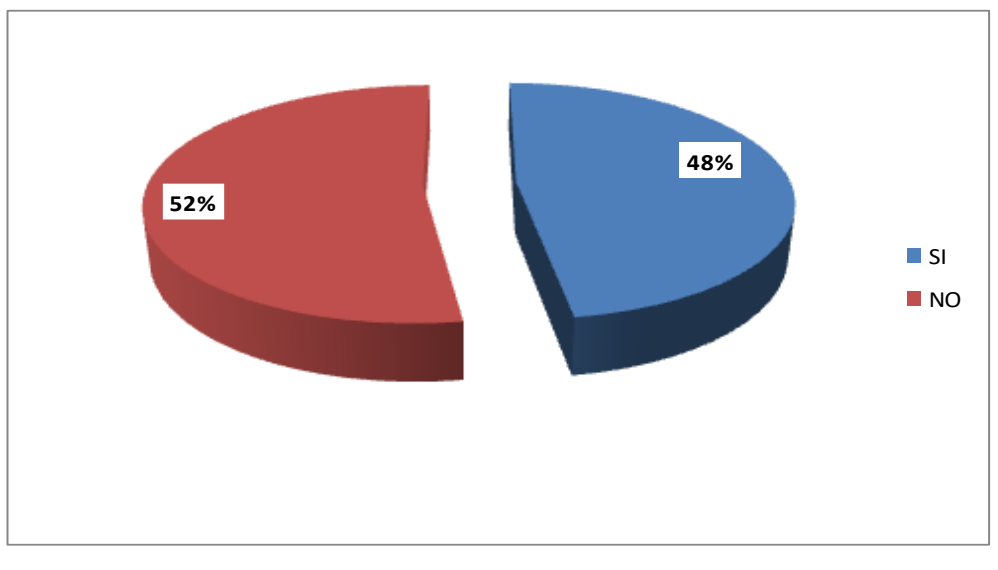

**Fuente:** Encuesta **Elaborado por:** Autora

El 52% de las personas encuestadas está conforme con costo del servicio que recibe, mientras que un 48% considera que el costo es elevado.

**Figura 16. ¿Cuándo podría pagar por una conexión de internet de alta velocidad y servicio de Wi-Fi?**

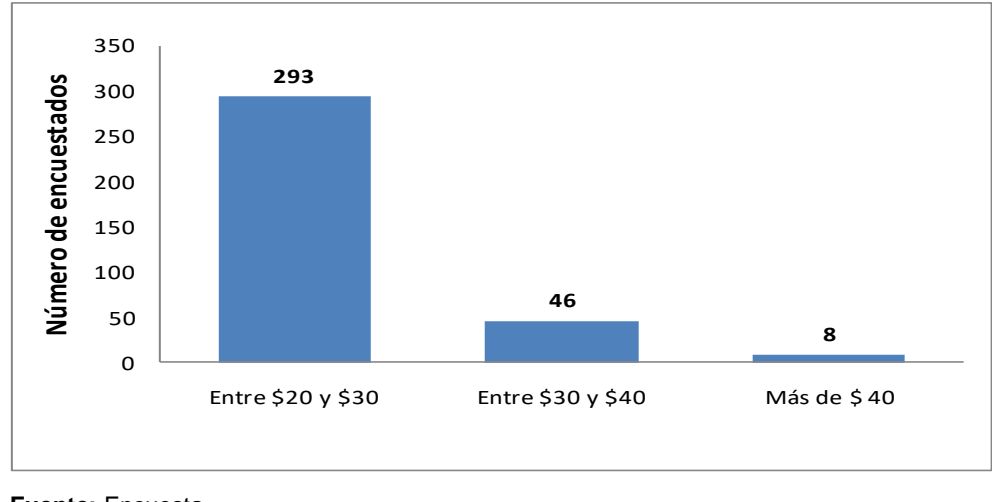

**Fuente:** Encuesta **Elaborado por:** Autora

Del total de los encuestados que no poseen una conexión de internet fija en sus domicilios, 293 personas encuestadas que representan un 77% están en capacidad de pagar por el servicio de internet entre \$20 y \$30 dólares; 46 personas es decir el 12% están en capacidad de pagar entre \$30 y \$40 dólares y sólo 8 personas que representa un 2% están dispuestos a pagar más \$40 dólares mensuales.

**Figura 17. Forma de pago del servicio de internet**

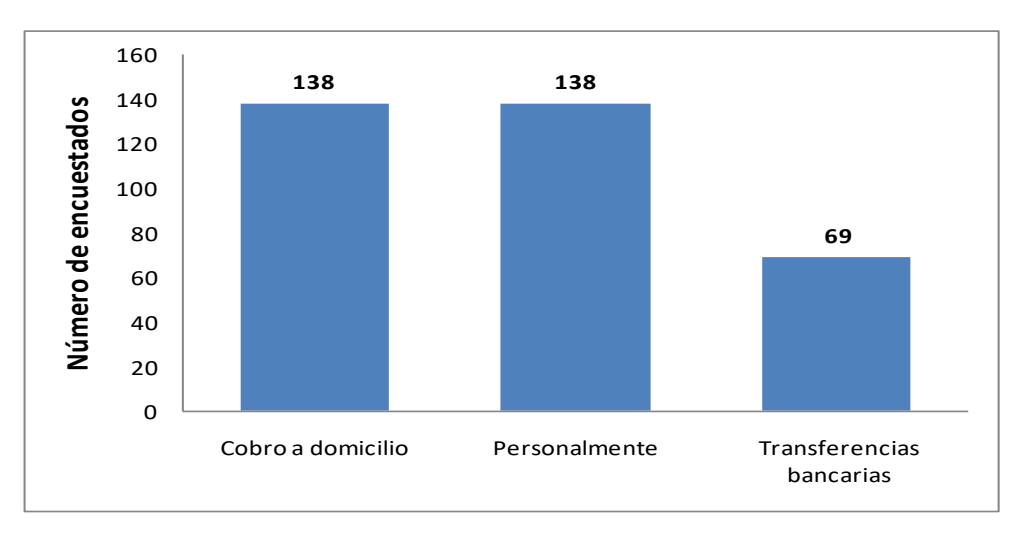

**Fuente:** Encuesta **Elaborado por:** Autora

En lo que respecta a la forma de pago, 138 personas encuestadas cancelan el servicio de internet mediante cobro a domicilio y personalmente, mientras que 69 usuarios lo hacen mediante transferencias bancarias.

#### **4.1.2 Conclusiones de los resultados de la encuesta**

Del análisis de los resultados de la tabulación de las encuestas se puede determinar que el 94% del 60% de las personas que no cuentan con una conexión fija en sus domicilios, desean tener una conexión fija de internet en sus domicilios, por cuanto el 93% de los encuestados utiliza éste servicio en los diferentes cybers cafés que se encuentran en la ciudad de Babahoyo para estudios, trabajo, comunicaciones y negocios.

De igual forma, se determinó que del total de los encuestados que poseen una conexión de internet fija en sus domicilios, el 46% tiene contratado el servicio con la empresa CNT por medio de una línea telefónica, el 54% está distribuido con diferentes proveedores.

Además, se evidenció que un promedio de 37% del total de los encuestados, califican a la calidad del servicio, atención personalizada, cortesía en el trato, soporte técnico y agilidad en los requerimientos como regular, y un 29% lo califican como buena.

En lo que respecta al valor de la mensualidad que cancela por el servicio de internet fija en su domicilio, el 58% se encuentra dentro del rango entre \$20 y \$30 dólares mensuales por el servicio que recibe, considerándolo aceptable, sin embargo el 84% de las personas encuestadas que no poseen una conexión de internet fija en su domicilio, están en capacidad de pagar el valor entre \$20 y \$30 dólares mensuales.

El mercado meta al que se desea llegar ha mostrado un gran porcentaje de personas que están dispuestas a adquirir éste servicio, ya que considera factible el cambio de proveedor ante el ingreso de un nuevo proveedor de servicios de internet que ofrezca un servicio de calidad y eficiencia, lo cual nos da cierta confianza en que nuestro servicio podrá incursionar en este mercado.

## **4.1.3 Estudio de mercado**

El proceso de desarrollar un estudio de mercado es de vital importancia en el presente proyecto ya que la información obtenida a través del estudio de mercado permitirá visualizar la viabilidad técnica, económica y financiera del proyecto empresarial. Además nos ayudará a determinar y descubrir la existencia de un mercado apto para nuestro servicio, mediante la información que obtengamos de los principales actores que operan en el mercado.

Para el estudio, es necesario tener un pleno conocimiento de la competencia y de los servicios que están ofreciendo al momento, esto nos permitirá analizar detenidamente a los competidores con los que nos enfrentamos, de tal forma que podamos conocer sus fortalezas y debilidades.

# **4.1.3.1 Análisis de la oferta**

Para determinar la oferta sobre el servicio de internet en la parroquia Clemente Baquerizo del cantón Babahoyo, se realizó un análisis de la competencia en el cual se determinó que existen varios proveedores de internet pero que no satisfacen sus requerimientos en especial lo que concierne a servicios al cliente.

Del total de los encuestados el 48% utiliza los servicios que ofrece la **CNT** cuyas siglas representan las iníciales de **C**orporación **N**acional de **T**elecomunicaciones, es una empresa pública de telecomunicaciones del Ecuador, creada el 14 de enero de 2010, mediante escritura pública de fusión de las extintas Andinatel S.A. y Pacifictel S.A., con el objetivo de unificar los servicios y ampliar la cobertura en telefonía fija e internet banda ancha en todo el Ecuador.

Los principales servicios que oferta CNT son:

- **a)** Telefonía fija
- **b)** Telefonía móvil
- **c)** Telefonía pública
- **d)** Internet fijo
- **e)** Internet móvil
- **f)** Servicio de TV

Los planes de servicio que ofrece varían de acuerdo a la capacidad solicitada y van desde los US\$18,00 hasta US\$105.00 mensuales, estos valores no incluyen impuestos.

Suscribe contratos escritos mínimos de 1 año plazo, y su método de cobro es personalmente mediante planilla telefónica o débito bancario.

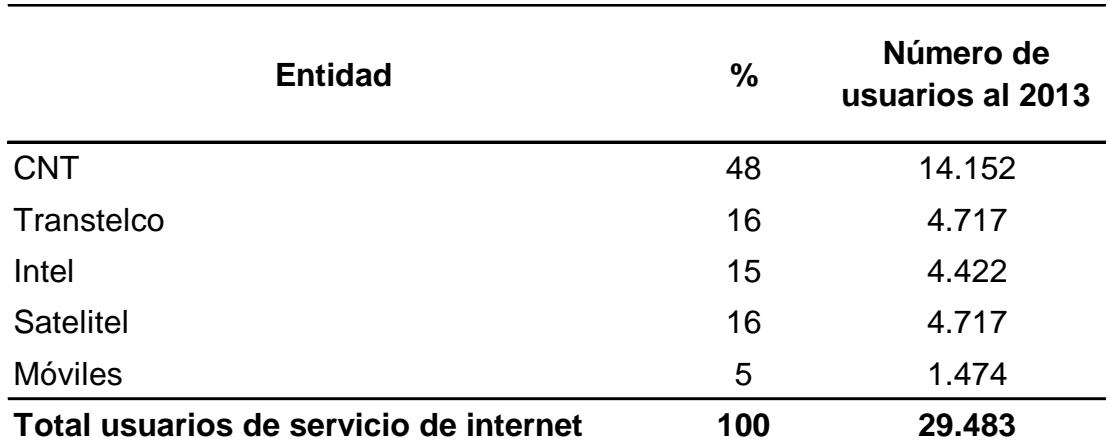

# **Cuadro 2. Proveedores de servicios de internet en la parroquia Clemente Baquerizo del cantón Babahoyo.**

**Fuente:** Encuesta **Elaborado por:** Autora

Al hacer referencia a los proveedores del servicio de internet, la diferencia está bien marcada ya que la mayoría de los usuarios tiene una conexión de internet fija con la CNT, en tanto que el 62% de los usuarios mantiene una conexión con diferentes proveedores.

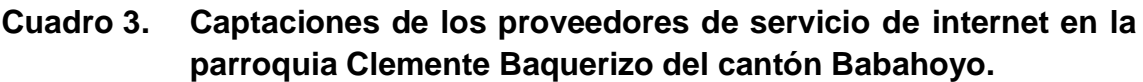

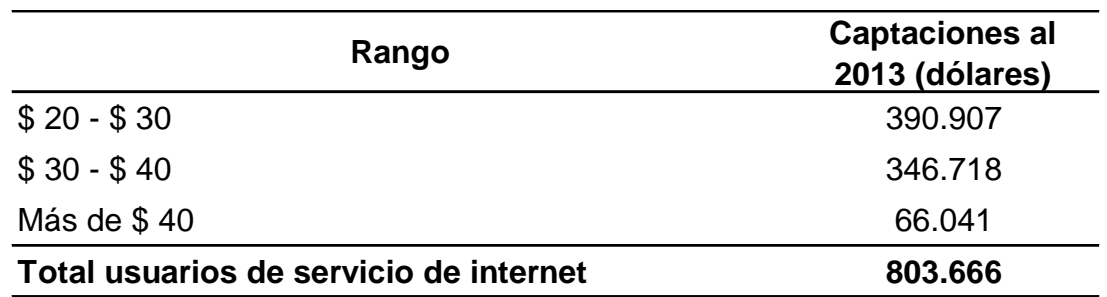

**Fuente:** Encuesta **Elaborado por:** Autora

Como hemos podido apreciar en el cuadro Nº 3, las tarifas de los servicios de internet a nivel local varían en cada empresa, esto se debe a la velocidad contratada por los usuarios, ya que cada proveedor asigna un precio según sus costos de operación involucrados en el servicio de internet.

# **4.1.3.2 Proyección de la oferta**

El 40% señaló que cuentan con una conexión de internet fija en sus domicilios en la parroquia Clemente Baquerizo del cantón Babahoyo, por lo que en base a esto, se realizó la proyección partiendo del número de usuarios que expresó haber contratado el servicio de internet en sus hogares, en este caso de los 19.655 habitantes de la oferta actual, al igual que la demanda.

**Cuadro 4. Oferta proyectada a 5 años de la población económicamente activa de la parroquia Clemente Baquerizo del cantón Babahoyo.**

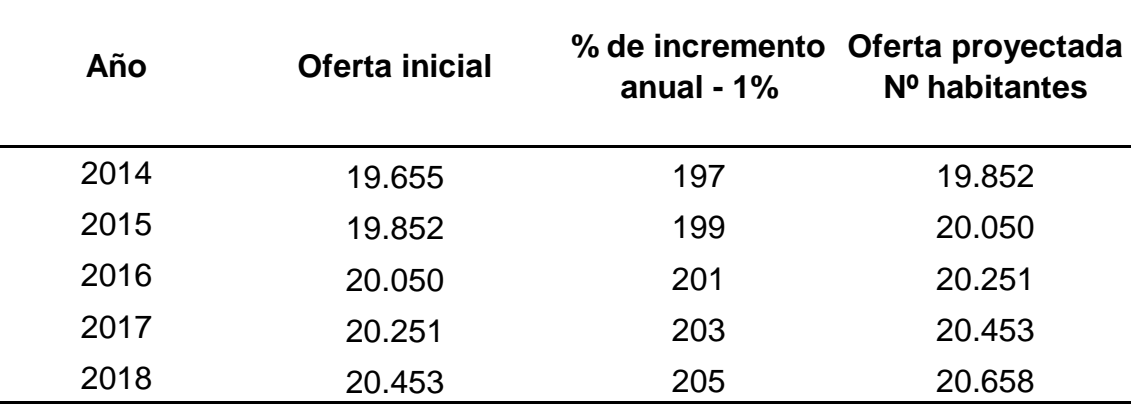

**Fuente:** Encuesta

**Elaborado por:** Autora

# **4.1.3.3 Análisis de la demanda**

Hay muchos proveedores de internet en la ciudad de Babahoyo, pero ninguno tiene una participación de mercado considerablemente superior a los demás. Se puede aseverar que ninguno ofrece una calidad de servicio que satisfaga de la mejor manera a sus clientes. El personal de servicio de estas empresas no se focaliza en el servicio al cliente, a pesar de que tengan preparación y experiencia.

El 94% de los encuestados están dispuestos a contratar una conexión de servicio de internet fija en sus domicilios con servicio Wi-Fi a un costo entre \$20 y \$30 dólares mensuales.

El 37% de los usuarios que tienen contratado el servicio de internet en sus domicilios con diferentes proveedores, consideran la calidad del servicio, la atención personalizada, cortesía en el trato, soporte técnico y agilidad en los requerimientos, como regular.

## **4.1.3.4 Demanda del servicio de internet fija en los domicilios**

La población de la parroquia Clemente Baquerizo del cantón Babahoyo fue determinada por la población económicamente activa que son los que nos interesan como clientes potenciales del proveedor de servicios de internet, de acuerdo a los datos de las elecciones del 17 de febrero 2013, proporcionados por el Consejo Nacional Electoral. De los 49.138 habitantes el 60% de acuerdo a la encuesta demandan de los servicios de un proveedor de servicios de internet, dando un total de 29.483 personas.

# **Cuadro 5. Proyección de la demanda de usuarios de internet dedicado para 5 años de la población de la parroquia Clemente Baquerizo del cantón Babahoyo.**

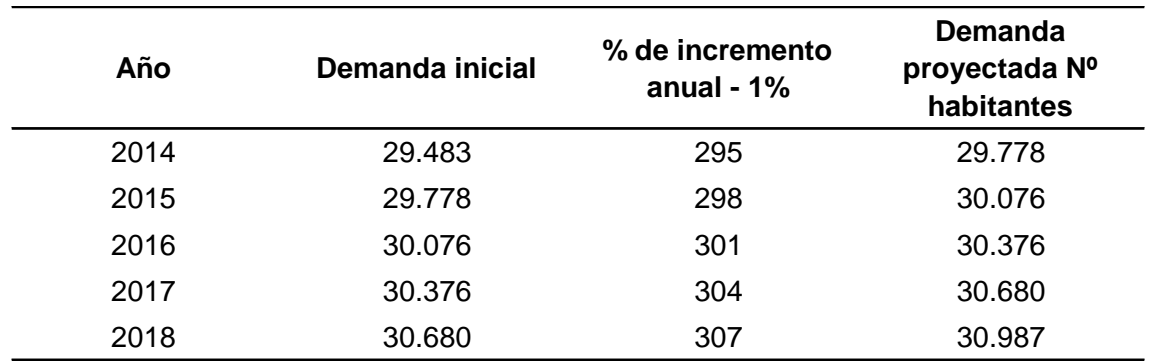

**Fuente:** Encuesta **Elaborado por:** Autora **Cuadro 6. Demanda insatisfecha proyectada a 5 años de la población económicamente activa de la parroquia Clemente Baquerizo del cantón Babahoyo.**

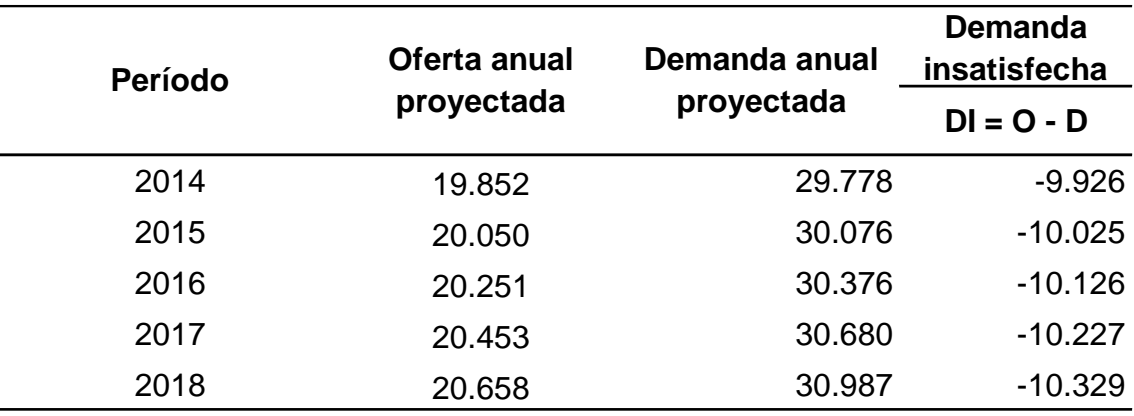

**Fuente:** Encuesta **Elaborado por:** Autora

El principal factor con el cual determinamos la demanda insatisfecha del servicio es la inconformidad que presentan los usuarios con sus proveedores del servicio, en atención personalizada, cortesía en el trato, soporte técnico y agilidad en los requerimientos.

El mercado meta es exigente en cuanto a soporte técnico y agilidad en los requerimientos, estas características serán tomadas muy en cuenta, con la finalidad de ofrecer un servicio que no presente inconvenientes en cuanto a éstos factores.

### **4.1.3.5 Análisis de precios**

En el análisis de la demanda notamos que la mayoría de los encuestados están de acuerdo en pagar entre \$20 y \$30 dólares por el servicio, y en menor porcentaje un pago entre \$ 30 y \$40 dólares, por lo que estos serán los sectores hacia los que se dirija el estudio. Esta es la principal segmentación de nuestro mercado ya que la capacidad de pago que tengan los clientes será un factor determinante para tomar decisiones como tecnología a utilizar, ancho de banda a ofertar, planes de inversión y recuperación, entre otros.

Por cuanto el precio es muy importante para nuestro mercado meta; ingresaremos al mercado con precios bajos, y mantenernos según los precios de la competencia.

Nuestra política de precios incluirá varias opciones de cancelación del servicio, así como descuentos y promociones para clientes que demostraren fidelidad y puntualidad en los pagos.

### **4.1.3.6 Comercialización**

La comercialización se la realizará de forma directa hacia los usuarios, los mismos serán usados como referencia en futuras consecuciones de nuevos clientes.

Por tratarse de un servicio orientado a un segmento muy específico de usuarios para su distribución no se requerirá de intermediarios, mayoristas ni cadenas de distribución, por tanto esto implica un ahorro en este tipo de costos ya que la entrega al cliente será en forma directa, eliminando la cadena de intermediación.

### **4.1.4 Estudio técnico**

Con la finalidad de valorar ciertos factores determinantes para el proyecto se realizó un estudio técnico que permitió conocer los recursos que son necesarios para el desarrollo del proyecto.

### **4.1.4.1 Tamaño del proyecto**

El tamaño del proyecto se determinó en base a los datos de la demanda insatisfecha, se observa que es viable, su tamaño no deberá ser superior a la demanda insatisfecha, de igual forma los recursos financieros deberán ser suficientes para atender las necesidades de la inversión del proveedor de servicios de internet; en este caso, se debe atender un porcentaje de la demanda insatisfecha anual, al sistema financiero del proveedor a crearse. Para la demostración se consideró el 10% de cada año.

# **Cuadro 7. Tamaño del proyecto para los próximos 5 años del proveedor de servicios de internet en la parroquia Clemente Baquerizo del cantón Babahoyo.**

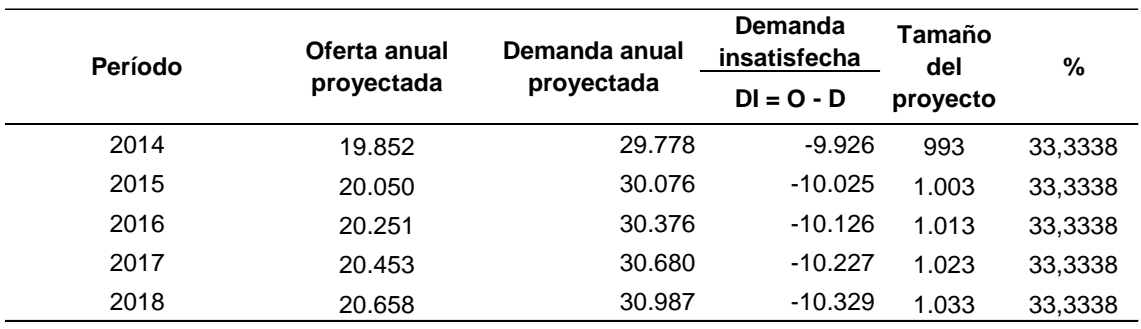

**Fuente:** Encuesta

**Elaborado por:** Autora

## **4.1.4.2 Ingeniería del proyecto**

La ingeniería del proyecto desarrolla, evalúa y diseña los procesos productivos, genera toda la información indispensable para la ingeniería básica, definen los requerimientos de materias primas e insumos que tenga el proceso, se evalúan las condiciones del medio que afectan a los procesos.

Ésta también se realizará una vez que el proveedor de servicios de internet entre a proceso de creación, y se deberá considerar lo siguiente: Proceso de operación, atención al público, características de equipos y muebles de oficina.

## **Cuadro 8. Ingeniería del proceso**

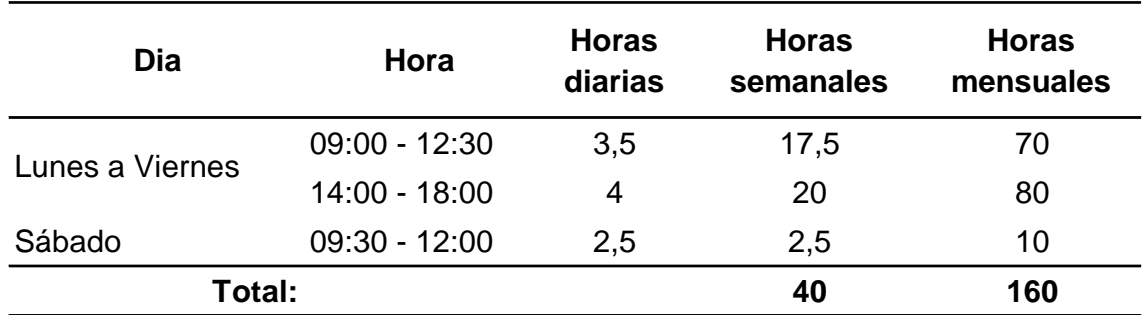

**Elaborado por:** Autora

#### **4.1.4.3 Distribución del área**

El proveedor de servicios de internet, se encuentra ubicado en la Av. Marcos Benetazzo y Juan Agnoletto esquina, de la parroquia Clemente Baquerizo del cantón Babahoyo, contará con un local de 128 mts² de extensión aproximadamente puesto que se requiere de un lugar para poder operar adecuadamente, en este local contaremos con el espacio disponible para la instalación de la torre y equipos de operación, el cual se encontrará distribuido de la siguiente manera:

## **Cuadro 9. Distribución del área**

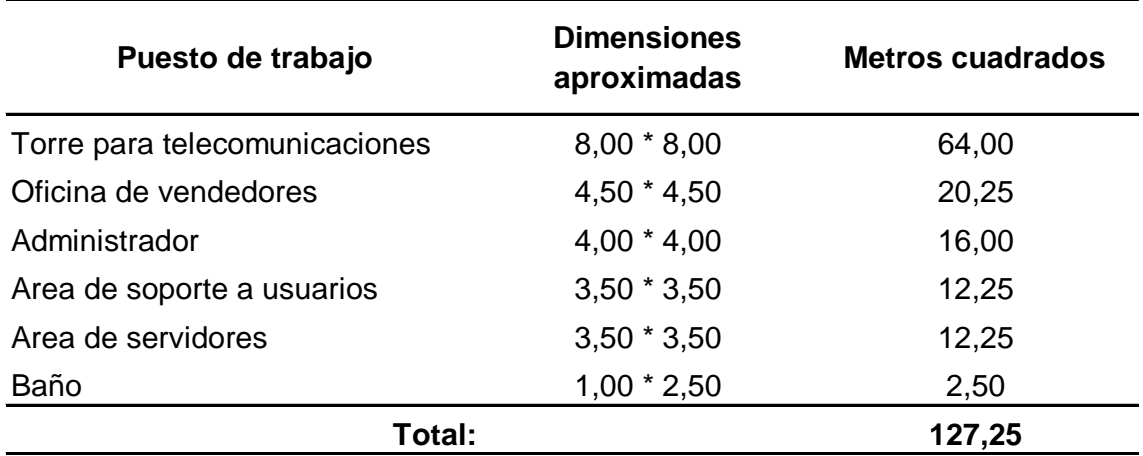

**Elaborado por:** Autora

# **Figura 18. Distribución del área de trabajo.**

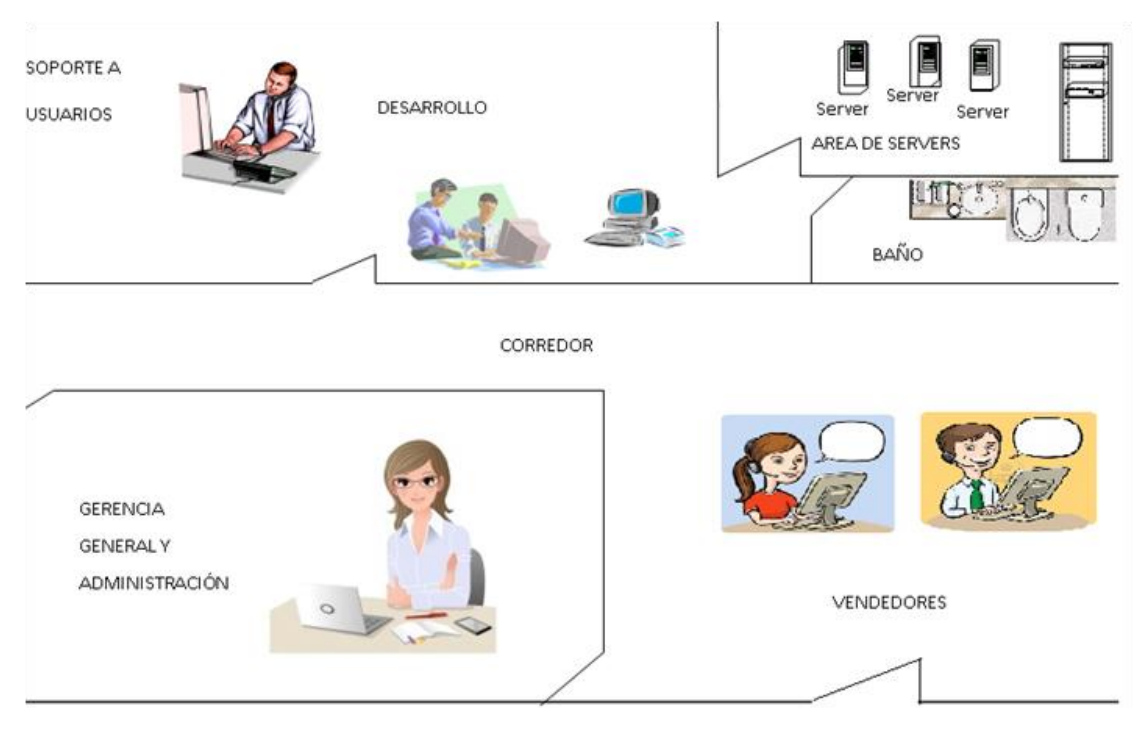

**Elaborado por:** Autora

# **Figura 19. Área de la torre para telecomunicaciones.**

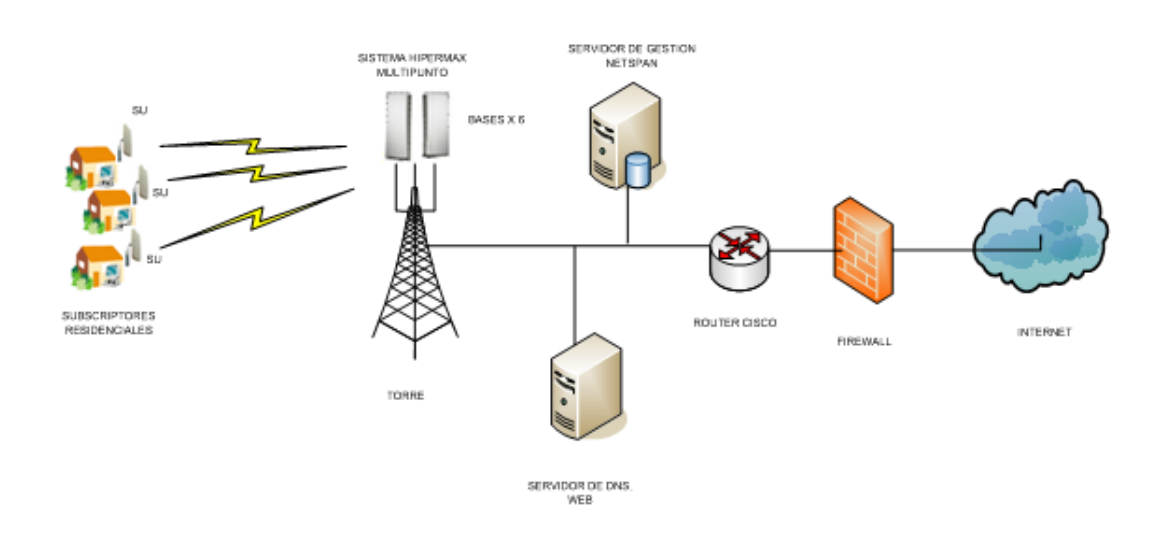

**Elaborado por:** Autora

## **4.1.4.4 Organización de la microempresa**

Para el inicio de las operaciones dependerá de la especialización del personal requerido, el grado de automatización del proceso, de la situación mercado laboral, de las leyes laborales, etc. En nuestro caso, el principal recurso con el que se deberá contar es el técnico que se encargará de la operación y soporte de los clientes, otro factor muy importante es el personal de ventas, encargado de la comercialización del servicio.

Se empezará trabajando con 4 personas fundamentalmente: El Gerente – Administrativo, un técnico, y dos vendedores, para el inicio de las operaciones del proveedor de servicios de internet podrá laborar con dicho personal hasta alcanzar un número mayor a los 1.500 usuarios, después de lo cual se procederá al incremento del personal según sean las necesidades del proveedor.

# **Figura 20. Estructura organizacional del proveedor de servicios de internet.**

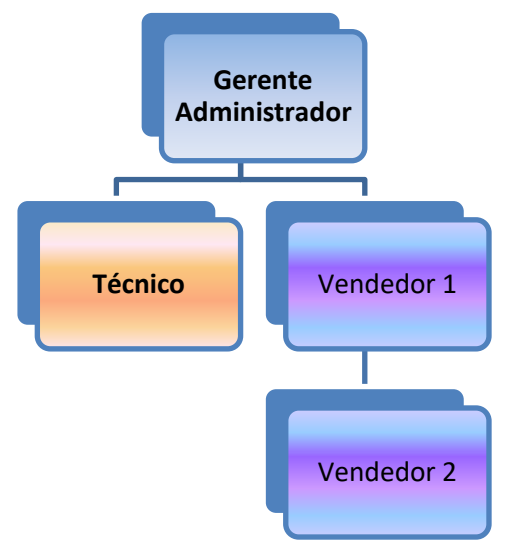

**Elaborado por:** Autora

# **4.1.4.5 Definición del talento humano**

# **Cuadro 10. Descripción del cargo del Gerente general – Administrador**

## **PROVEEDOR DE SERVICIOS DE INTERNET**

### **Nombre del cargo:** Gerente general y Administración

**Descripción general:** Dirigir, organizar, planificar y controlar todas las áreas de la microempresa. Administrar el personal.

## **Descripción del cargo:**

- ✓ Impulsar el desarrollo organizacional de la microempresa
- $\checkmark$  Definir y utilizar técnicas de gestión de personal, para el reclutamiento y proceso de selección del personal.
- $\checkmark$  Administrar la microempresa.
- ✓ Mantener buenas relaciones con el personal.

## **Principales procesos a su cargo**

- ✓ Planear, controlar y ejecutar los procesos en la microempresa.
- ✓ Realizar actividades de control interno, así como la administración del talento humano de la microempresa.
- $\checkmark$  Controlar las recaudaciones de los valores del servicio.
- $\checkmark$  Motivar al personal al trabajo en equipo.

### **Análisis del cargo:**

### **Requisitos intelectuales:**

- ✓ **Instrucción básica:** Ing. Empresarial, Ing. Comercial o carreras afines. Amplios conocimientos en técnicas de gestión de personal.
- ✓ **Experiencia de trabajo:** Al menos dos años en cargos similares.
- ✓ **Otras aptitudes:** Capacidad de planificación, organización y desarrollo, liderazgo, espíritu emprendedor.

### **Responsabilidades:**

 $\checkmark$  Administración total de la microempresa.
### **Condiciones de trabajo:**

 $\checkmark$  Buen ambiente de trabajo

**Elaborado por:** Autora

## **Cuadro 11. Descripción del cargo del Técnico de operaciones**

## **PROVEEDOR DE SERVICIOS DE INTERNET**

**Nombre del cargo:** Técnico de operaciones

**Descripción general:** Realizar un trabajo con eficiencia en la verificación del buen funcionamiento y mantenimiento de los equipos de transmisión.

## **Descripción del cargo:**

- ✓ Supervisar la correcta conexión de enlace del servicio de internet con los clientes.
- $\checkmark$  Realizar el mantenimiento de los equipos de transmisión.
- $\checkmark$  Dar soporte técnico a los usuarios
- $\checkmark$  Resolver inconvenientes que se generen en la microempresa, como con el servicio de los usuarios.

#### **Análisis del cargo:**

## **Requisitos intelectuales:**

- ✓ **Instrucción básica:** Ing. en computación, Ing. en telecomunicaciones, analista en sistema.
- ✓ **Experiencia de trabajo:** Al menos dos años en cargos similares.
- ✓ **Otras aptitudes:** Capacidad de planificación, organización y desarrollo.

#### **Responsabilidades:**

 $\checkmark$  Control total del área de operaciones.

## **Condiciones de trabajo:**

 $\checkmark$  Buen ambiente de trabajo

## **Cuadro 12. Descripción del cargo de los Vendedores**

#### **PROVEEDOR DE SERVICIOS DE INTERNET**

#### **Nombre del cargo:** Vendedor

**Descripción general:** Ventas y atención al cliente.

#### **Descripción del cargo:**

- $\checkmark$  Cumplir con los presupuestos de ventas.
- $\checkmark$  Atención al cliente.
- ✓ Realizar visitas a los domicilios ofertando el servicio
- $\checkmark$  Mantener buenas relaciones con los directivos y el personal de la microempresa.

#### **Análisis del cargo:**

#### **Requisitos intelectuales:**

- ✓ **Instrucción básica:** Bachiller
- ✓ **Experiencia de trabajo:** Al menos un año en cargos similares.
- ✓ **Otras aptitudes:** Capacidad de organización y desarrollo.

#### **Responsabilidades:**

✓ Ofertar el servicio.

#### **Condiciones de trabajo:**

 $\checkmark$  Buen ambiente de trabajo

#### **Elaborado por:** Autora

Para el inicio de las operaciones a partir del año 2014 se empezará trabajando con un Gerente – Administrativo, técnico de operaciones y dos vendedores, a partir del año 2018 y tras la captación de 1.500 usuarios se procederá a la contratación de una secretaria y un auxiliar de operaciones, lo cual tendrá relación con el crecimiento de la microempresa.

# **4.1.4.6 Requerimiento de equipos de operación, vehículos, equipos de oficina, muebles y enseres y equipos diversos necesarios para que la microempresa pueda operar.**

Es importante diferenciar el proceso productivo de la tecnología, si bien es cierto están íntimamente relacionados, **proceso productivo** es la sucesión de operaciones necesarias para obtener el producto definido y **tecnología** se llama a los medios requeridos para llevar a cabo las distintas operaciones.

En nuestro proyecto la tecnología es el elemento más importante, a ser elegido dentro de los factores que permitirá la creación del servicio a brindar a los clientes, en base a éste se logrará una ventaja competitiva sostenible frente a los productos de la competencia.

**Cuadro 13. Equipos de operación, vehículos, equipos de oficina, muebles y enseres y equipos diversos necesarios para que la microempresa pueda operar.**

| <b>Detalle</b>                                                   | <b>Cantidad</b>     |
|------------------------------------------------------------------|---------------------|
| Equipos de operación                                             |                     |
| Torre para telecomunicaciones                                    | 1                   |
| Antena Sectorial 2G15dbi - 120 grados Mimo                       | 3                   |
| Antena Omni-direccional Ubiquiti AIRMAX 5.45                     | 1                   |
|                                                                  |                     |
| Rocket AP 802,11N MIMO 5.8 Ghz                                   | 1                   |
| Switch Mikrotik, 5 puertos Ethernet Gigabit, SWoS                | 1                   |
| Switch 24 puertos Ethernet 10/100                                | 1                   |
| UPS 2 KVA                                                        | 1                   |
| Generador eléctrico a gasolina de 1200 Wts                       | 1                   |
| Computador portátil para configuración y monitoreo de conexiones | 1                   |
| NanoStation Loco M2                                              | 50                  |
|                                                                  |                     |
| NanoStation Loco M5                                              | 30                  |
| <b>NanoStation M2</b>                                            | 10                  |
| <b>NanoStation M5</b>                                            | 10                  |
| Computador portátil para instaladores                            | 1                   |
| <b>Vehículos</b>                                                 |                     |
| Camioneta Chevrolet luv                                          | 1                   |
| Equipos de oficina                                               |                     |
| Computador de escritorio                                         | 1                   |
| Teléfono inalámbrico                                             | 2                   |
| Impresora                                                        | 1                   |
| <b>Muebles y enseres</b>                                         |                     |
| <b>Escritorios</b>                                               | 3                   |
| Sillón de gerencia                                               | 1                   |
| Sillas tipo asistente                                            | 3                   |
| Mueble tripersonal                                               | 1                   |
| Perchas metálicas                                                | $\overline{2}$<br>4 |
| Cestos para basura<br>Calculadoras                               | $\overline{2}$      |
|                                                                  | 1                   |
| Reloj de pared<br>Vitrinas de aluminio                           | $\overline{2}$      |
| <b>Equipos diversos</b>                                          |                     |
| Mesa taller de trabajo y pruebas                                 | 1                   |
| Juego de alicate                                                 | 1                   |
| Kit de herramientas para Pc                                      | 1                   |
| Juego de destornilladores                                        | 1                   |
| Martillo                                                         | 1                   |
| Taladro                                                          | 1                   |
| Juego de brocas                                                  | 1                   |
| Arnes                                                            | 1                   |
| Cortadores cable coaxial                                         | 2                   |
| Pistola de soldar                                                | 1                   |
| escuadras                                                        | 1                   |
| Escalera de aluminio                                             | 1                   |
| Fuentes de voltaje                                               |                     |

**Elaborado por:** Autora

#### **4.1.4.7 Procesos**

Con el objeto de que el proyecto sea viable, se requiere efectuar un estudio que comprenda los procesos y tecnologías disponibles, esto debe ser conforme con el estudio de mercado que se ha realizado, la localización y obviamente los costos aproximados con los que se piensa trabajar.

En el estudio financiero, se determina de manera precisa la selección del proceso o actividades, ya que en él se definirá la posibilidad de obtener los recursos económicos necesarios para la adquisición de la tecnología o metodología más adecuada.

Una vez analizados los posibles procesos existentes se adoptará el más apropiado en función de las ventajas y desventajas que presenten. De la selección del proceso productivo óptimo derivarán las necesidades de equipos, maquinarias e instalaciones, recursos humanos (cantidad y características) y volumen de la inversión a realizar.

#### **4.1.4.7.1 Venta del servicio**

En este proceso mediante el cual se desarrolla la actividad de venta del servicio propuesto, se detalla en el siguiente esquema:

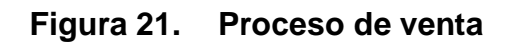

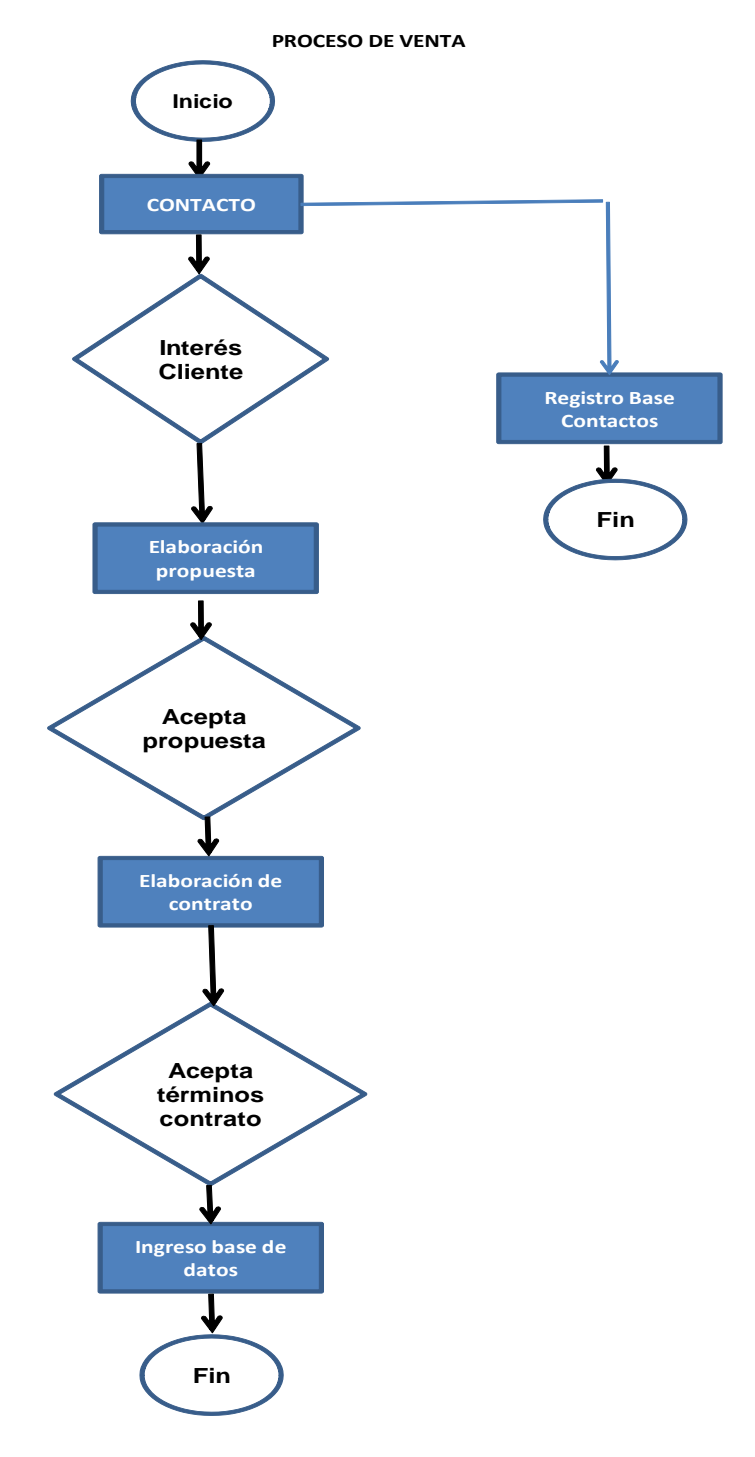

**Elaborado por:** Autora

## **4.1.4.7.2 Instalación del servicio**

Proceso por el cual se realiza la instalación del servicio contratado por cliente, descrito en el siguiente diagrama.

## **Figura 22. Proceso de instalación del servicio de internet.**

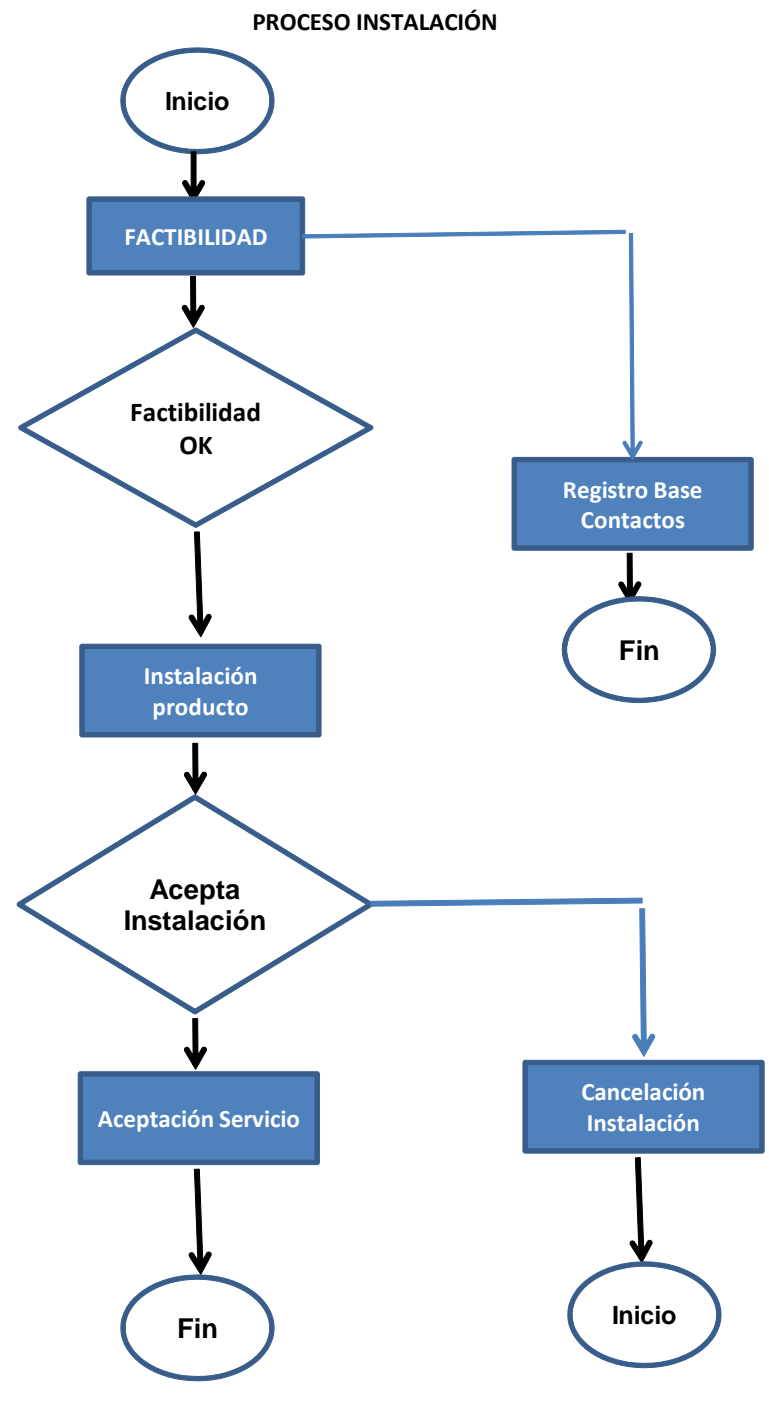

**Elaborado por:** Autora

## **4.1.4.7.3 Soporte técnico**

Proceso de soporte en caso de que exista algún tipo de problema en la provisión del servicio y se la describe como.

## **Figura 23. Proceso de soporte técnico**

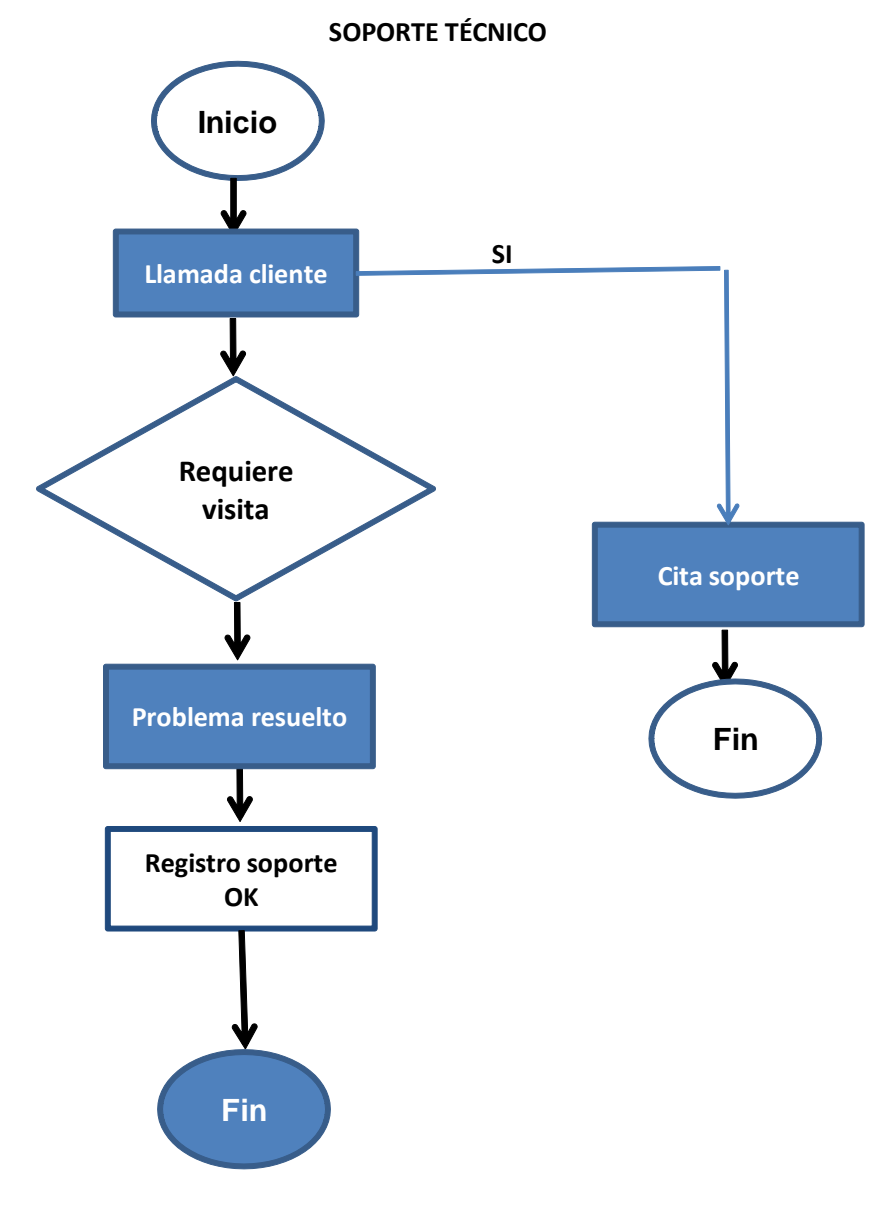

**Elaborado por:** La autora

## **4.1.4.7.4 Facturación y recaudación**

Proceso de facturación y recaudación de los valores adeudados por los clientes debido a la prestación del servicio.

## **Figura 24. Proceso de facturación**

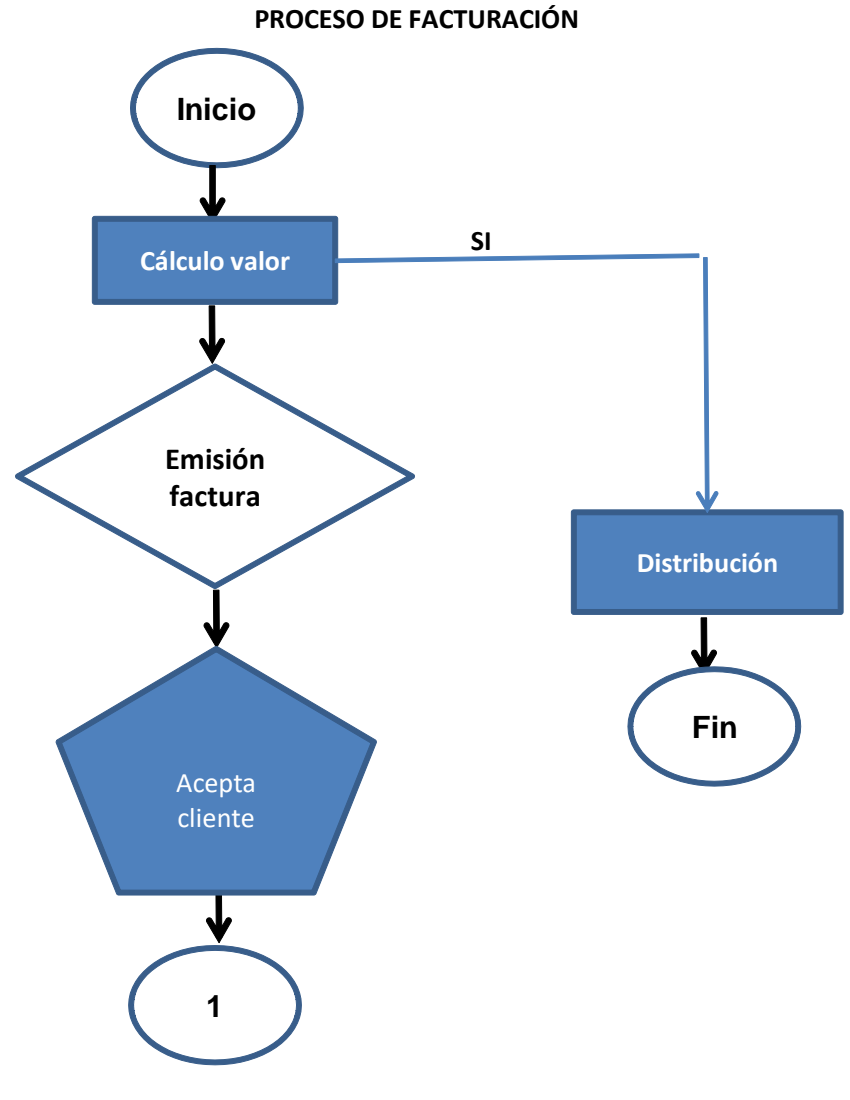

**Elaborado por:** La autora

## **4.1.4.8 Localización**

Para determinar la localización del negocio, se realizó un análisis profundo y técnico, tomando en cuenta varios factores siendo éstos de carácter técnico, económico, geográfico y especialmente el humano. Unos de los factores claves es la localización, determinando la zona idónea, la misma que debía estar ubicada en un sitio al que puedan acceder los potenciales clientes.

Siendo un factor decisivo el local donde va a funcionar el negocio, se buscó en la zona un local adecuado, considerando varios factores como: suficiente iluminación, seguridad, instalaciones eléctricas, sanitaria y espacio suficiente para la instalación del mobiliario y equipos.

Contar con una infraestructura adecuada coadyuva al aumento de actividades y funciones y al crecimiento de la organización con el objeto de lograr una adecuada satisfacción de las necesidades del potencial cliente.

Bajo este contexto, se considera localizar a la microempresa en la parroquia Clemente Baquerizo del cantón Babahoyo, debido a que éste es un sector que cuenta con una importante concentración de locales educativos, instituciones y locales comerciales.

## **4.1.4.8.1 Macrolocalización y microlocalización**

## ✓ **Parroquia Clemente Baquerizo**

La parroquia Clemente Baquerizo está asentada en el sector urbano del cantón Babahoyo, a 8 m.s.n.m y una temperatura promedio anual de 24ºC en los meses de junio a diciembre la temperatura baja a 18ºC a 20ºC. Cuenta con una población que en su gran mayoría se dedica al cultivo, principalmente de arroz, banano y cacao. También se puede observar varias especies de animales, gracias al clima cálido o tórrido que goza la región.

## **Figura 25. Mapa del cantón Babahoyo**

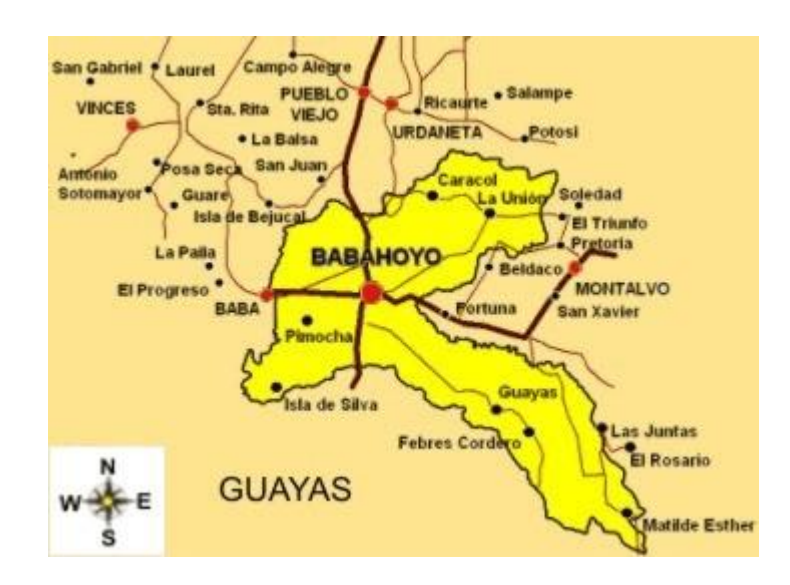

## **Figura 26. Mapa de la parroquia Clemente Baquerizo**

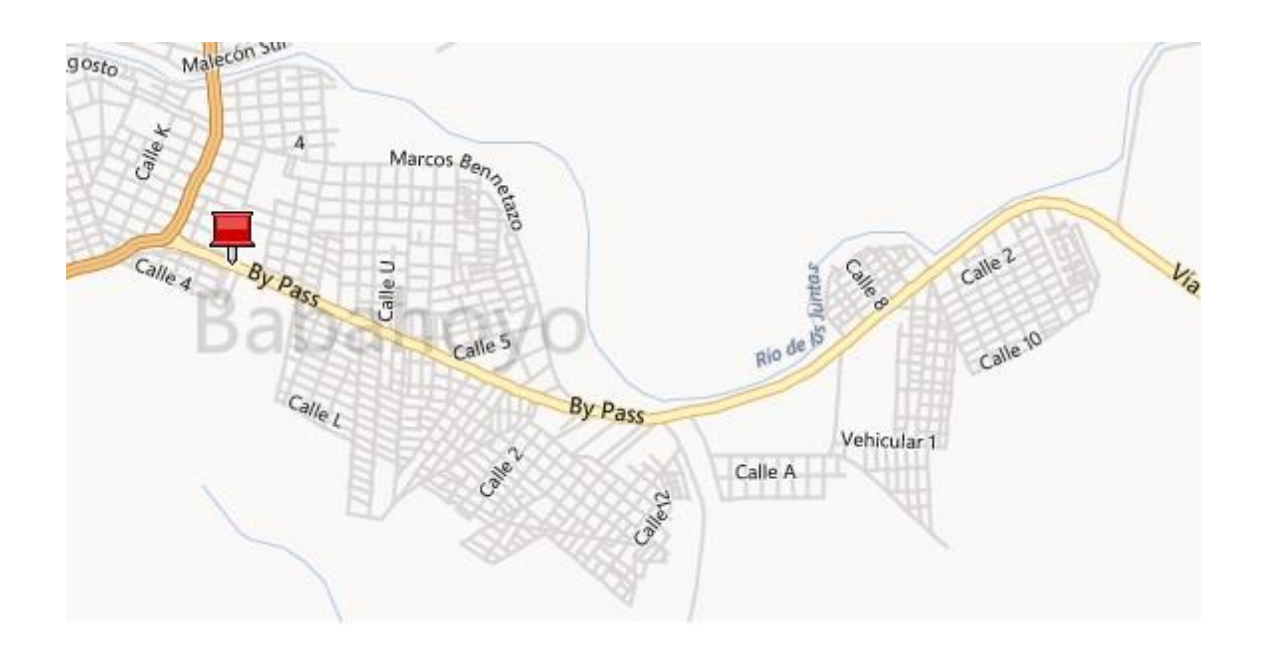

#### **4.1.4.8.2 Misión**

Satisfacer las necesidades del cliente prestando servicios innovadores bajo un ambiente cálido y confiable obteniendo lealtad de nuestros consumidores.

## **4.1.4.8.3 Visión**

Posesionarnos en el mercado de la ciudad de Babahoyo entre las empresas más competentes y reconocidas, orientada a la prestación de servicios de internet con alto valor agregado y alcanzar un reconocimiento con precios competitivos y con la participación oportuna y eficiente de personal calificado.

## **4.1.4.8.4 Domicilio, responsabilidad, duración**

El domicilio principal del proveedor de internet, es Av. Marcos Benetazzo y Juan Agnoletto esquina, parroquia Clemente Baquerizo, cantón Babahoyo, provincia Los Ríos.

El proveedor de servicios de internet será de responsabilidad exclusiva de su gerente propietario, tendrá una duración ilimitada.

## **4.1.4.9 Marco Legal**

A través del estudio de la viabilidad legal, se busca determinar la existencia de normas y regulaciones legales bajo las cuales se regulan las actividades del proyecto tanto en su etapa de ejecución; como en su etapa de operación.

Entre los factores que intervienen en el conocimiento de la legislación figuran los siguientes:

## **4.1.4.9.1 Ley Orgánica de Régimen Municipal**

La Ley Orgánica de Régimen Municipal en su Capítulo VII. Impuestos de Patentes Municipales, Art. 363.- Establécese el impuesto de patentes municipales que se aplicará de conformidad con lo que se determina en el Art. 364.- Están obligados a obtener la patente y, por ende, el pago del impuesto de que trata el artículo anterior, todos los comerciantes e industriales que operen en cada cantón, así como los que ejerzan cualquier actividad de orden económico.

Art. 365.- Para ejercer una actividad económica de carácter comercial o industrial se deberá obtener una patente, anual, previa inscripción en el registro que mantendrá, para estos efectos, cada municipalidad. Dicha patente se deberá obtener dentro de los treinta días siguientes al día final del mes en que se inician esas actividades, o de los treinta días siguientes al día final del mes en que termina el año.

#### **4.1.4.9.2 Ley Especial de Telecomunicaciones**

Existen en el Ecuador organismos que se encargan de regular y supervisar el cumplimiento de las leyes y reglamentos utilizados para normar el servicio de telecomunicaciones en el país, la Secretaría Nacional de Telecomunicaciones (SENATEL) es la encargada de firmar a nombre del gobierno los contratos de concesión de este tipo de servicio que se brinde en el país, la Superintendencia Nacional de Telecomunicaciones (SUPTEL) es el organismo encargado de velar por el cumplimiento de los contratos firmados por la SENATEL.

Por otro lado la Ley Especial de Telecomunicaciones, cuyo objetivo es: 1.- Ámbito de la Ley.- La presente Ley Especial de Telecomunicaciones tiene por objeto normar en el territorio nacional la instalación, operación, utilización y desarrollo de toda transmisión, emisión o recepción de signos, señales, imágenes, sonidos e información de cualquier naturaleza por hilo, radioelectricidad, medios ópticos u otros sistemas electromagnéticos.

#### **4.1.4.9.3 Ley de Régimen Tributario Interno**

Esta Ley nos permite conocer la base legal del pago de tributos y la concordancia con los diferentes códigos legales, en su capítulo I. Normas Generales, Art. 1.- Objeto del impuesto.- Establécese el impuesto a la renta global que obtengan las personas naturales, las sucesiones indivisas y las sociedades nacionales o extranjeras, de acuerdo con las disposiciones de la presente ley.

En el Título Segundo, Impuesto al Valor Agregado en su Art. 52.- Objeto del impuesto.- Se establece el Impuesto al Valor Agregado (IVA), que grava al valor de la transferencia de dominio o a la importación de bienes muebles de naturaleza corporal, en todas sus etapas de comercialización, así como a los derechos de autor, de propiedad industrial y derechos conexos; y al valor de los servicios prestados, en la forma y las condiciones que prevé esta Ley.

## **4.1.4.9.4 Código de trabajo**

El Código de trabajo su Ámbito es: 1.- Ámbito de este Código.- Los preceptos de este Código regulan las relaciones entre empleadores y trabajadores y se aplican a las diversas modalidades y condiciones de trabajo.

Las normas relativas al trabajo contenidas en leyes especiales o en convenios internacionales ratificados por el Ecuador, serán aplicadas en los casos específicos a las que ellas se refieren.

## **4.1.4.9.5 Ley de Seguridad Social**

La Ley de Seguridad Social en sus normas generales expide lo siguiente: 1.- Principios Rectores.- El Seguro General Obligatorio forma parte del sistema nacional de seguridad social y, como tal, su organización y funcionamiento se fundamentan en los principios de solidaridad, obligatoriedad, universalidad, equidad, eficiencia, subsidiariedad y suficiencia.

2.- Sujetos de Protección.- Son sujetos "obligados a solicitar la protección" del Seguro General Obligatorio, en calidad de afiliados, todas las personas que perciben ingresos por la ejecución de una obra o la prestación de un servicio físico o intelectual, con relación laboral o sin ella".

El proveedor de internet será autorizado por la Superintendencia de Telecomunicaciones, mismo que se regirá por lo dispuesto en la Ley de Telecomunicaciones

#### **4.1.5. Estudio Económico**

El estudio económico se realiza por medio del apoyo de la ingeniería económica, que es una herramienta de gran utilidad para la toma de decisiones por parte del inversionista, ya que es un análisis que se anticipa al futuro y que puede evitar posibles desviaciones y problemas en el largo plazo.

#### **4.1.5.1 Inversión**

El proveedor de servicios de internet contará con capital propio, para atender las operaciones de producción y comercialización del servicio para dar inicio al ciclo productivo del proyecto en su fase de funcionamiento. La inversión total se agrupa en tres partes: Inversión Fija, Diferida y Capital de Trabajo.

### **Cuadro 14. Inversiones fijas y diferidas**

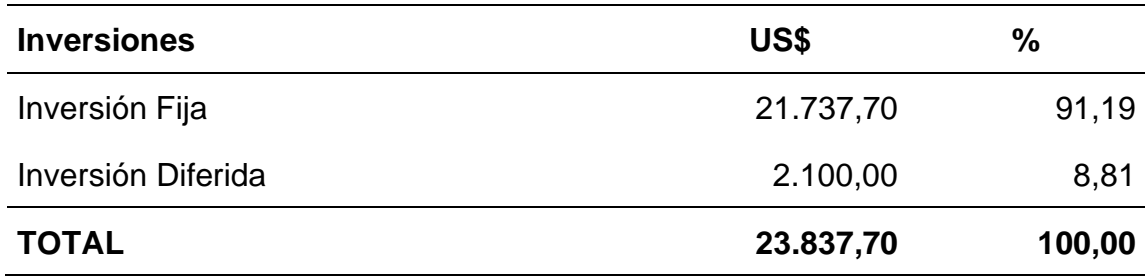

**Elaborado por:** Autora

El capital de trabajo considera aquellos recursos que requiere el proyecto para atender las operaciones de producción y comercialización del servicio y, contempla el monto de dinero que se precisa para dar inicial al ciclo productivo del proyecto en su fase de funcionamiento.

El capital adicional para operar antes de percibir ingresos del proveedor de servicios de internet, será de US\$ 28.000. Es necesario dar a conocer que el 100% de la inversión será cubierta en su totalidad por fondos propios del auspiciante del proyecto.

La inversión fija, es la asignación de recursos reales y financieros para que pueda operar el proveedor de servicios de internet, estos recursos una vez adquiridos son reconocidos como patrimonio del proyecto y se detallan en el siguiente cuadro:

# **Cuadro 15. Inversiones fijas**

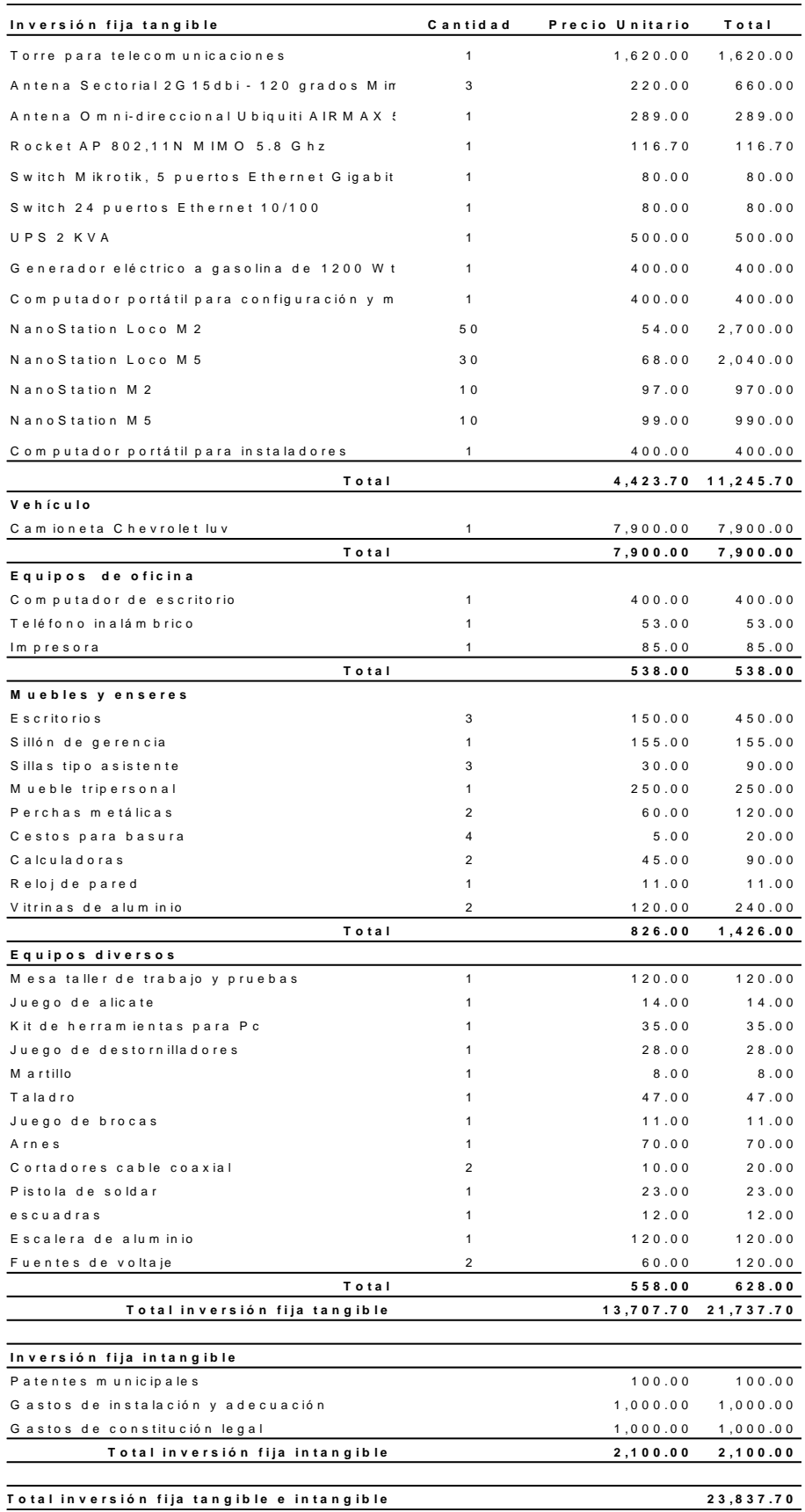

**Elaborado por:** Autora

#### **4.1.5.2 Gastos**

La microempresa requiere una serie de gastos mensuales recurrentes necesarios para la operación de sus actividades.

### **4.1.5.3 Gastos de remuneraciones**

El gasto salarial o laboral comprende todas las remuneraciones brutas (en metálico o en especie), realizadas a los trabajadores por la prestación profesional de sus servicios laborales por cuenta ajena. Incluye tanto el trabajo efectivo o los períodos de descanso computables como de trabajo. El Costo salarial total incluye el salario base, complementos salariales, pagos por horas extraordinarias, pagos extraordinarios y pagos atrasados.

#### **4.1.5.3.1 Remuneraciones básicas unificadas**

Se entiende por salario básico la retribución económica mínima que debe recibir una persona por su trabajo de parte de su empleador, el cual forma parte de la remuneración y no incluye aquellos ingresos en dinero, especie o en servicio, que perciba por razón de trabajos extraordinarios y suplementarios, comisiones, participación en beneficios, los fondos de reserva, el porcentaje legal de utilidades, los viáticos o subsidios ocasionales, las remuneraciones adicionales, ni ninguna otra retribución que tenga carácter normal o convencional y todos aquellos que determine la Ley.

A continuación presentamos un cuadro de las remuneraciones básicas unificadas año 2013.

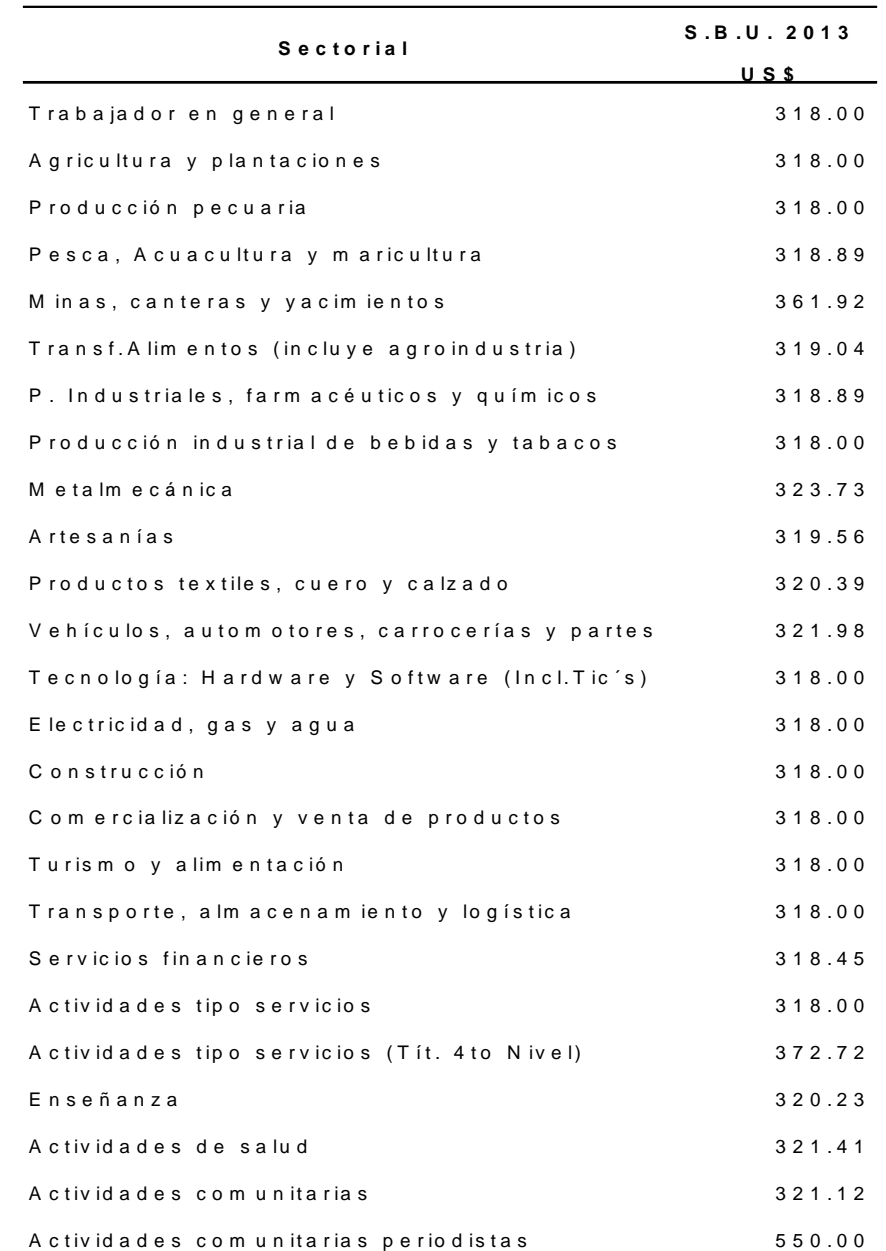

#### **Cuadro 16. Remuneraciones básicas unificadas año 2013.**

**Fuente:** Ministerio de Relaciones Laborales **Elaborado por:** La autora

Todo trabajador es importante e indispensable para una empresa por lo cual se lo debe remunerar conforme a lo dispuesto por la ley, en el cuadro 16, se presenta las remuneraciones mínimas mensuales para un trabajador.

#### **4.1.5.3.2 Remuneraciones adicionales**

Los trabajadores tienen derecho a que sus empleadores les paguen las remuneraciones adicionales tales como, la décimo tercera, la décimo cuarta remuneración, vacaciones pagadas y fondos de reserva, etc., los cuales los detallamos en el siguiente cuadro.

**Cuadro 17. Remuneraciones adicionales y otros beneficios adicionales en el año 2013.**

| Rem uneraciones adicionales   | US\$   |
|-------------------------------|--------|
| Décim a tercera rem uneración | 318.00 |
| Décim a cuarta rem uneración  | 318.00 |
| Vacaciones pagadas            | 159.00 |
| Fondo de reserva              | 318.00 |

**Fuente:** Ministerio de Relaciones Laborales **Elaborado por:** Autora

#### **4.1.5.3.3 Aportaciones al IESS**

Las aportaciones obligatorias, individuales y patronales del trabajador en relación de dependencia, se calcularán sobre la materia gravada, es decir todo ingreso regular susceptible de apreciación pecuniaria, percibido por el afiliado con motivo de la realización de su actividad personal. Los porcentajes de contribución al IESS se detallan en el siguiente cuadro:

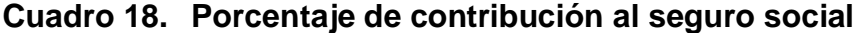

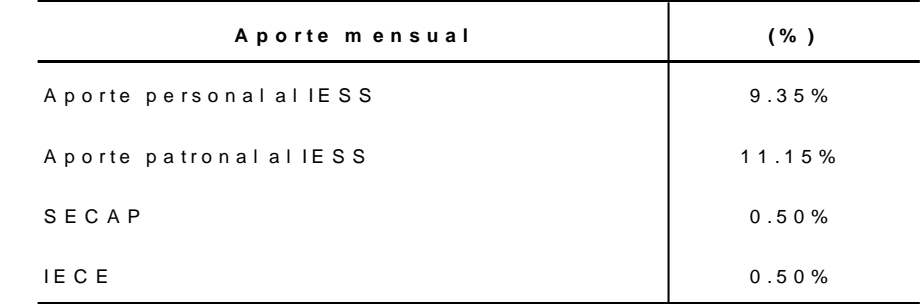

**Fuente:** Instituto Ecuatoriano de Seguridad Social **Elaborado por:** Autora

Los porcentajes de contribución al seguro social que se encuentran en el cuadro 18, son de vital importancia, para que el trabajador se encuentre satisfecho en su lugar de trabajo y mejor aún sea más productivo para la empresa.

Los rubros de sueldos, sufrirá un incremento anual de un 5%, por ser un rubro que es afectado en gran medida por la inflación, en cambio el rubro de compra del ancho de banda, crece de acuerdo a la cantidad de clientes que ingresan a formar parte de la cartera.

#### **4.1.5.4 Arriendos**

Se estima suscribir un contrato por 5 años por concepto de arriendo del inmueble donde se establecerá la microempresa, por un valor de US\$ 200.00 mensual. A partir del 5º año se pactará un porcentaje de incremento con el arrendador.

#### **4.1.5.5 Publicidad**

Dado el tipo de producto a ser comercializado por la microempresa y el cliente, potencial usuario de la misma, se tiene que los medios más apropiados para llegar a este segmento son las redes sociales, en el cual se indicará el nivel de ahorro a utilizar este tipo de soluciones frente a la competencia.

También se utilizará información en forma de trípticos en el que se incluirá costos de operación y niveles de rendimiento, este material de promoción será distribuido en forma directa a todos los administradores de cibercafés adjunto a una carta de presentación de la microempresa, esta actividad deberá ser llevada a cabo en el momento de inicio de operaciones, por lo que se estima presupuestar un valor de US\$ 200,00 anuales.

Otra de las opciones a utilizar es la aplicación de clientes que sean los referentes de los clientes que componen nuestro mercado objetivo, usando sus experiencias como relacionados a la calidad del servicio brindado.

#### **4.1.5.6 Servicios básicos**

Los gastos por servicios básicos generalmente, son producidos por otros servicios públicos, comprende los siguientes rubros.

#### **4.1.5.6.1 Servicios telefónicos**

# **Cuadro Nº 19. Costo de llamadas a teléfonos convencionales (US\$ por minuto).**

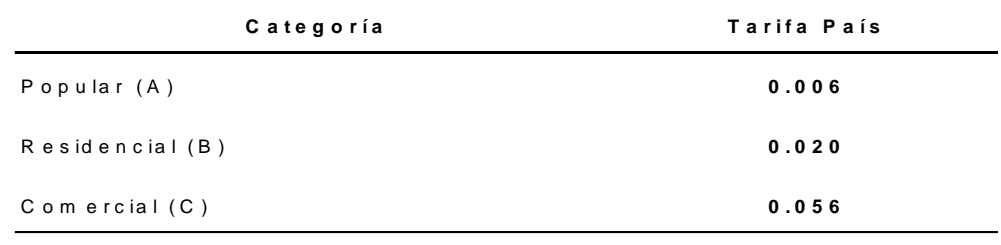

```
Fuente: CNT
Elaborado por: Autora
```
**Cuadro Nº 20. Costo de llamadas a teléfonos celulares (US\$ por minuto).**

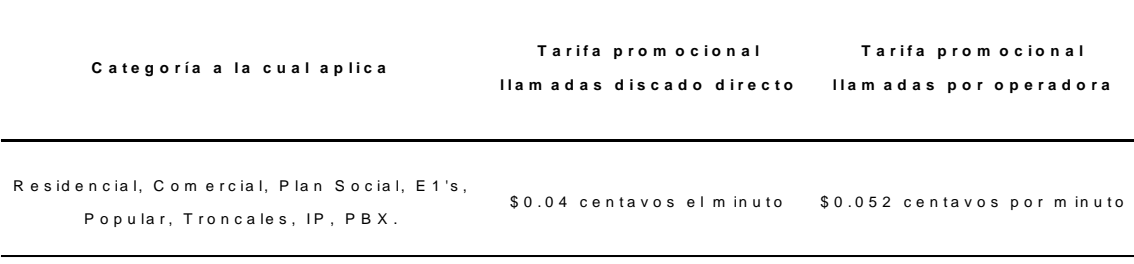

**Fuente:** CNT **Elaborado por:** Autora

El costo estimado de servicios telefónicos para el proyecto será de US\$ 12.00 mensuales aproximadamente por 300 minutos al mes, este valor se ha calculado tomando en cuenta el precio promocional, además a este valor se le agrega US\$ 6.14 por la base del servicio, el 15% del ICE y el 12% del IVA.

## **4.1.5.6.2 Servicios de electricidad**

El costo estimado por consumo de energía eléctrica será de US\$ 22.00 mensuales aproximadamente por 200kw, este valor está relacionado con la categoría comercial, además se añadirá US\$ 1.41 de comercialización, US\$ 1.29 de subsidio solidario y valores a terceros US\$ 3.37.

## **4.1.5.6.3 Servicio de agua potable**

Por el consumo de 35m<sup>3</sup> al mes el costo aproximado sería de US\$ 6.30 además se añade US\$ 0.55 de alcantarillado, además se debe tomar en cuenta el valor del control de inundaciones que es de US\$ 0.24 y US\$ 1.20 por la tasa de comercialización.

## **4.1.5.7 Costo de combustible**

Por el consumo de aproximadamente 20 galones al mes se estima un costo de US\$ 29.60. El valor fue calculado según el precio de la gasolina extra, según las instalaciones que se realicen se ha considerado que el vehículo utilizaría diariamente un promedio de un galón de gasolina extra; se estima que cada 30 kilómetros recorridos consume un galón.

#### **4.1.5.8 Gastos de instalación y adecuación**

El valor del gasto que se ha considerado para el primer año es de US\$ 1,000.00 éste es el valor más alto por la realización de las adecuaciones iníciales necesarias para el inicio de operaciones de la microempresa, en los años subsiguientes se contemplan rubros más pequeños por adecuaciones de infraestructura.

## **4.1.5.9 Gastos de legalización**

El costo del permiso de funcionamiento como ISP ante la SENATEL es un gasto que se realiza por una sola vez, para un periodo aproximadamente de 10 años.

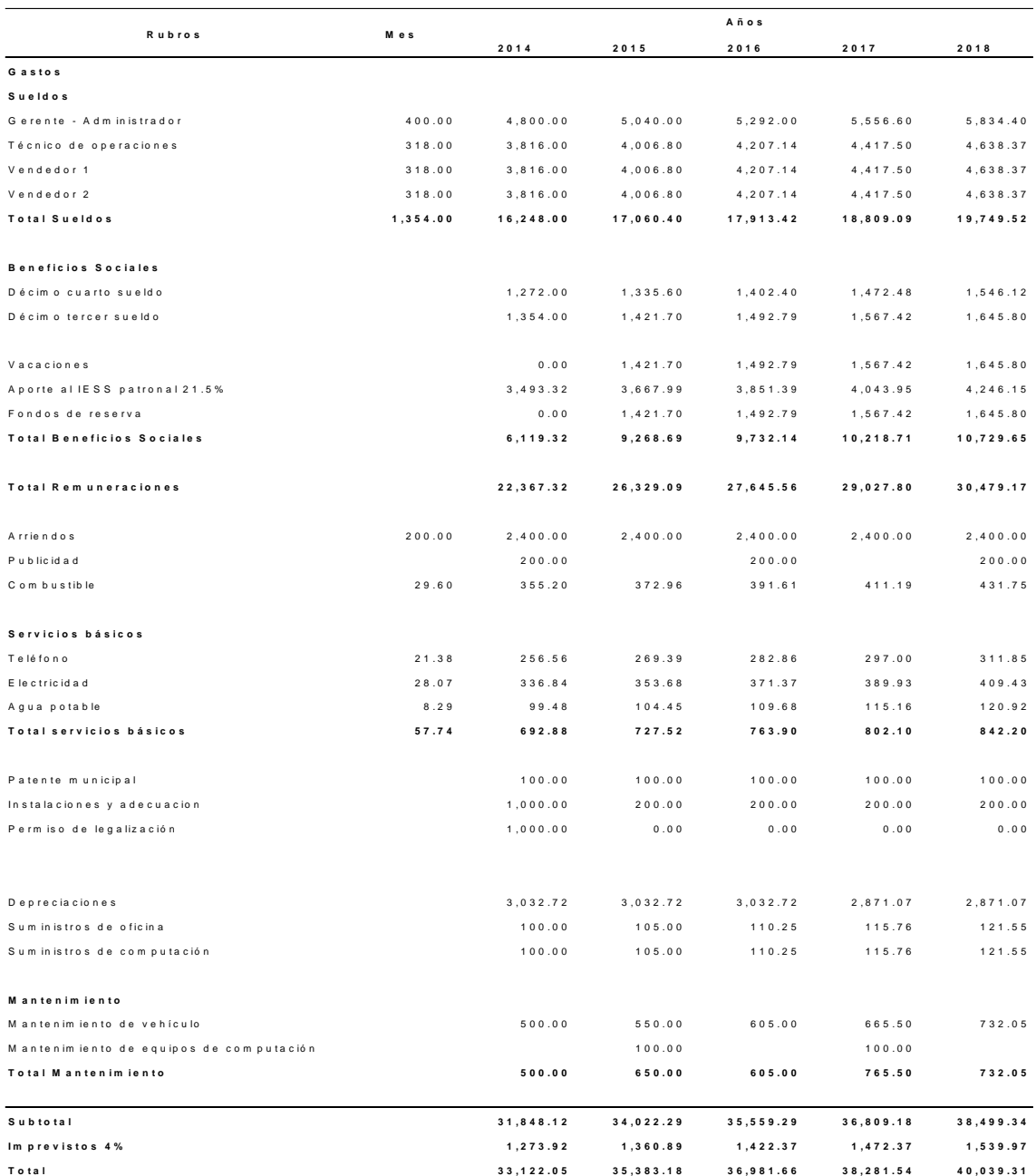

# **Cuadro 21. Gastos proyectados a 5 años del proveedor de servicios de internet**

**Fuente:** Análisis de la Autora **Elaborado por:** Autora

#### **4.1.5.10 Cargos por depreciación de activos fijos.**

La depreciación es una reducción anual del valor de una propiedad, planta o equipo. Esta depreciación puede derivarse de tres razones principales: el desgaste debido al uso, el paso del tiempo y la obsolescencia.

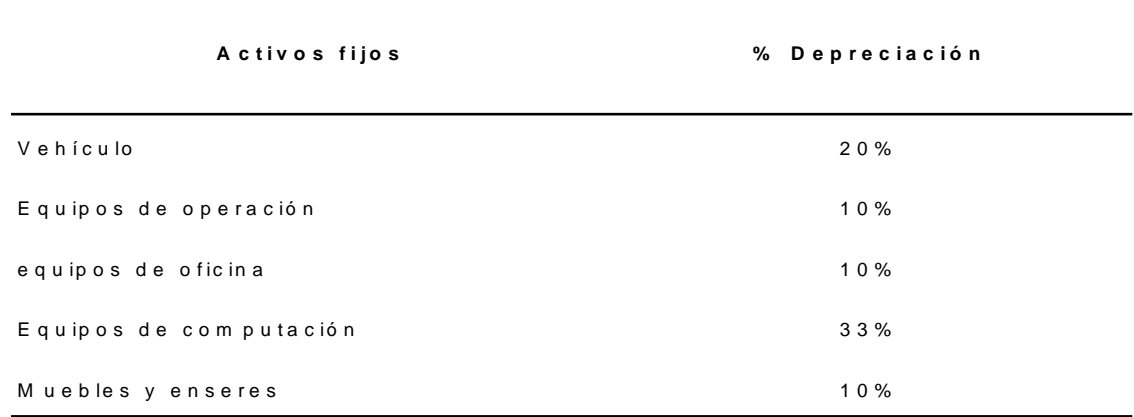

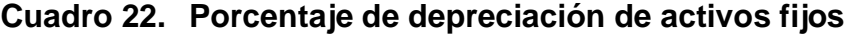

**Elaborado por:** Autora

En el cuadro 22, se muestran los porcentajes de depreciación a los cuales serán sometidos cada uno de los activos fijos de la microempresa.

#### **Cuadro 23. Depreciación de los activos fijos**

| Activos fijos          | Valor Histórico<br>(U S S) | Valor<br>depreciación<br>anual (US\$) | Valor depreciación<br>mensual (US\$) |
|------------------------|----------------------------|---------------------------------------|--------------------------------------|
| Vehículo               | 7,900.00                   | 1,580.00                              | 131.67                               |
| Equipos de operación   | 11,245.70                  | 1, 124.57                             | 93.71                                |
| Equipos de oficina     | 120.00                     | 12.00                                 | 1.00                                 |
| Equipos de computación | 485.00                     | 161.65                                | 13.47                                |
| Muebles y enseres      | 1,545.00                   | 154.50                                | 12.88                                |

**Elaborado por:** Autora

# **Cuadro 24. Tabla de depreciación de activos fijos para el proveedor de servicios de internet proyectado.**

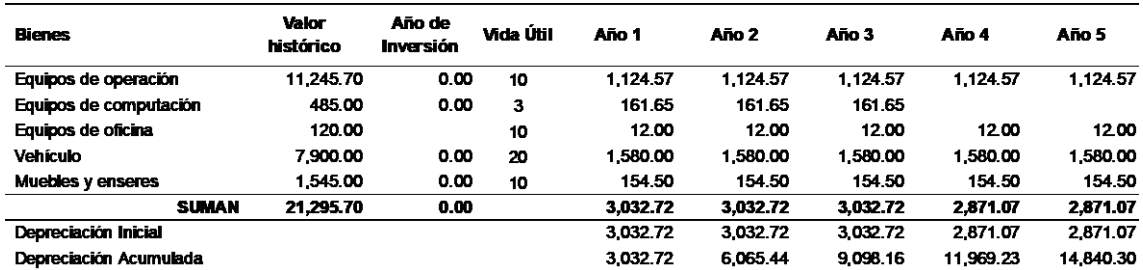

**Fuente:** Análisis de la Autora **Elaborado por:** Autora

### **4.1.5.11 Amortizaciones**

Las amortizaciones son aplicadas a los activos diferidos que incluyen para este proyecto, así como los gastos de permiso de legalización, gastos de instalación y adecuación.

#### **Cuadro 25. Tabla de Amortización**

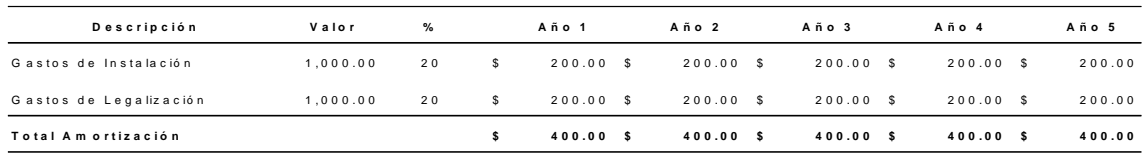

**Fuente:** Análisis de la Autora **Elaborado por:** Autora

#### **4.1.5.12 Presupuestos**

Los presupuestos a elaborarse servirán de base para la realización del Flujo Anual de Ingresos y Egresos proyectado; para el primer año, se planteará los siguientes supuestos:

**Cuadro 26. Supuestos para el primer año de operación**

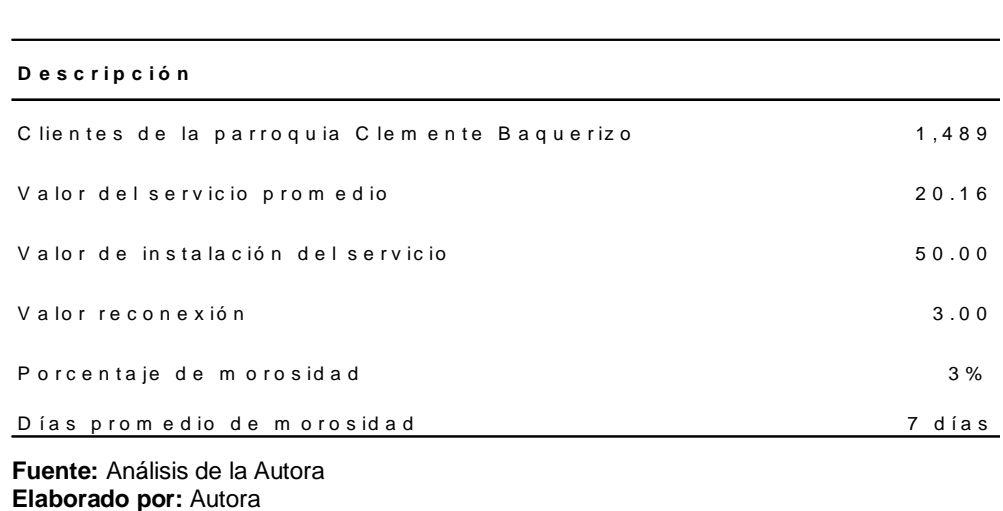

Se considera un incremento promedio del 15% por año, además se estima que el valor mínimo que cancelarían por el servicio de internet sería de US\$ 20.16 más US\$ 50.00 por concepto de instalación del servicio y US\$ 3.00 por reconexión del servicio.

### **4.1.5.12.1 Ingresos**

Los ingresos estimados mensualmente serían de US\$ 8.741.69 y al primer año US\$ 104.900.24 de operación estimado.

#### **Cuadro 27. Ingresos del proveedor de servicios de internet**

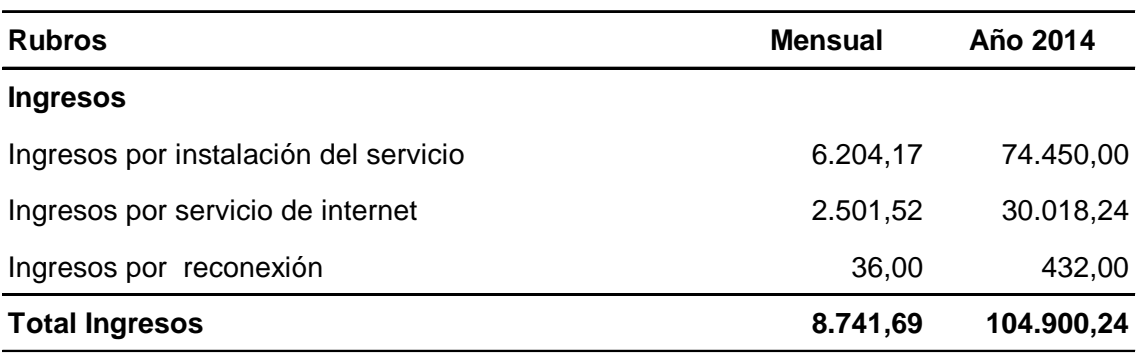

**Fuente:** Análisis de la Autora **Elaborado por:** Autora

#### **4.1.5.12.2 Ingresos proyectados**

En el cuadro 28 que se presenta a continuación se detallan los ingresos proyectados, considerando 1.489 usuarios en el primer año, y a partir del segundo año un incremento del 15% por año.

#### **Cuadro 28. Ingresos proyectados a 5 años.**

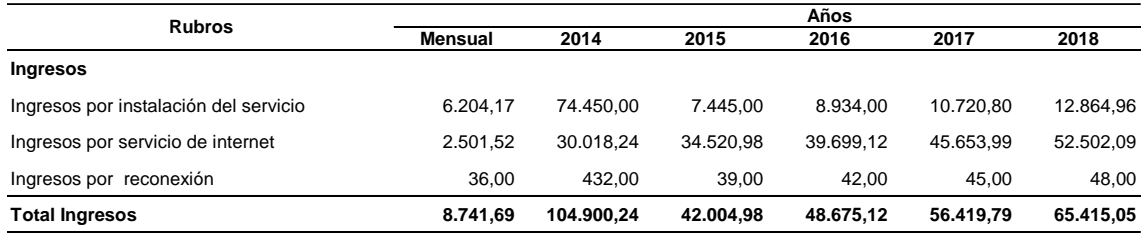

**Fuente:** Análisis de la Autora **Elaborado por:** Autora

#### **Cuadro 29. Cálculo del Punto de Equilibrio del proveedor de internet**

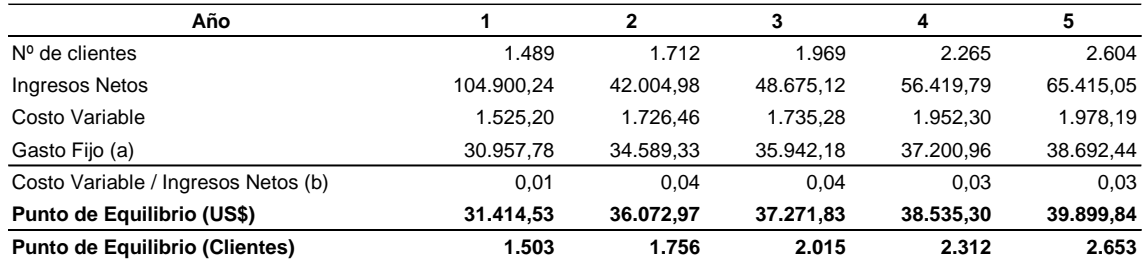

**Fuente:** Análisis de la Autora **Elaborado por:** Autora

#### **4.1.5.13 Balance General proyectado**

El Balance General proyectado o Estado de Situación Financiera es como una fotografía de la posición financiera de la empresa en un momento en el tiempo, por esto todo proyecto debe contemplar este estado financiero.

# **Cuadro 30. Balance General (US\$) proyectado para la creación de un proveedor de servicios de internet en la parroquia Clemente Baquerizo del cantón Babahoyo.**

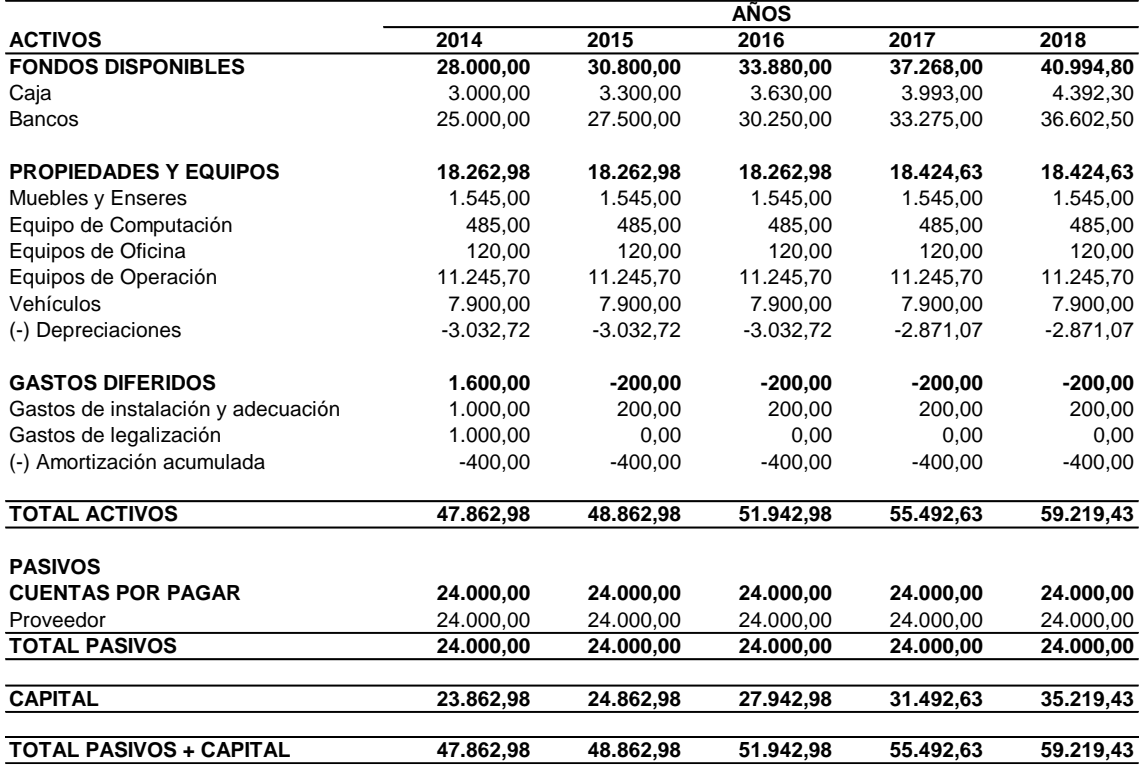

#### **PROVEEDOR DE SERVICIOS DE INTERNET "ACCESS INTERNET" BALANCE GENERAL INICIAL DEL PROYECTO AL 31 DE DICIEMBRE DEL 2013**

**Fuente:** Análisis de la Autora **Elaborado por:** Autora

A partir del balance general mostrado, se puede observar que el valor del negocio se va incrementando debido a que la demanda de los clientes va aumentando, esto se debe a que las tendencias actuales muestran que el mercado actuará de esta forma en un futuro.

## **4.1.5.14 Estado de resultados o de pérdidas y ganancias**

El estado de pérdidas y ganancias o estado de resultado, presenta un resumen de los ingresos y gastos del negocio durante un período específico, en este caso durante un año. El estado de resultado tiene lo que quizás es la

información más importante del negocio, porque presenta la utilidad o pérdida neta.

A continuación se presenta el Estado de Pérdidas y Ganancias proyectado.

# **Cuadro 31. Estado de Pérdidas y Ganancias (US\$) proyectado para la creación de un proveedor de servicios de internet en la parroquia Clemente Baquerizo del cantón Babahoyo.**

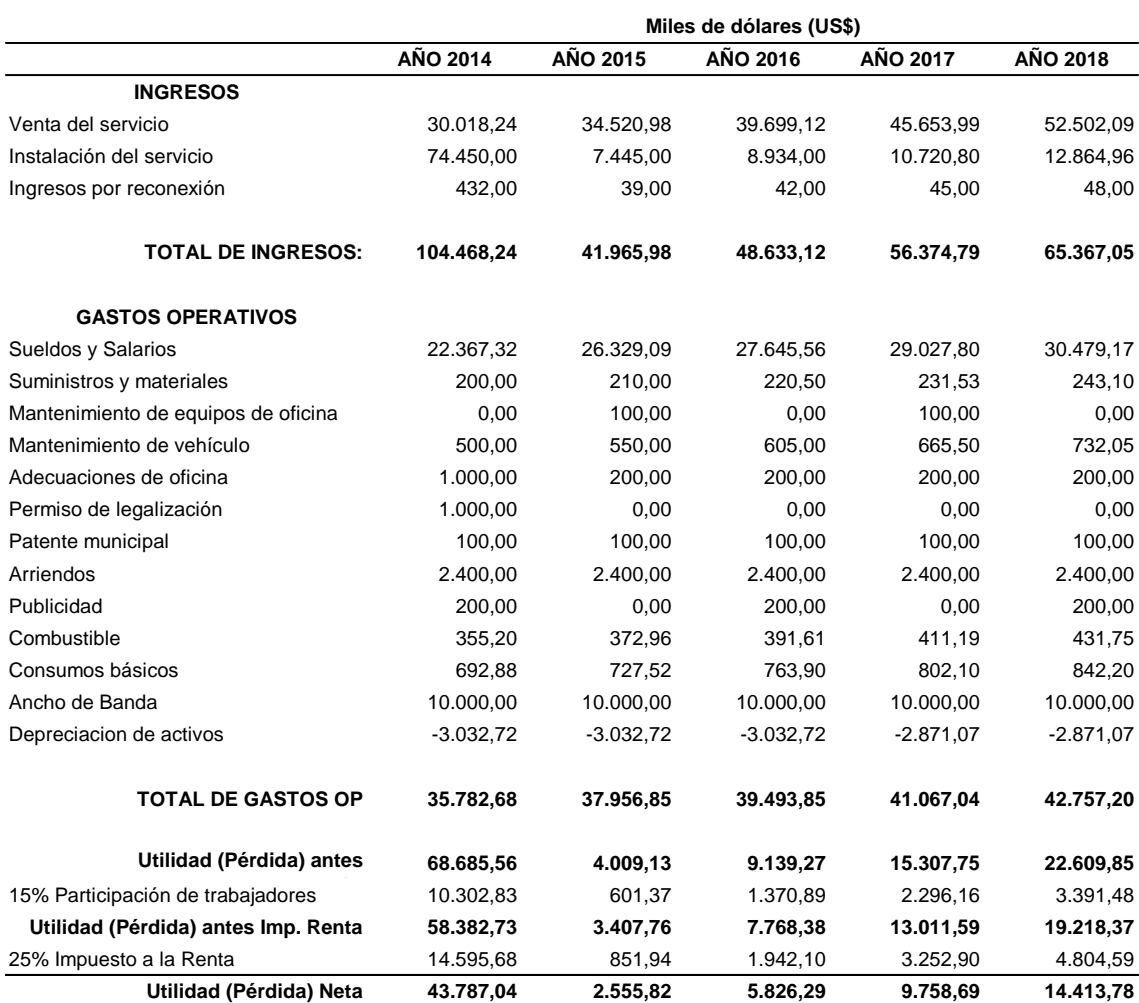

#### **ACCESS INTERNET ESTADO DE PÉRDIDAS Y GANANCIAS PROYECTADOS 5 AÑOS**

**Fuente:** Análisis de la Autora

**Elaborado por:** Autora

En este Estado de Pérdidas y Ganancias se puede observar el monto total de los ingresos generados por el servicio, menos los costos operativos correspondientes a todos los costos que incurre la empresa para la operación y habilitación del mismo durante el período de un año.

Una vez deducidos todos estos valores del ingreso, se puede obtener la utilidad antes de repartición de utilidades e impuestos, luego podemos restar el 15% para repartición de utilidades y obtenemos la utilidad antes de impuesto, por lo que calculamos el 25% de impuesto a la renta y obtenemos la utilidad neta del ejercicio.

## **4.1.5.15 Flujo de caja proyectado**

El Estado de Flujo de Caja o Estado de Flujo de Efectivo, reporta las cantidades recibidas y pagadas en efectivo por una entidad durante un período específico, para este proyecto se ha determinado un período anual.

Así también el flujo de caja nos permite obtener un flujo neto de efectivo, que nos posibilita medir la rentabilidad del proyecto a través del cálculo de la TIR y el VAN.

Dentro de las actividades operativas está registrado el efectivo neto durante el período de 5 años, haciéndose notar que la totalidad de nuestros ingresos son ventas en efectivo, ya que no concedemos crédito por venta del servicio de internet.

En lo que respecta a ingresos no operacionales en el primer año registramos el dinero aportado por la auspiciante del proyecto para la compra de los equipos técnicos y financiamiento de los bienes, lo cual restamos de los egresos no operacionales que es el pago de los activos fijos adquiridos.

## **Cuadro 32. Flujo de caja (US\$) proyectado**

**ACCESS INTERNET**

**FLUJO DE CAJA PROYECTADO**

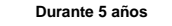

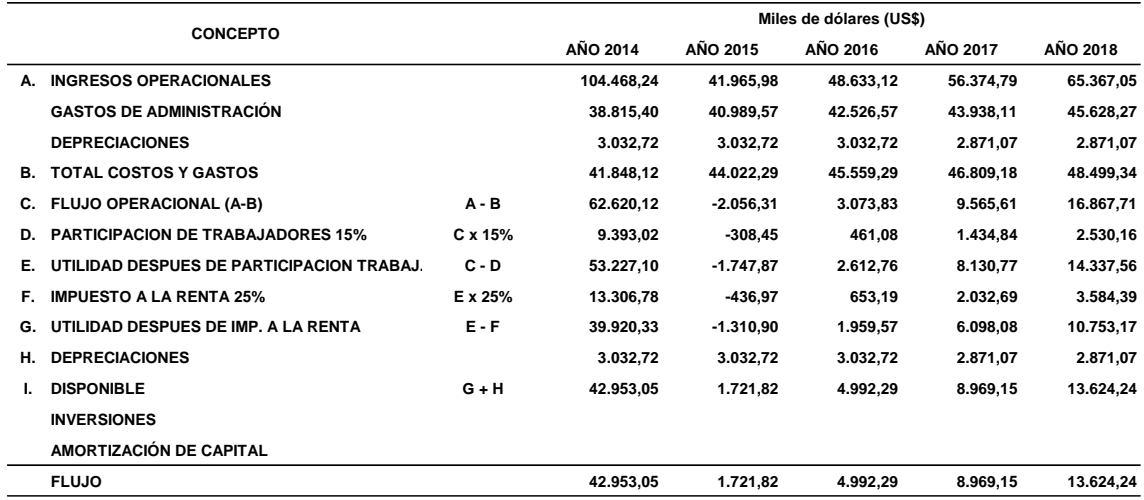

**Fuente:** Análisis de la Autora **Elaborado por:** Autora

#### **4.1.6 Estudio financiero**

La evaluación financiera está destinada a observar los factores involucrados en la concreción de un proyecto. Sin ella, una entidad comercial no tiene la información necesaria para tomar una decisión fundada sobre los alcances y riesgos de un proyecto.

#### **4.1.6.1 Valor Actual Neto (VAN)**

El Valor Actual Neto (VAN) mide la ganancia del proyecto, al restar la inversión al total de los futuros flujos de dinero (los cuales son actualizados a través de una determinada tasa de descuento).

Consiste en determinar la equivalencia en el tiempo 0 de los flujos de efectivo futuros que genera un proyecto y comparar esta equivalencia con el desembolso inicial.

$$
VAN = -1 + \frac{FNE1}{(l + i)} + \frac{FNE2}{(l + i)^2} + \frac{FNE3}{(l + i)^3} + \frac{FNE4}{(l + i)^4} + \frac{FNE5}{(l + i)^5}
$$
  
\n
$$
VAN = -23.837,70 + \frac{42.953,05}{(1+0)} + \frac{1.721,82}{(1+0)^2} + \frac{4.992,29}{(1+0)^3} + \frac{8.969,15}{(1+0)^4} + \frac{13.624,24}{(1+0)^5}
$$
  
\n
$$
VAN = (-) 23.837.70 + 72.260,54 = 48.422,84
$$
  
\n
$$
VAN = 48.422,84
$$

El Valor Actual Neto US\$ 48.422.84 es la diferencia entre los costos de inversión de un proyecto y lo que vale en el mercado; para ello, se toma en cuenta los ingresos y egresos descontados a una tasa de rendimiento que los inversionistas requerirán por haber asumido el riesgo de implementar el proyecto.

#### **4.1.6.2 Tasa Interna de Retorno (TIR)**

La Tasa Interna de Retorno (TIR) es la suma de los flujos netos descontados de cada período, desde el origen considerándose desde el año o período 0 (cero o inicial), hasta el año o período n (último).

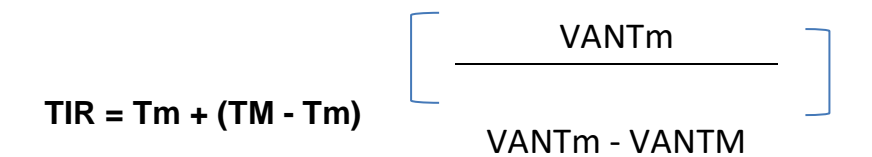

**Tm = 86% TM = 90% VANTm = 617.95 VANTM = - 58.62 TIR = 89.65%**

Como el TIR es mayor que la tasa de interés el proyecto es factible.

# **Cuadro 33. Periodo de recuperación de la inversión**

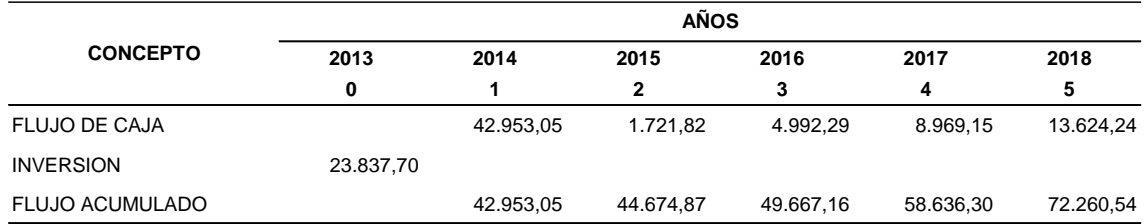

**Fuente:** Análisis de la Autora **Elaborado por:** Autora

 $Pr = 23.837,70$ 

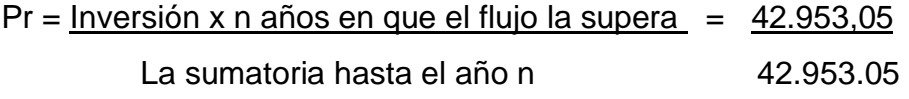

 $Pr = 1$ 

## **4.2 DISCUSIÓN**

De acuerdo al análisis del mercado en la parroquia Clemente Baquerizo del cantón Babahoyo existe una demanda considerable por este tipo de servicio, **Weinberger (2009).** El estudio de mercado permite conocer y evaluar en qué medida la nueva propuesta de valor es relevante para el cliente. Por ello es fundamental planificar con inteligencia el trabajo de campo que debemos realizar para acceder a la información necesaria. Un estudio de mercado consta de la determinación y cuantificación de la oferta y demanda, el análisis de los precios y el estudio de la comercialización, con el objetivo general de verificar la posibilidad real de penetración del producto en un mercado determinado tomando en cuenta el riesgo, con estos antecedentes, hace que sea viable desde el punto de vista del mercado que se ejecute el proyecto para la creación de un proveedor de servicios de internet con la finalidad de aportar al crecimiento económico y social del sector, así como lo señala el Art. 7, del **Reglamento General** de la **Ley Especial de Telecomunicaciones reformada (2001),** son prestadores de servicios de valor agregado aquellos que proporcionan a terceros la capacidad necesaria para la transmisión de signos, señales, datos, imágenes y sonidos entre puntos de terminación de una red definidos, usando uno o más segmentos de una red. Estos servicios pueden ser suministrados a través de redes públicas conmutadas o no conmutadas integradas por medios físicos, ópticos y electromagnéticos.

Para establecer la demanda se aplicó una encuesta con preguntas estructuradas de acuerdo a la muestra seleccionada, para poder conocer algunos aspectos de carácter social y económicos relacionados con la posibilidad de crear un proveedor de servicios de internet, es así que el 94% de los encuestados desearían tener acceso de internet en sus domicilios. Esto coincide con lo especificado por **Weinberger (2009).** La demanda es el número y características, poder de compra, hábitos y comportamiento, gustos y tendencias de los potenciales clientes del producto o servicio (individuos, familias, empresas, organizaciones, etc.). A este fin se utilizan las técnicas de segmentación de mercado, medio para la definición concreta del sector específico de mercado que, por ofrecer mayores oportunidades al producto o servicio ofrecido, será objeto de nuestro producto o servicio.

Debido al avance tecnológico y la inserción del mismo en los hogares, instituciones educativas, comercio, entidades públicas y privadas, el 21% tuvo la necesidad de contratar el servicio de internet por motivo de trabajo y estudio. Razones por las que se hace necesario la creación de un proveedor de servicios de internet. Lo que coincide con lo expresado por **Weinberger (2009).**  El estudio de mercado consiste en la búsqueda y análisis de la información relevante sobre los elementos esenciales que caracterizan un mercado, como el análisis de la clientela.- Identificar clientela y nicho del mercado a servir; características y perfil de los clientes; sexo, edad, educación, profesión, ingresos, estilo de vida, actitudes y área geográfica de residencia; patrones de compra (crédito o efectivo); beneficio del producto y/o servicio (precio, calidad, disponibilidad, garantía, otro).

La inversión inicial de activos fijos y diferidos para la creación del proveedor de servicios de internet es de US\$ 23.837.70 que comprende inversión fija y diferida, como lo establece **Weinberger (2009).** Determina la naturaleza y características (recursos propios o ajenos, a medio, largo o corto plazo, financieros o no financieros –crédito comercial de proveedores-, etc.) de los diferentes recursos que se pretende poner en juego.

Con la evaluación económica se evidenció un VAN de US\$ 48.422.84**;** según **Cir (2009).** Es el procedimiento que permite calcular el valor presente de un determinado número de flujos netos de caja actualizados, incluyendo la inversión inicial. El proyecto de inversión, de acuerdo a este criterio se acepta cuando el valor actual neto es positivo. De igual forma, se determinó un TIR de 89.65% superior a la tasa de oportunidad.

En definitiva esta investigación, se ajusta con lo sostenido por diferentes autores citados con relación a los temas en discusión, la hipótesis planteada "El plan de negocios para la creación de un proveedor de servicios de internet en
la parroquia Clemente Baquerizo del cantón Babahoyo en el año 2013, determinará que si es factible su ejecución", se acepta, porque es viable desde el punto de vista de mercado, económica y financiera, tal como lo explica **Muñiz (2010).** Se puede visualizar con él la posibilidad de éxito o fracaso, es decir, nos ayuda a valorar e identificar los riesgos futuros antes de realizar una posible inversión de diferentes tipos de recursos. El plan de negocios nos permite establecer de forma anticipada dónde queremos llegar, dónde nos encontramos o cuánto nos queda para llegar a los objetivos previstos.

**CAPITULO V**

# **CONCLUSIONES Y RECOMENDACIONES**

## **5.1 CONCLUSIONES**

- ✓ La demanda de los servicios de los proveedores de internet está en auge en la ciudad de Babahoyo y en el Ecuador; y esto se debe a la accesibilidad que en este momento tienen las personas con tarifas reducidas, computadoras más baratas y el poder de comunicarse con mayor frecuencia y rapidez.
- $\checkmark$  Con el estudio de mercado se evidenció que existe demanda del servicio de internet en los hogares de la parroquia Clemente Baquerizo del cantón Babahoyo.
- ✓ La inversión inicial con la que se cuenta para la creación del proveedor de servicios de internet es de **US\$ 23.837.70;** valor que será financiado 100% por la auspiciante del proyecto.
- $\checkmark$  Se determinó mediante el estudio económico, los costos que se prevé destinar en este proyecto, para la compra de equipos de operación, equipos de oficina, muebles y enseres, instalaciones, adecuaciones y gastos de legalización será asumido por el proveedor del servicio.
- $\checkmark$  Los estudios de mercado, técnico, económico y financiero, nos han demostrado la viabilidad del proyecto y los réditos que presenta éste, con estos resultados se puede proceder a implantar la creación del proveedor de servicios de internet en la parroquia Clemente Baquerizo del cantón Babahoyo.

## **5.2 RECOMENDACIONES**

- $\checkmark$  Como recomendación, el estudio de mercado es indispensable para un proveedor de servicio de valor agregado, dado que la fuente primordial de ingreso son los clientes y para ello no se debe descartar el análisis de mercado.
- ✓ Las estructuras de las empresas de tecnología y específicamente las de telecomunicaciones, deberán responder al reto de brindar servicios de forma segura, eficaz y eficientemente al brindar estos servicios al usuario final.
- $\checkmark$  Con un correcto funcionamiento e interacción entre proveedor y cliente, se podrá brindar al cliente un buen servicio, de esta forma los usuarios darán buenas referencias del negocio, así en corto tiempo se tendrá una cantidad mayor de usuarios y un mejor rendimiento financiero.
- ✓ Se deberá dar énfasis al departamento de soporte técnico, induciéndolo a que se desempeñe como verdadero especialista en tecnología que brindará su asesoría a los clientes concienciándolo de la importancia en la continuidad del servicio y lo estratégico de éste para las operaciones del cliente final.
- $\checkmark$  Otro de los factores muy importantes de este proceso es el de contar con los últimos avances de tecnología en equipos, lo cual incidirá directamente en los costos de provisión de estos servicios.

# **VI BIBLIOGRAFIA**

- **Alonso Sebastian Ramón, Serrano Bermejo Arturo.** 2008, "Economía de la empresa agroalimentaria" Madrid - España, Editorial Aedos S.A., p.p. 391, Edición 3ª.
- **Cabrerizo Dumont María del Mar, Naveros Arrabal José Antonio.** 2009, "Plan de Negocios" España, Editorial Vértice S.L., p.p.267. Edición 1ª
- **CirLynda A.** 2009, "Crear un plan de negocios" Santiago Chile, Editorial Impact Media Comercial S.A., p.p. 123. Edición 1ª.
- **Guerrero Ruiz Jaime.** 2012, "Reglamento para los abonados/clientes usuarios de los servicios de telecomunicaciones y de valor agregado".
- **Herrscher Enrique G.** 2008, "Planeamiento sistémico" Buenos Aires Argentina, Ediciones Granica S.A., p.p. 285, Edición 1ª.
- **Muñiz Luis.** 2010, "Guía práctica para mejorar un plan de negocio" Barcelona España, Bresca Editorial, S.L., p.p. 208, Edición 1ª.
- **Nicolás Pere.** 2009, "Costes para la dirección de empresas" Barcelona España, Editorial Servei de Publicaciones, p.p. 98. Edición 1ª.
- **Weinberger Villarán Karen.** 2009, "Plan de negocios" Perú, Editorial Media Corp., p.p. 34, Edición 1ª.

# **VII ANEXOS**

#### **Anexo 1. Formulario de la encuesta.**

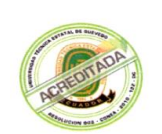

**UNIVERSIDAD TÉCNICA ESTATAL DE QUEVEDO UNIDAD DE ESTUDIOS A DISTANCIA CARRERA "CONTABILIDAD Y AUDITORIA"**

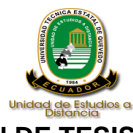

**ENCUESTA PARA LA REALIZACIÓN DE UN TRABAJO DE INVESTIGACIÓN DE TESIS DE GRADO** 

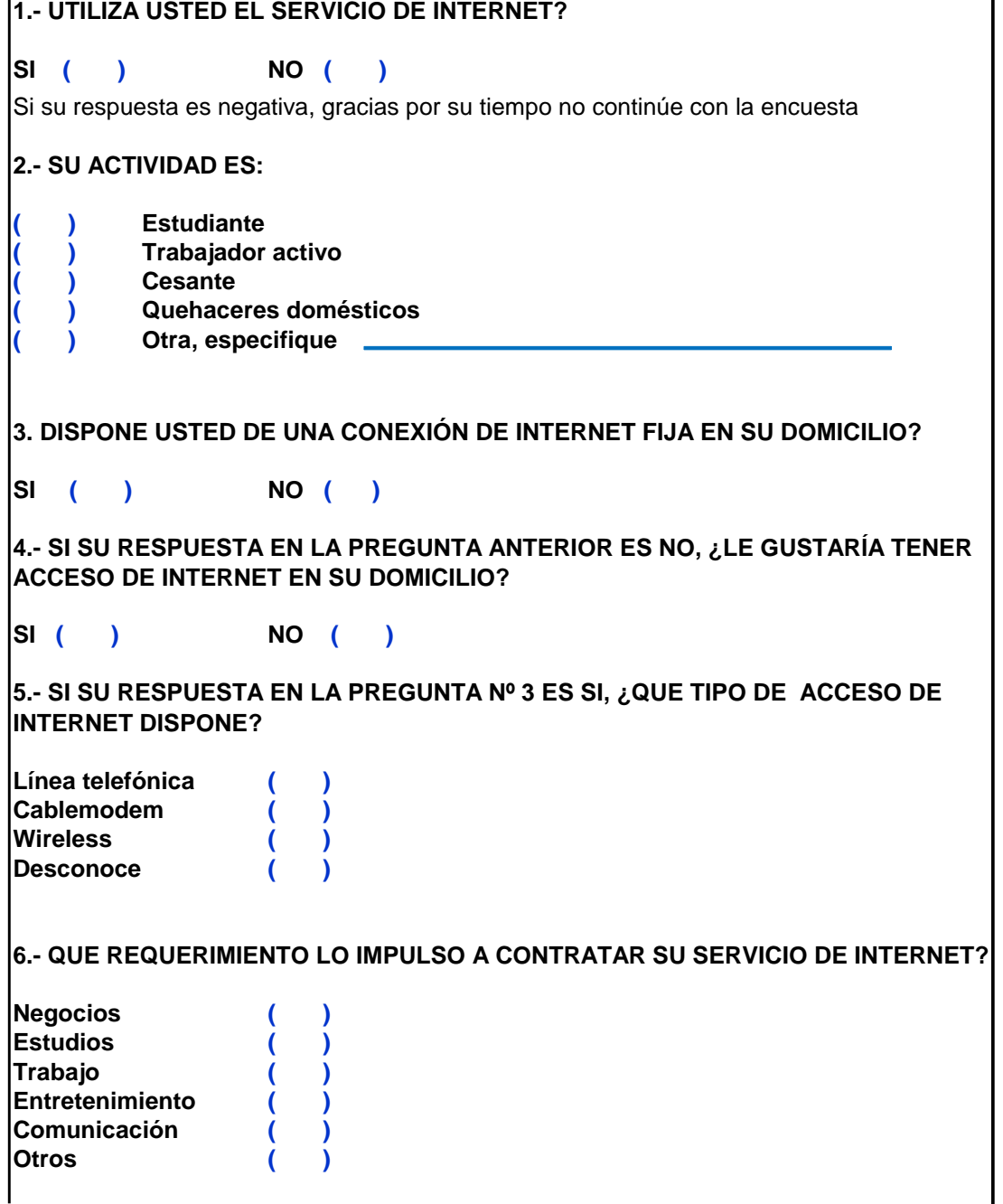

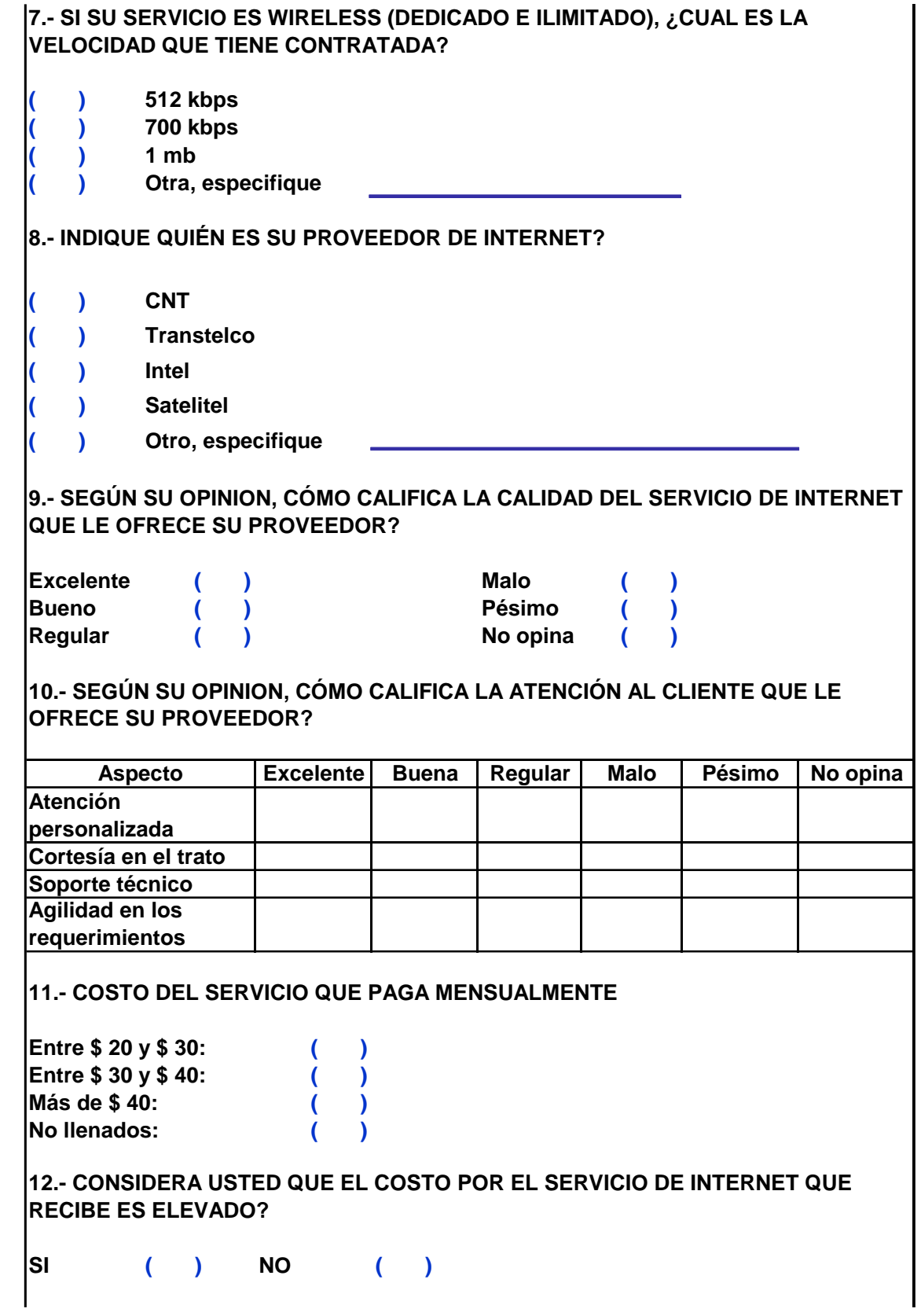

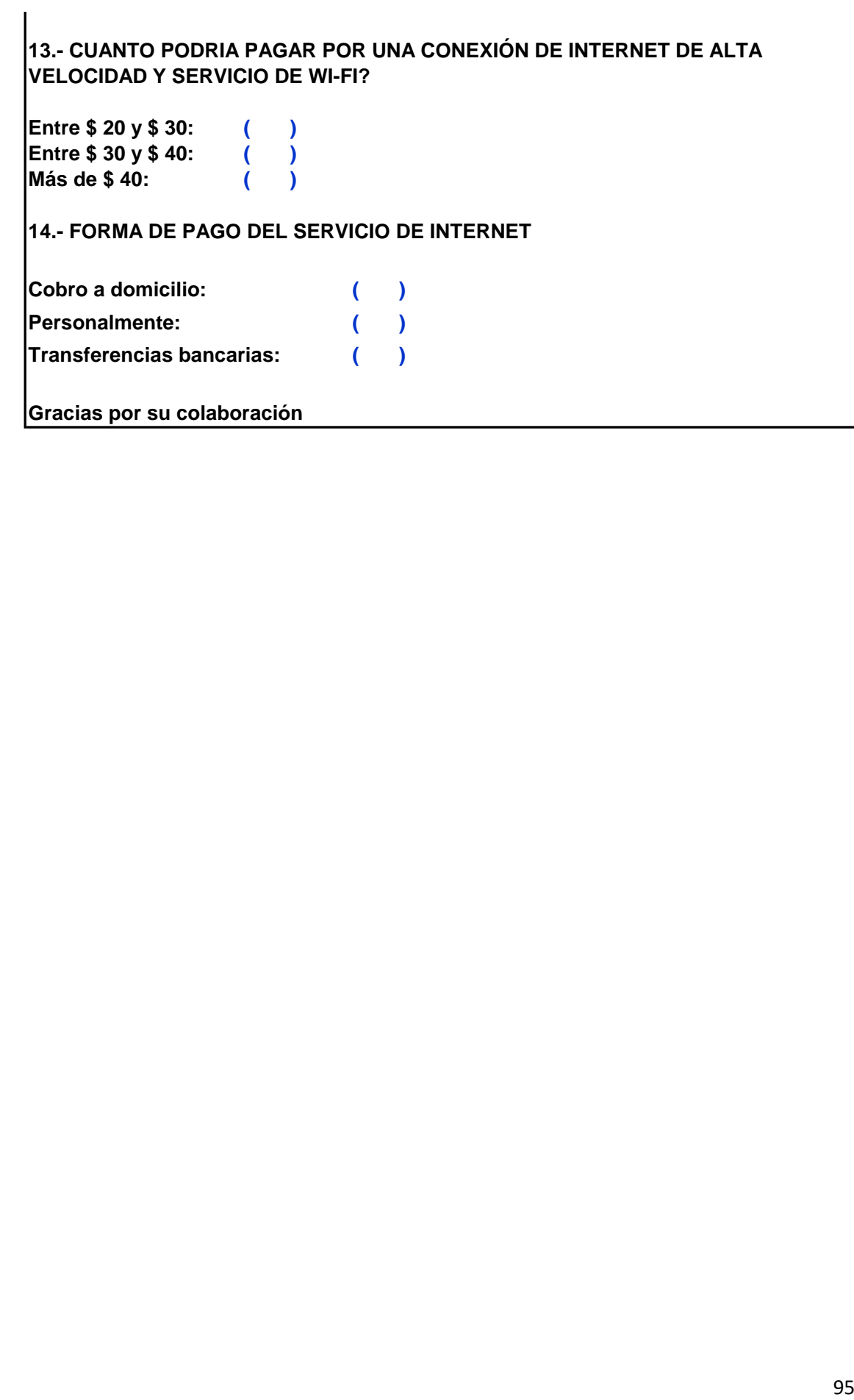

#### **Anexo 2. Formulario de la encuesta a los proveedores.**

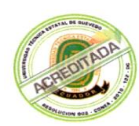

**UNIVERSIDAD TÉCNICA ESTATAL DE QUEVEDO UNIDAD DE ESTUDIOS A DISTANCIA CARRERA "CONTABILIDAD Y AUDITORIA"**

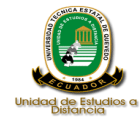

**ENCUESTA PARA LA REALIZACIÓN DE UN TRABAJO DE INVESTIGACIÓN DE TESIS DE GRADO** 

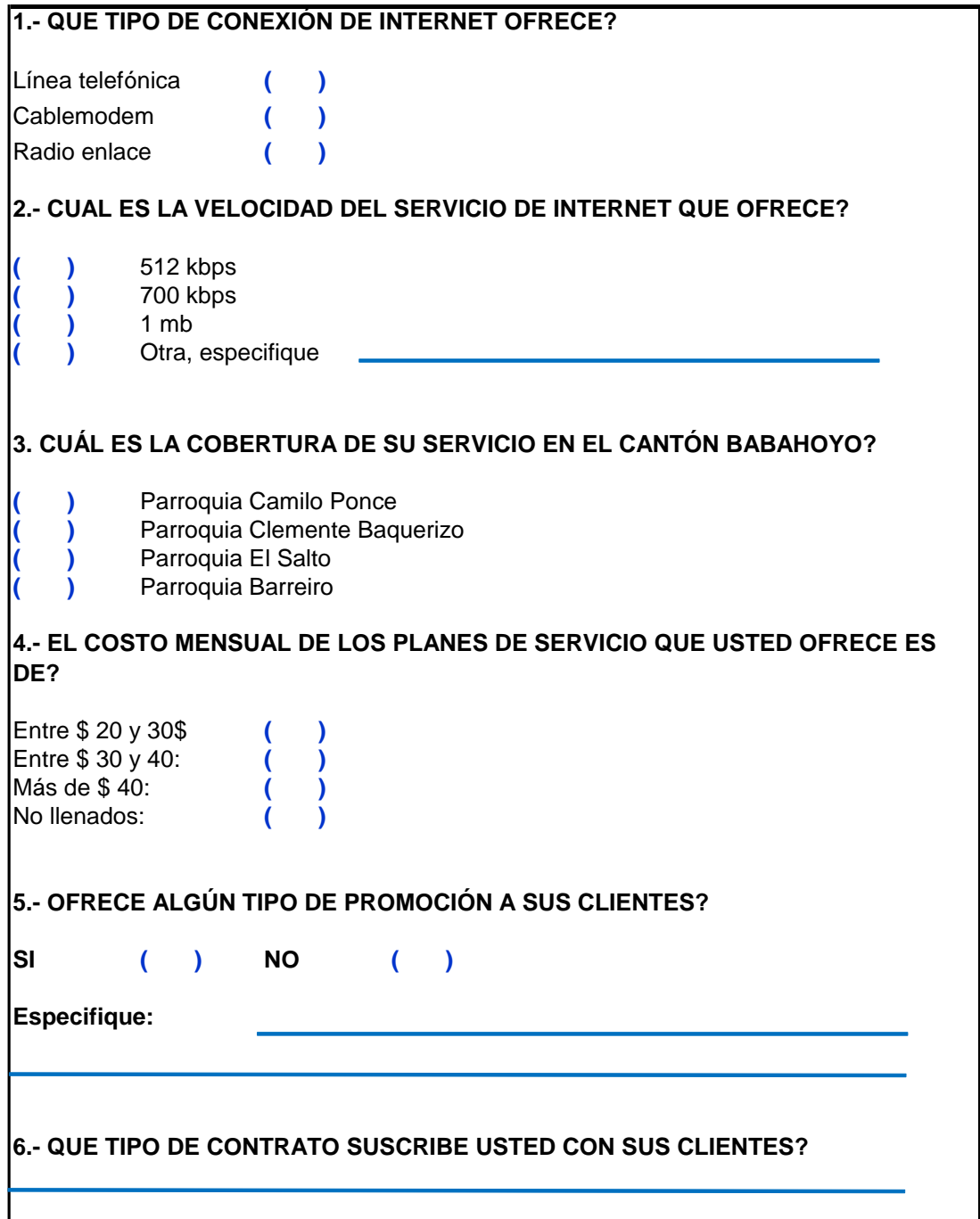

# **7.- CUÁL ES SU MÉTODO DE RECAUDACIÓN?**

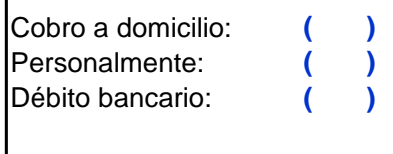

**Gracias por su colaboración**

### **Anexo 3. Realización de encuestas**

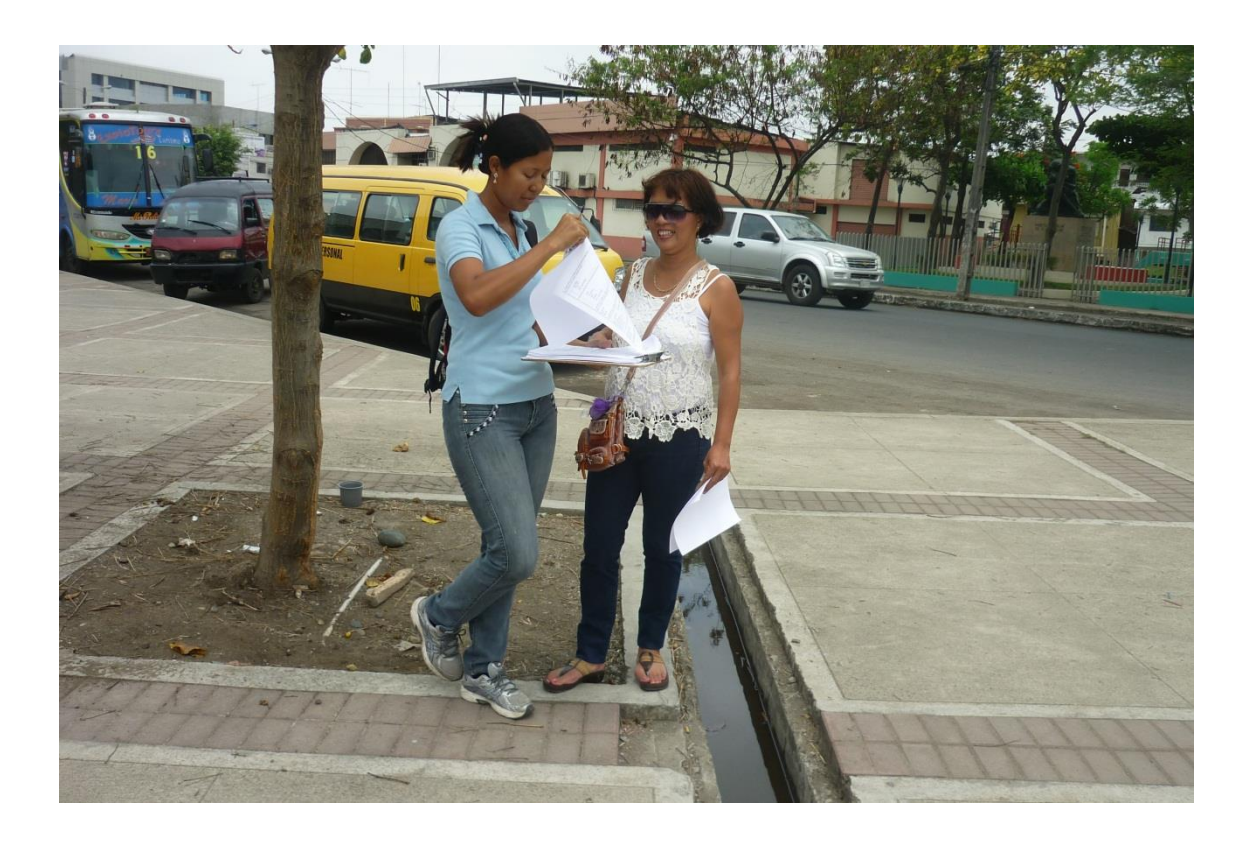

**Anexo 4. Localización del proveedor de servicios de internet**

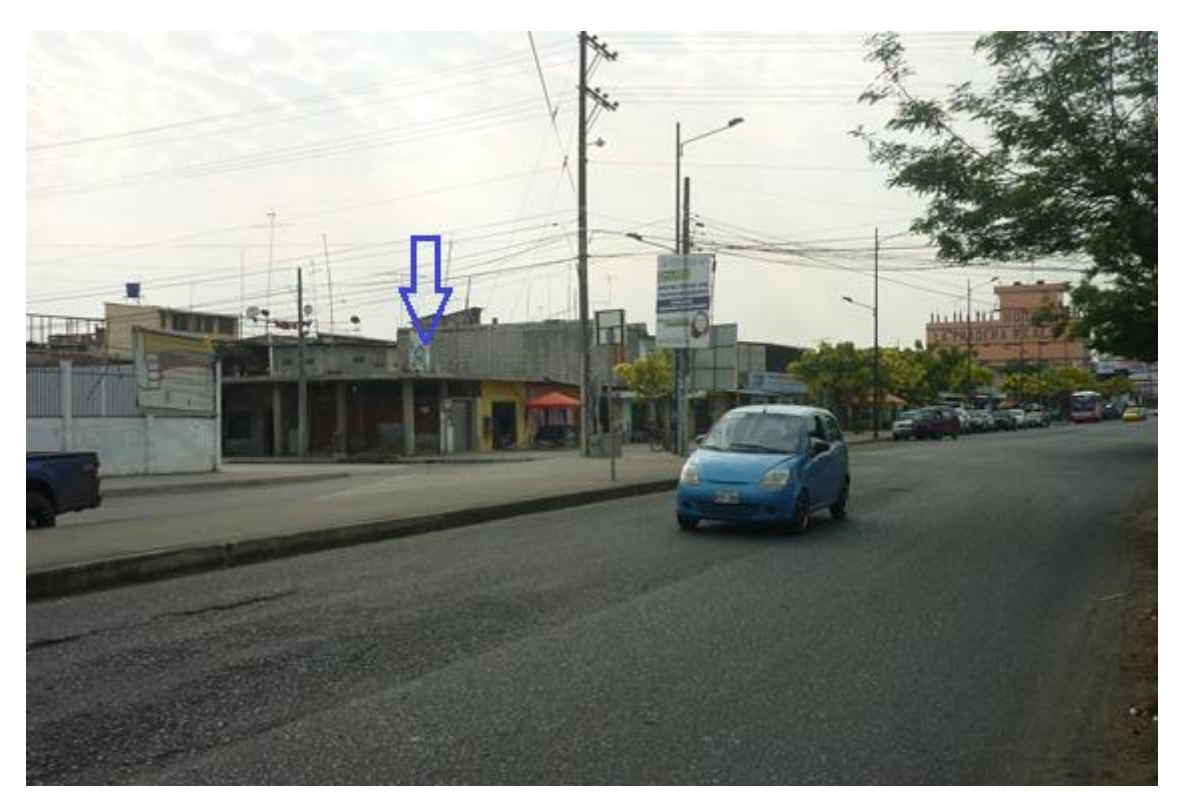